# ADVANCED COMPUTATIONAL TOOLSFOR COMPUTER-AIDEDCONTROL SYSTEM DESIGN (CACSD)

Tutorial Workshoporganized byPeter Benner Paul Van Dooren $\copyright$ The International Society NICONET http://www.win.tue.nl/niconet/society

European Control Conference 2003Cambridge, UK, September 1–4, 2003

## Preface

With the ever-increasing complexity of control systems, efficient computational methods for their analysis and design are becoming more and more important. These computational methods need to be based on reliable and robustnumerical software provided by well-tested and user-friendly software libraries.

This workshop is intended as <sup>a</sup> tutorial on recent developments in advanced reliable and efficient computational methodsfor solving analysis and synthesis problems of modern and robust control. Moreover, the importance of providing corresponding software implementations is demonstrated using the freeware Subroutine Library in Systems and ControlTheory (SLICOT) for solving practical control engineering problems within CACSD environments. SLICOT-based software usually has improved reliability and efficiency as well as extended functionality compared to the computationalmethods implemented in other CACSD software packages like the MATLAB Control Toolbox. The SLICOT software library and the related CACSD tools based on SLICOT were developed within the *Numerics in Control Network (NICONET)* funded by the European Community BRITE-EURAM III RTD Thematic Networks Programme. We will present some of the activities within NICONET and introduce SLICOT-based software to be used either within $\rm{MATLAB}$  and the  $\rm{MATLAB}$  Control Toolbox or the  $\sf{CACSD}$  package Scilab.

Major topics of the course are *basic control software, system identification, model reduction,* and *robust control design* using  $H_\infty$  techniques.

The course will be particularly interesting for advanced graduate students and young researchers in systems and controltheory who are engaged in the solution of practical control problems.

Peter Benner and Paul Van Dooren

## Table of Contents

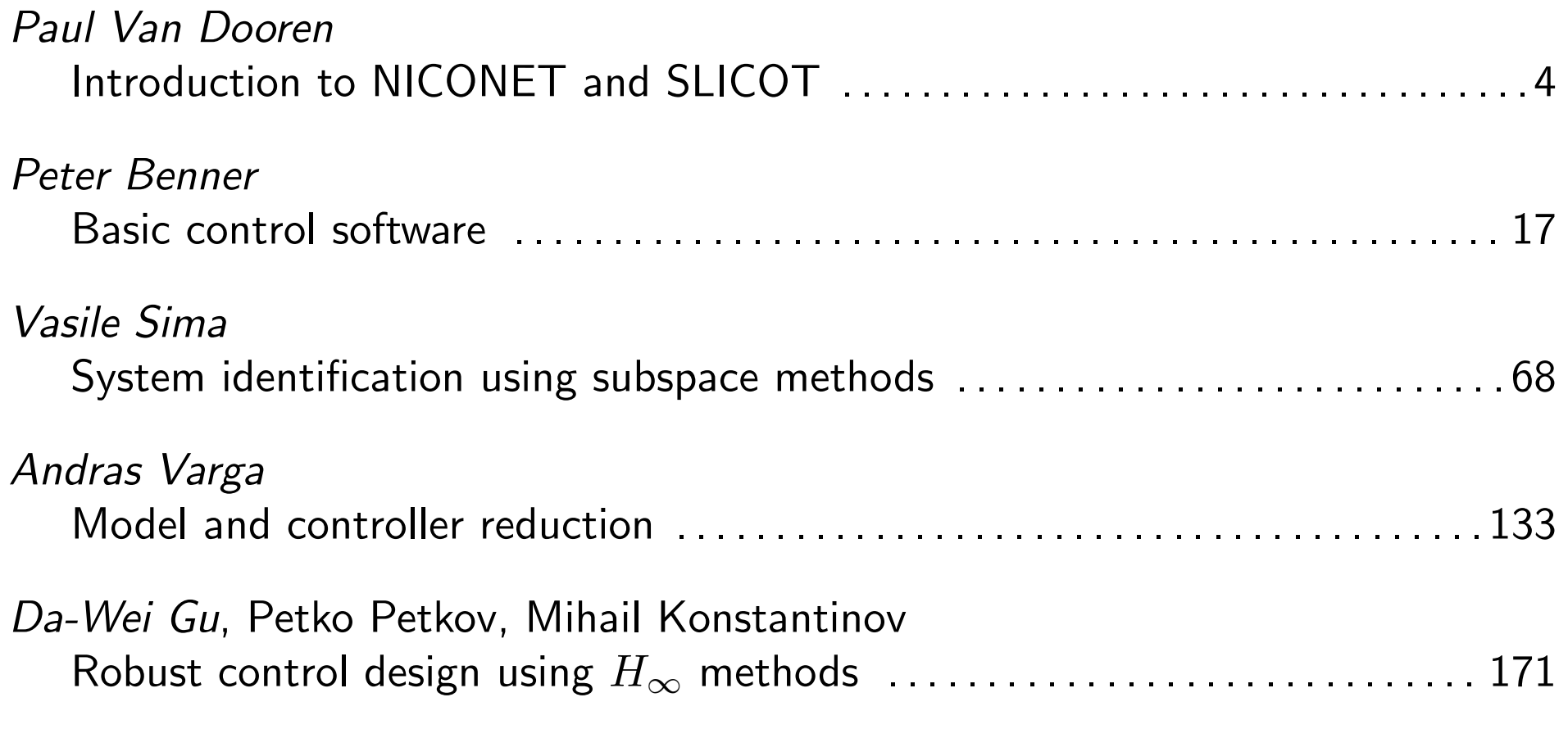

## Introduction to NICONET and SLICOT

Paul Van Dooren Department of Mathematical Engineering Universit´e Catholique de Louvain-la-NeuveAvenue Georges Lemaitre 4B-1348 Louvain-la-Neuve (Belgium)

E-mail: vdooren@csam.ucl.ac.beURL: http://www.auto.ucl.ac.be/~vdooren

#### Abstract

 The aims and scope of the European thematic network NICONET will be presented. The requirements of robust numerical software for solving control engineering problems willbe emphasized. Moreover, the contents and structure of the software library SLICOT andthe embedding of  $\mathsf{SLICOT}\text{-}\mathsf{based~CACSD}$  tools in user-friendly environments like  $\operatorname{MATLAB}$ and Scilab will be discussed.

## **Overview**

- Introduction
- Why numerics
- <sup>A</sup> bit of history
	- Working Group on Software
	- –– SLICOT
- SLICOT and NICONET
- Conclusion

#### **Introduction**

## Introduction

Systems and control used in real world applications

requires a good <mark>balanc</mark>e between :

- 1. Theory
- 2. Design methodology
- 3. Numerical algorithms
- 4. Software implementation
- 5. Integration in an application

Computer Aided Control Systems Design tries to address this

#### Is CACSD the answer ?

There are several useful developments

- software environments
- data structures
- user interaction and GUI's ...

but there are also <mark>many problems</mark>

- real applications are often ill-posed or large-scale
- simple algorithms often fail in practice
- need for reliable, high performance and robust software
- need for good benchmarks

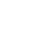

## Why numerics in control ?

 $\sf{Packs}$  like  $\sf{MATLAB}$  have pro's and  $\sf con$ 's

Pro's : powerful tool because

- flexible for developing new algorithmic ideas
- user-friendly and interactive
- widely used in academia

Con's : sometimes poor performance due to

- $\rm{MATLAB}$ 's data structure use of dense matrix as main data structure
- structure in control problems exploiting structure leads to large overhead
- simple "academic" algorithms Control Toolbox is one of the oldest
- often sacrifice efficiency for flexibility

#### Pole placement example

```
for n=1:20; A=randn(n,n); B=randn(n,1); L=randn(n,1); F=acker(A,B,L);Lcomp=eig(A-B*F);err(n)=norm(sort(L)-sort(Lcomp));end
```
The closed loop eigenvalues loose all accuracy for  $n>15$ 

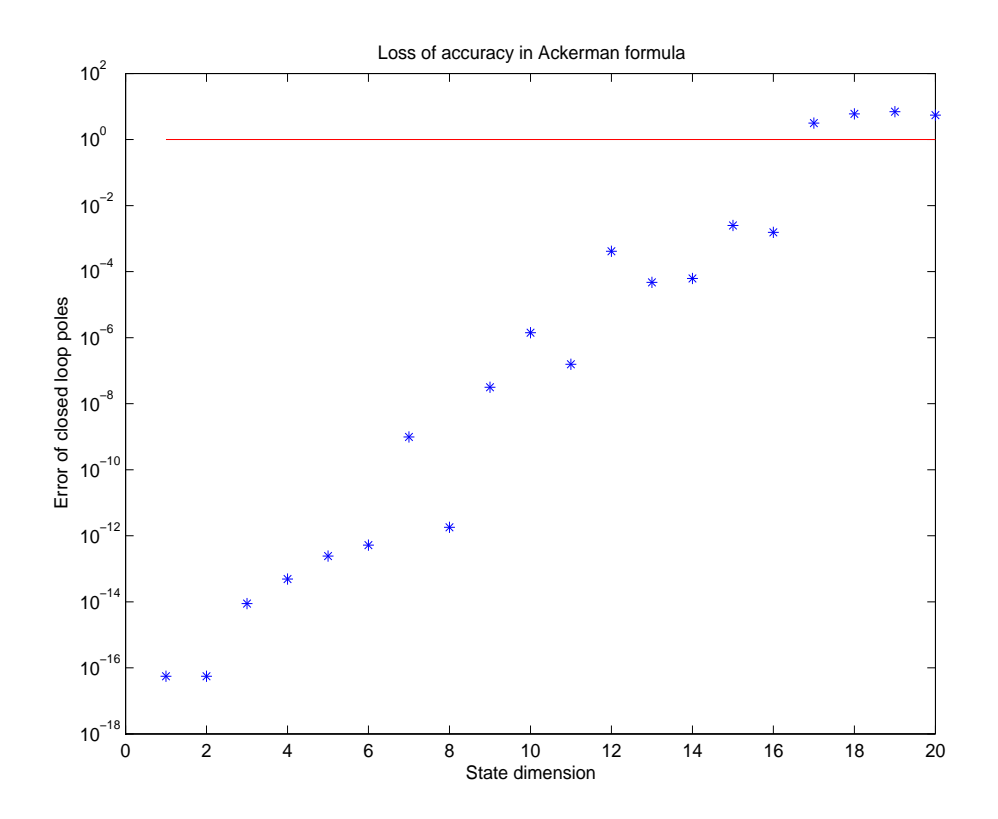

#### Advantages of Fortran libraries

- – $-$  can be integrated in  $\sf CACSD$  platforms rely on robust numerical software (RASP, SLICOT, ...)
- layer of computational routines basic mathematical routines (linear algebra, simulation, optimization, ...)
- –– development of Control library choice of robust control algorithms
- reusability of developed software

#### Position of Control Library

- –- True independence of CACSD platforms
- Use of high performance linear algebra software
- Better use of low level routines
- – $-$  Fortran and  $C$  allow better exploitation of structure
- –Automated Fortran to <sup>C</sup> conversion

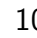

## A bit of history

#### **Retrospect**

- 70's : Scandinavian Control library, Swiss library AUTLIB
- 80 € · SITCE (⊥NΩC) RIMASIC \ ITSPACK SVSLAR – 80's : SLICE (+NAG), BIMAS(C), LISPACK, SYSLAB, RASP
- –90's : SLICOT (WGS) still active !

### WGS and SLICOT

- Benelux initiative involving several universities
- –- Collaboration with NAG and DLR<br>-
- Extension with European universities
- $-$  Evolved to NICONET with EU support

## SLICOT and NICONET

#### Subroutine LIbrary for COntrol Theory

- mathematical library for control theoretic computations
- main emphasis on numerical reliability, robustness and efficiency
- selection of robust and reliable algorithms
- rigorous implementation and standardization
- over <sup>200</sup> user-callable routines
- copyrighted software
- ftp downloadable
- chapters and subchapters
- user manual
- benchmarks
- driver routines
- –LAPACK-based

#### Contents of SLICOT

- <sup>A</sup> : Analysis routines
- <sup>B</sup> : Benchmarks and test programs
- <sup>D</sup> : Data analysis
- <sup>F</sup> : Filtering
- <sup>I</sup> : Identification
- <sup>M</sup> : Mathematical
- – $-$  S : Synthesis
- <sup>T</sup> : Transformations
- <sup>U</sup> : Utility

over 200 example programs

over 400 documented routines

over  $100\rm~MATLAB/SCLR$  m-files

dozens of  $\rm{MATLAB}/\textsf{SCLR}$  mex-files

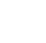

## NICONET PROJECT (BRITE-EURAM 1998–2002)

- –- EU/BRITE-EURAM thematic network (1998–2002, preparatory phase 1996/97)
- Involved <sup>7</sup> countries, <sup>9</sup> universities, <sup>2</sup> research institutes and <sup>6</sup> companies
- developed benchmarks and maintained SLICOT
- integrated LAPACK in SLICOT
- $-$  integrated  $\sim$ li $\ell$  ()) in  $N/L$ li $L$  $-$  integrated SLICOT in MATLAB and SCILAB
- maintains and updates the freeware library

#### Niconet Subtasks

- Task <sup>I</sup> : Basic numerical tools
- Task II : Model reduction
- Task III : Identification
- Task IV : Robust control
- Task <sup>V</sup> : Nonlinear systems in robotics

## International Society NICONET (founded January 2001)

aim is to

- stimulate research and development of software,
- maintain and publish SLICOT (copyrighted freeware),
- collect and distribute information on new software,
- publish in journals and present at conferences,
- provide commercial licenses (for commercial use).

See http://www.win.tue.nl/niconet/society

## **Conclusions**

- SLICOT offers better numerics
- SLICOT is often much faster
- NICONET integration SLICOT in MATLAB and SCILAB
- NICONET provides benchmarks and test programs
- NICONET also issues <sup>a</sup> newsletter
- SLICOT freely available for non-commercial use

see also

 P. Benner, V. Mehrmann, V. Sima, S. Van Huffel, and A. Varga,SLICOT - a subroutine library in systems and control theory, Applied and Computational Control, Signals, and Circuits,  $\mathbf{1}(10)$ , 499–539, Birkhäuser, Boston, MA, 1999.

## Basic Control Software:System Analysis, Synthesis, and Matrix Equations

Peter BennerInstitut für Mathematik (MA 4-5) Technische Universität Berlin Straße des 17. Juni 136<sup>10623</sup> Berlin (Germany)

E-mail: benner@math.tu-berlin.deURL: http://www.math.tu-berlin.de/~benner

#### Abstract

 This part covers some basic computational problems underlying many control problemslike system analysis (e.g., computing controllability/observability normal forms) or solving linear and quadratic matrix equations, (e.g., Lyapunov, Sylvester, and Riccati equationsarising in system stabilization, observer design, or optimization of linear control systems).

## **Overview**

- Linear systems
- System analysis
	- canonical forms
	- minimal realization
- System synthesis
	- linear-quadratic regulator
	- – $-H_{2^-}/H_\infty$  optimal control ( $\leadsto$  Robust control design using  $H_\infty$  methods)
- Matrix equations
	- Sylvester and Lyapunov equations
	- algebraic Riccati equations
- Benchmark collections
- References

## Linear Systems

Consider continuous or discrete linear time-invariant (LTI) systems.

State-space representations

$$
\begin{array}{rcl}\n\dot{x}(t) & = & Ax(t) + Bu(t), \ t > 0 \\
y(t) & = & Cx(t) + Du(t)\n\end{array}\n\quad \text{or} \n\begin{array}{rcl}\nx_{k+1} & = & Ax_k + Bu_k, \ k = 0, 1, 2, \ldots \\
y_k & = & Cx_k + Du_k\n\end{array}
$$

#### Assume

- $\bullet\; n$  state variables, i.e.,  $x(t)\in \mathbb{R}^n$ ,  $n=$  order of the system;
- $\bullet\hspace{1mm}m$  inputs, i.e.,  $u(t)\in \mathbb{R}^m$ , and  $p$  outputs, i.e.,  $y(t)\in \mathbb{R}^p;$
- $A \in \mathbb{R}^{n \times n}$ ,  $B \in \mathbb{R}^{n \times m}$ ,  $C \in \mathbb{R}^{p \times n}$ ,  $D \in \mathbb{R}^{p \times m}$ .

#### Transfer function representations

 $G(s) = C(sI - A)^{-1}B + D$ 

$$
D \qquad \text{or} \qquad G(z) = C(zI - A)^{-1}B + D
$$

## System Analysis

 ${\sf Check\ controllability/observability/stability/detectability}$ 

E.g.,  $(A,B)$  (completely) controllable  $\Longleftrightarrow$ 

1. For all  $x_0, x_1 \in \mathbb{R}^n$  there exists admissible  $\tilde{u}$  and  $t_1 > 0$  such that  $\tilde{x}(t_1) = x_1$ where  $\tilde{x}$  solves

$$
\dot{x} = Ax + B\tilde{u}, \quad x(0) = x_0.
$$

Not feasible.

- 2.  $\text{rank}\left([A \lambda I, B]\right) = n$  for all  $\lambda \in \mathbb{C}$ . Feasible, but  $\mathcal{O}(n^4)$  in general.
- 3. rank  $(C(A, B)) = n$  where  $C(A, B) = \begin{bmatrix} B & AB & A^2B & \dots & A^{n-1}B \end{bmatrix}$ . Feasible, but computing  $\mathcal{C}(A, B)$  and checking rank is numerically unstable.

Want numerically stable procedure with  $\mathcal{O}(n^3)$  complexity.

### Staircase Form

There exist  $U, V \in \mathbb{R}^{n \times n}$  orthogonal such that

$$
\hat{A} = U^{T}AU = \begin{bmatrix}\nA_{11} & \dots & \dots & A_{1,s-1} & A_{1,s} \\
A_{21} & A_{22} & & A_{2,s-1} & A_{2,s} \\
0 & \vdots & & \vdots & \vdots \\
\vdots & & \ddots & \vdots & \vdots \\
\vdots & & A_{s-1,s-2} & A_{s-1,s-1} & A_{s-1,s} \\
\hline\n0 & \dots & \dots & & 0 & A_{s,s}\n\end{bmatrix},
$$
\n
$$
\hat{B} = U^{T}BV = \begin{bmatrix}\nB_1 & B_2 \\
0 & 0 \\
\vdots & \vdots \\
0 & 0\n\end{bmatrix},
$$

where  $A_{i,i-1}=\left[\begin{array}{ccc}\Sigma_{i,i-1} & 0\end{array}\right]\in \mathbb{R}^{n_{i}\times n_{i-1}},\ A_{s,s}\in \mathbb{R}^{n_{s}\times n_{s}},\ B_{1}\in \mathbb{R}^{n_{1}\times n_{1}},$  and

$$
n_1 \ge n_2 \ge \ldots \ge n_{s-1} \ge n_s, \qquad n_{s-1} > 0.
$$

Computation via numerically stable procedure based on sequence of singular valuedecompositions or rank-revealing QR decompositions.

## Staircase form of  $(A,B)$ :

$$
\begin{bmatrix}\nA_{11} & \dots & \dots & A_{1,s-1} & A_{1,s} \\
A_{21} & A_{22} & & A_{2,s-1} & A_{2,s} \\
0 & \vdots & \vdots & \vdots & \vdots \\
\vdots & \vdots & \ddots & \vdots & A_{s-1,s-2} & A_{s-1,s-1} & A_{s-1,s} \\
\hline\n0 & \dots & \dots & 0 & A_{s,s}\n\end{bmatrix}, \quad A_{s,s} \in \mathbb{R}^{n_s \times n_s}, \quad\n\begin{bmatrix}\nB_1 & B_2 \\
0 & 0 \\
\vdots & \vdots \\
0 & 0\n\end{bmatrix}.
$$

- LTI system controllable  $\Longleftrightarrow n_s = 0$  in staircase form of  $(A, B)$ .<br>(controllable subsystem: delete states  $n_c + 1, \ldots, n$  in staircase form : delete states  $n_c+1,\ldots,n$  in staircase form of  $(A,B)$  where  $n_c := n - n_s.$
- LTI system observable  $\Longleftrightarrow n_s = 0$  in staircase form of  $(A^T,C^T)$ .<br>(observable subsystem: delete states  $n_o+1,\ldots,n$  in staircase form of ( : delete states  $n_o+1,\ldots,n$  in staircase form of  $(A^T,C^T)$  where  $n_o := n - n_s.$
- LTI system stabilizable  $\Longleftrightarrow \lambda\left(A_{s,s}\right)\subset \mathbb{C}^-$  in staircase form of  $(A,B)$ .
- LTI system detectable  $\Longleftrightarrow \lambda\left(A_{s,s}\right)\subset \mathbb{C}^-$  in staircase form of  $(A^T,C^T).$

(For discrete-time systems, replace  $\mathbb{C}^-$  by  $\{z\in\mathbb{C}\,;\,\vert z\vert < 1\}.$ )

### Minimal Realization

Problem: find  $r\leq n$  minimal (McMillan degree) and  $A_r\in\mathbb{R}^{r\times r}$ ,  $B_r\in\mathbb{R}^{r\times m}$ ,  $C_r\in\mathbb{R}^{r\times m}$  $C_r \in \mathbb{R}^{p \times r}$  such that

$$
G(s) = C(sI - A)^{-1}B + D = C_r(sI - A_r)^{-1}B_r + D.
$$

Then  $(A_r, B_r, C_r, D)$  is a minimal realization of the LTI system  $(A, B, C, D)$ .

Computation via staircase algorithm.

#### Computation of minimal realization:

1. Apply staircase algorithm to  $(A,B)$  and update  $C\mathrm{:}% \left\| \cdot\right\|$ 

$$
\hat{A} := U_c^T A U_c, \quad \hat{B} := U_c^T B V_c, \quad \hat{C} := C U_c, \quad \hat{D} := D V_c \quad n_c := n - n_s(A, B).
$$

Extract controllable subsystem, i.e. delete rows  $n_c+1,\ldots,n$  of  $\hat{A}$ ,  $\hat{B}$ , columns  $(n_c+1,\ldots,n$  of  $\hat{A},\hat{C}$ , and call the reduced controllable system with  $n_c$  states  $(A_c, B_c, C_c, D_c).$ 

2. Apply staircase algorithm to  $(A_c^T,C_c^T)$  and update  $B_c\mathpunct{:}$ 

$$
\tilde{A} := U_o^T A_c U_o, \quad \tilde{B} := U_o^T B_c, \quad \tilde{C} := V_o^T C_c U_o, \quad \tilde{D} := V_o^T \hat{D}
$$
\n
$$
n_o := n_c - n_s(A_c^T, C_c^T) = n - n_s(A, B) - n_s(A_c^T, C_c^T).
$$

Extract observable subsystem, i.e. delete rows  $n_o+1,\ldots,n_c$  of  $\tilde{A},\;\tilde{B}$  and columns  $n_o+1,\ldots,n$  of  $\tilde{A},\tilde{C}.$  The reduced controllable system  $(A_o,B_o,C_o,D_o)$ with  $n_o$  states is controllable and observable and hence minimal. Therefore,  $r = n_o$  and  $(A_r, B_r, C_r, D_r) = (A_o, B_o, C_o, D_o)$ .

## Software for System Analysis

SLICOT Fortran 77 Subroutines

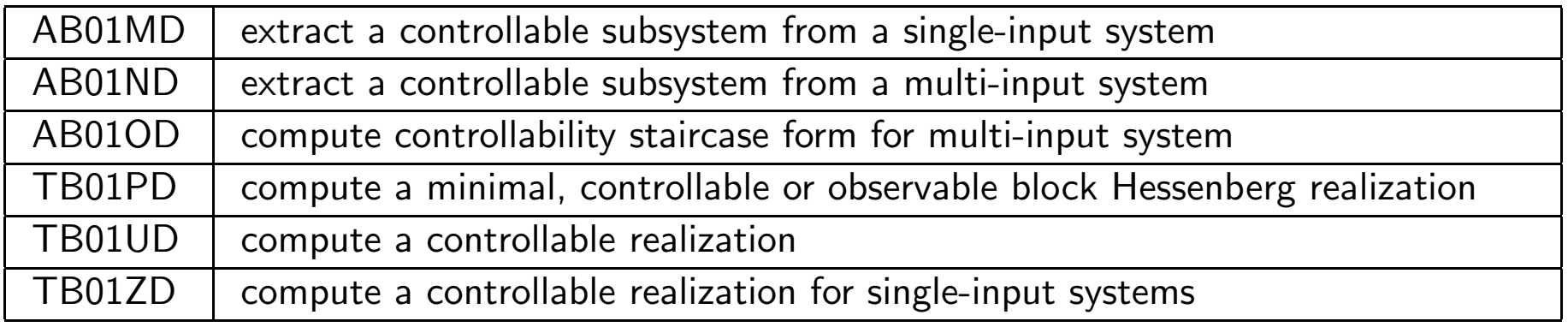

## MATLAB <mark>Control Toolbox</mark>

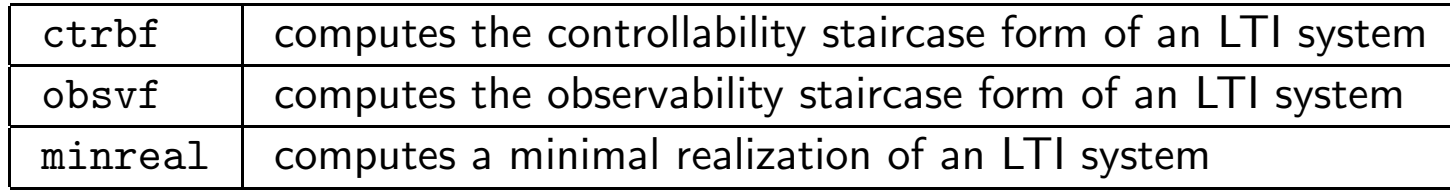

### SLICOT-Based MATLAB Functions

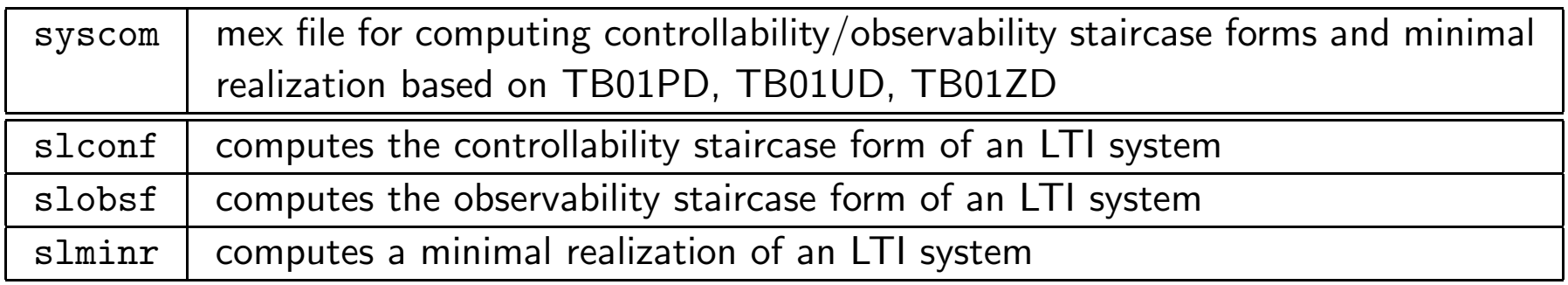

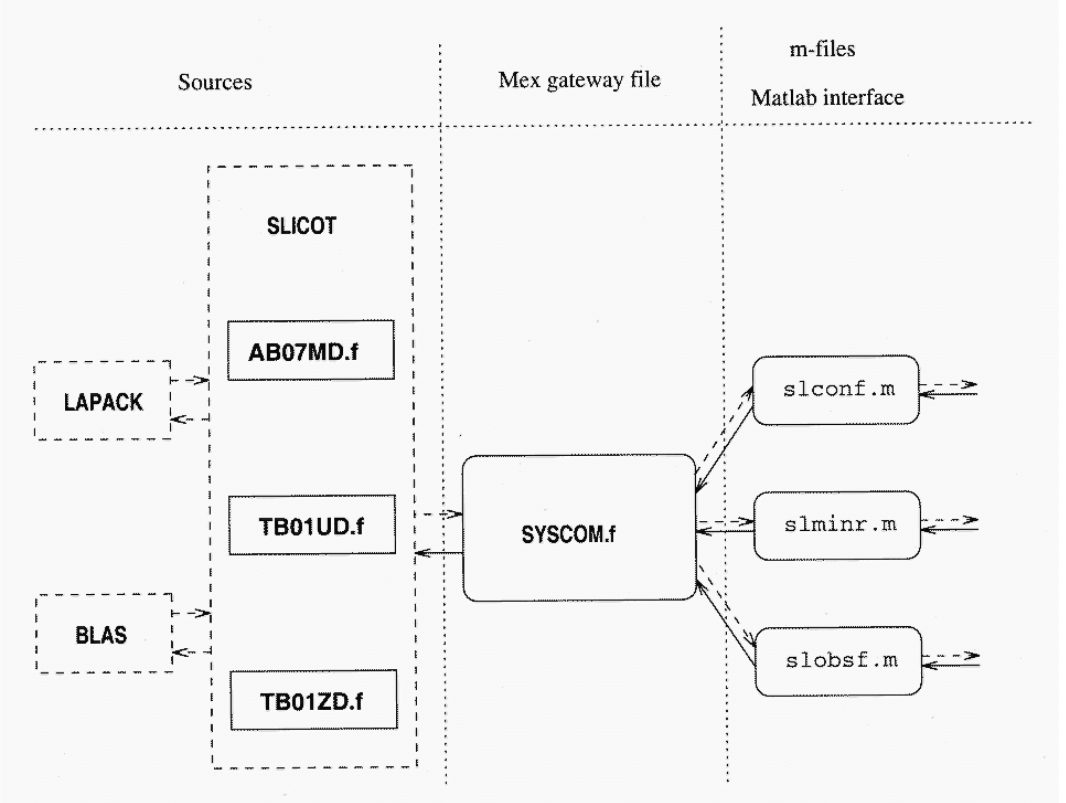

## Structure of the SLICOT–Matlab Interfaces

#### MATLAB-interface for canonical forms and minimal realization

Taken from: V. Mehrmann, V. Sima, A. Varga, and H. Xu, *A* MATLAB *MEX-file* environment of SLICOT, SLICOT Working Note 1999-11, August 1999.Available from http://www.win.tue.nl/niconet/NIC2/reports.html or ftp://wgs.esat.kuleuven.ac.be/pub/WGS/REPORTS/SLWN1999-11.ps.Z.

## Performance Comparison

- Compute controllability staircase form using MATLAB Control Toolbox function ctrbf and SLICOT-based function slconf (calling SLICOT Fortran <sup>77</sup> subroutines  $\mathsf{T}\mathsf{B}01\mathsf{Z}\mathsf{D}/\mathsf{T}\mathsf{B}01\mathsf{U}\mathsf{D}$  via mex file syscom).
- Use randomly generated matrices  $A$  and  $B$  for single-input  $(m = 1)$  and  $m$ multi-input  $(m>1)$  systems.
- •• Accuracy measured by  $\|UAU^T - \hat{A}\|$  is comparable.
- Timings (CPU times in sec.) within Matlab (ieee double precision arithmetic) on SUN UltraSPARC-IIi/440 MHz workstation.

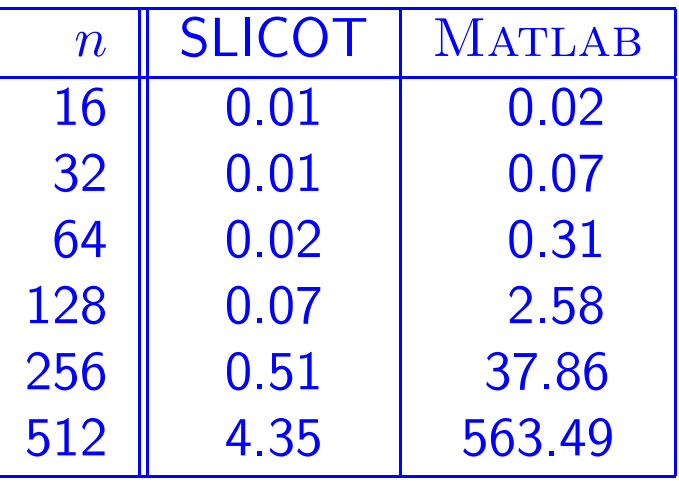

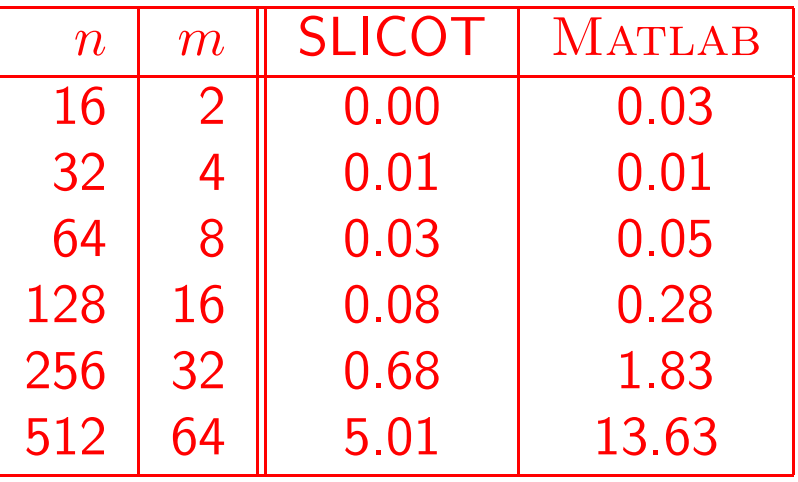

## System Synthesis

The linear-quadratic regulator problem

Minimize  
\n
$$
\mathcal{J}_c(x_0, u) = \frac{1}{2} \int_0^\infty (y^T \tilde{Q}y + 2y^T L u + u^T R u) dt
$$
\nwhere  
\n
$$
\dot{x}(t) = Ax(t) + Bu(t), \quad x(0) = x_0,
$$
\n
$$
y(t) = Cx(t).
$$

$$
\text{discrete-time LQR problem} \begin{cases} \text{Minimize} \\ \mathcal{J}_d(x^0, u) = \frac{1}{2} \sum_{k=0}^{\infty} \left( y_k^T \tilde{Q} y_k + 2 y_k^T L u_k + u_k^T R u_k \right) \\ \text{where} \\ x_{k+1} = Ax_k + Bu_k, \quad k = 0, 1, \dots, \\ y_k = C x_k, \quad x_0 = x^0. \end{cases}
$$

## Numerical Solution of the LQR Problem

Optimal solution is feedback control  $u_*(t) = -F_*x(t)$  where the optimal gain matrix  $F_\ast$  is determined via the solution of an algebraic Riccati equation (ARE).

 $F_* := R^{-1}(B^TX_* + L^T)$ 

where  $X_\ast$  is the unique stabilizing solution of the continuoustime algebraic Riccati equation (CARE)

 $0 = C^T \tilde{Q} C + A^T X + X A - (X B + L) R^{-1} (B^T X + L^T).$ 

$$
F_* := (R + B^T X_* B)^{-1} (B^T X_* A + L^T)
$$

where  $X_\ast$  is the unique stabilizing solution of the discrete-time algebraic Riccati equation (DARE)

 $X = C^T \tilde{Q} C + A^T X A - (A^T X B + L)(R + B^T X B)^{-1} (B^T X A + L^T).$ 

#### Remarks:

- LQG design consists of LQ regulator plus LQ estimator (Kalman filter); LQ estimator is dual to LQR problem and is solved via the same AREs with different coefficient matrices.
- Optimal gain matrices are returned by MATLAB functions for solving AREs and can be computed by SLICOT subroutine SB02ND.

## Design Example

- Control design for GPS-based automatic steering of farm tractor.(GPS Lab of Stanford University/Universityof Bremen)
- SLICOT routine SB02MD (discrete-time algebraic Riccati equation solver) used inLQG control design.
- Resolved computational bottleneck: solve <sup>5</sup> DAREs/sec. - SB02MD needs 0.01 sec. for one DARE!
- This allows for adaptive control strategies.
- See SLICOT Drives Tractors!, (P. Benner, H. Faßbender) NICONET Newsletter 2,January 1999, pp. 17–22 and NICONETReport 1999-2.

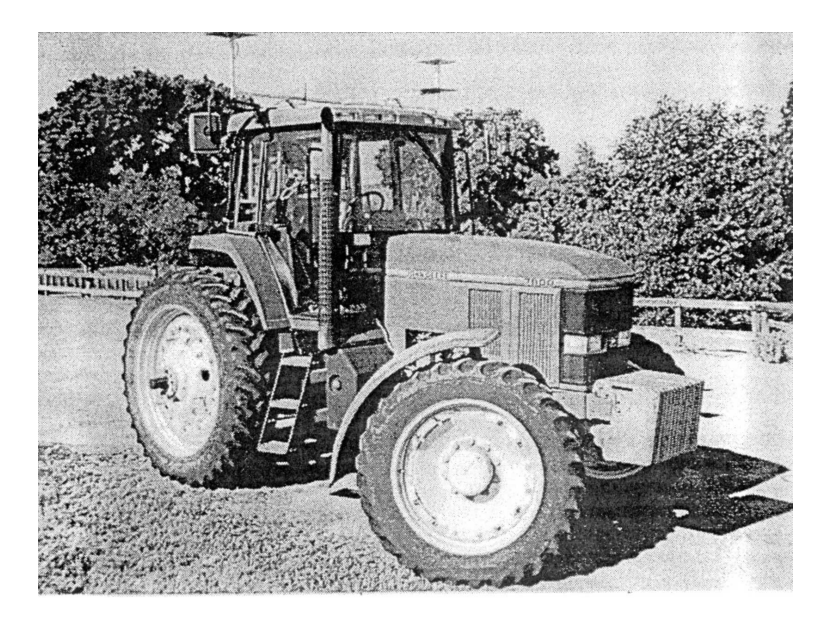

Figure 1: GPS–equipped tractor.

#### State-space variables:

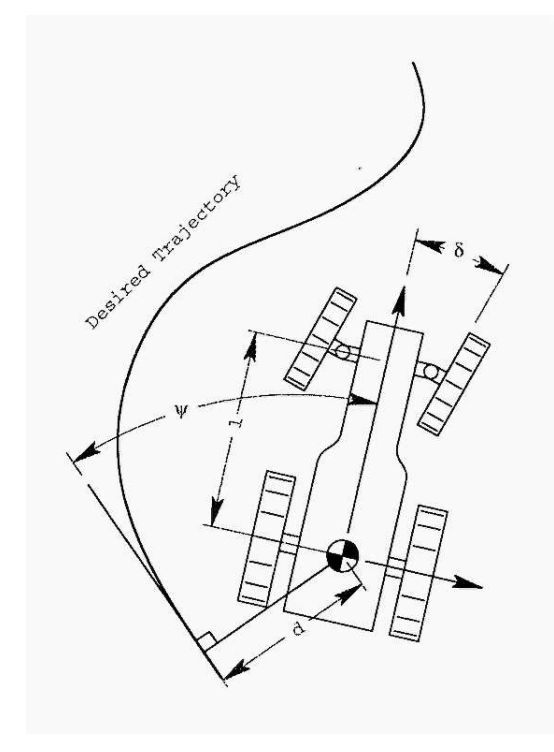

 $\Longrightarrow$  state-space model

$$
\dot{x} = Ax + Bu,
$$
  

$$
y = Cx,
$$

with states  $x=[\,\psi,\,\dot{\psi},\,\delta,\,\dot{\delta},\,d\,]^T$  and parameters  $V$ , the forward velocity of the tractor, –  $\tau_\psi$ ,  $\tau_u$  identified from experimental data.

$$
A = \begin{bmatrix} 0 & 1 & 0 & 0 & 0 \\ 0 & -\frac{1}{\tau_{\psi}} & \frac{V}{l\tau_{\psi}} & 0 & 0 \\ 0 & 0 & 0 & 1 & 0 \\ 0 & 0 & 0 & -\frac{1}{\tau_{u}} & 0 \\ V & 0 & 0 & 0 & 0 \end{bmatrix}, \quad B = \begin{bmatrix} 0 \\ 0 \\ 0 \\ \frac{1}{\tau_{u}} \\ 0 \end{bmatrix}, \quad C = \begin{bmatrix} 1 & 0 & 0 & 0 & 0 \\ 0 & 0 & 1 & 0 & 0 \\ 0 & 0 & 0 & 0 & 1 \end{bmatrix}.
$$

#### Block diagram of LQG regulator:

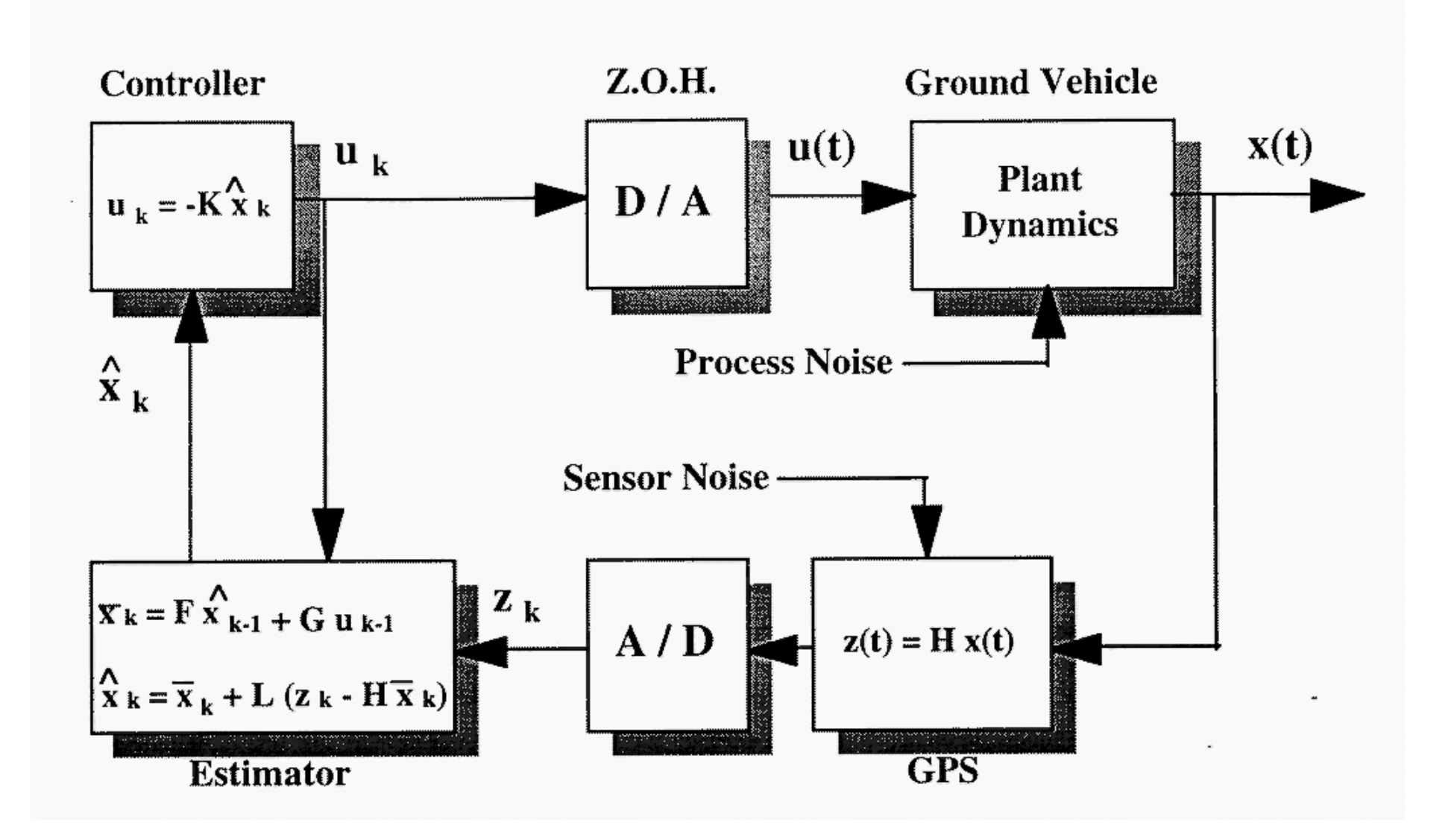

#### Sylvester Equationscontinuous-time $AX + XB + C = 0$ or discrete-time $A X B$  $B-X+C = 0$

 $A \in \mathbb{R}^{n \times n}$ ,  $B \in \mathbb{R}^{m \times m}$ ,  $C \in \mathbb{R}^{n \times m} \implies X \in \mathbb{R}^{n \times m}$ 

Sylvester equation is equivalent to system of linear equations in  $\mathbb{R}^{nm}$ : (here consider continuous-time case):

$$
((I_m \otimes A) + (B^T \otimes I_n)) \text{ vec}(X) = -\text{ vec}(C)
$$

Kronecker product of  $F \in \mathbb{R}^{n \times n}, G$  $G \in \mathbb{R}^{m \times m}$ :  $F \otimes G := \left[ \begin{array}{ccc} f_{11}G & \ldots & f_{1n}G \ \vdots & \ddots & \vdots \ f_{n1}G & \ldots & f_{nn}G \end{array} \right]$ 

Cost for solution via Gaussian elimination/LU factorization for  $n=m$  is  $O(n^6)$  $\Longrightarrow$  too expensive!

Numerical methods for solving Sylvester equations with cost of  $O(n^3)$ :

- 
- Hessenberg-Schur method  $(\mathsf{HS})$  [Golub/Nash/Van Loan '79].

• Bartels-Stewart method (BS) [Bartels/Stewart '72],

#### Algorithm:

- 1. **BS:** Apply  $QR$ -algorithm to  $A$  and compute Schur decomposition  $\tilde{A} = U^T A U$ , where  $U \in \mathbb{R}^{n \times n}$  is orthogonal and  $\tilde{A}$  is (quasi-)upper triangular. **HS:** Compute Hessenberg decomposition of  $A$ , i.e., compute orthogonal matrix  $U \in \mathbb{R}^{n \times n}$  such that  $\tilde{A} = U^T A U$  is in upper Hessenberg form.
- 2. Apply  $QR$ -algorithm to  $B^T$  and compute Schur decomposition  $\tilde{B} = V^T B^T V$ where  $V \in \mathbb{R}^{m \times m}$  is orthogonal and  $\tilde{B}$  is (quasi-)upper triangular.
- 3.  $\tilde{C} \leftarrow U^T C V$ .
- 4. Solve reduced equation  $\tilde{A}\tilde{X}+\tilde{X}\tilde{B}^T+\tilde{C}=0$  by back substitution process.

(In Kronecker product form, this is <sup>a</sup> system of linear equations with coefficient matrix in (quasi-)upper triangular or Hessenberg form.)

5.  $X \leftarrow U \tilde{X} V^T$ 

#### Properties of Numerical Algorithms for Solving Sylvester Equations

- Both methods are numerically backward stable if the back substitution process is implemented carefully (see [Sima '96] for details).
- The Hessenberg-Schur method is more efficient than the Bartels-Stewart method(estimated 30–70% depending on ratio  $n/m\rangle$ .
- Discrete Sylvester equations are solved in analogous way.

## Lyapunov Equations

 ${\sf Lyapunov}$  equation  $=$  symmetric  ${\sf Sylvester}$  equation

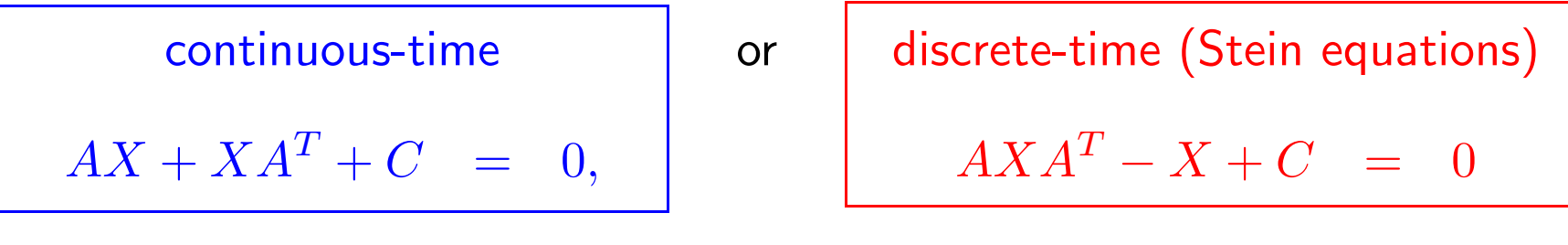

$$
A \in \mathbb{R}^{n \times n}, \quad C = C^T \in \mathbb{R}^{n \times n}.
$$

Numerical solution: Bartels-Stewart method

- 1. Apply  $QR$ -algorithm to  $A$  and compute Schur decomposition  $\tilde{A} = U^T A U$  where  $U \in \mathbb{R}^{n \times n}$  is orthogonal and  $\tilde{A}$  is (quasi-)upper triangular.
- 2.  $\tilde{C} \leftarrow U^T C U$  (symmetric update).
- 3. Solve reduced equation  $\tilde{A}\tilde{X}+\tilde{X}\tilde{A}^T+\tilde{C}=0$  or  $\tilde{A}\tilde{X}\tilde{A}^T-\tilde{X}+\tilde{C}=0$  by back substitution process.
- 4.  $X \leftarrow U \tilde{X} U^T$  (symmetric update).
### Note: special subroutines available for

 $\bullet\,$  computing  $\sf{Cholesky}\;$  factor  $Y$  of stable <code>Lyapunov</code> equations

$$
AX + XAT + CTC = 0
$$
 
$$
AXAT - X + CTC = 0
$$

 $A \in \mathbb{R}^{n \times n}$  stable,  $X = YY^T$ , directly (Hammarling's method);

• solving generalized Sylvester equations

$$
AX - YB = C, \qquad A, D \in \mathbb{R}^{n \times n}, B, E \in \mathbb{R}^{m \times m}, C, F \in \mathbb{R}^{n \times m},
$$
  

$$
DX - YE = F,
$$

• solving generalized (discrete, stable) Lyapunov equations

$$
ATXE + ETXA + C = 0
$$

$$
C = CT \in \mathbb{R}^{n \times n}
$$

• computing forward error and condition estimates for all these equations.

## Software for Solving Linear Matrix Equations (LMEs)

SLICOT Fortran 77 Subroutines for Sylvester Equations

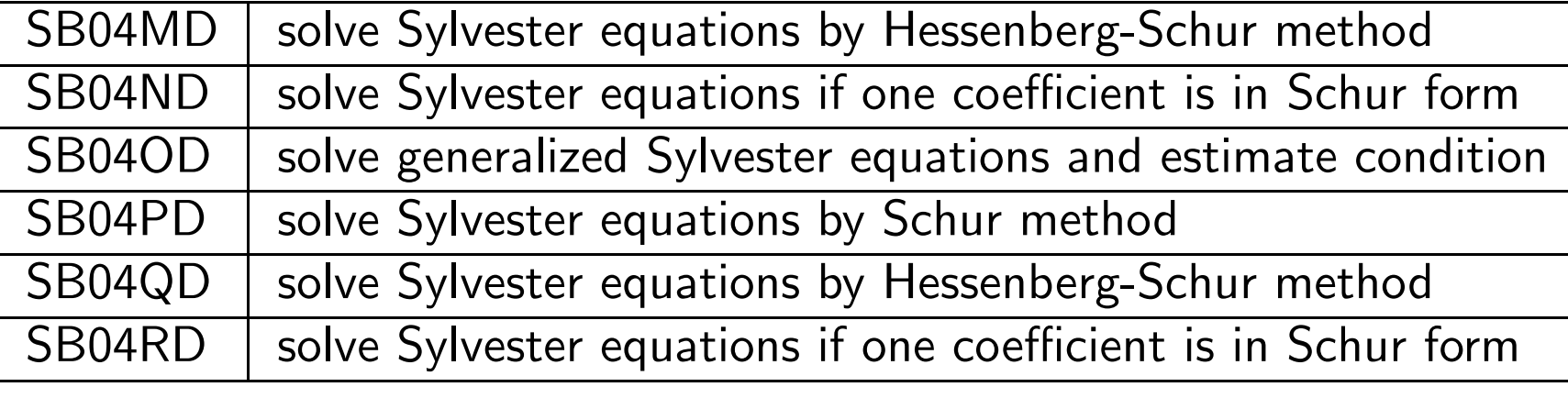

#### SLICOT Fortran 77 Subroutines for Lyapunov and Stein Equations

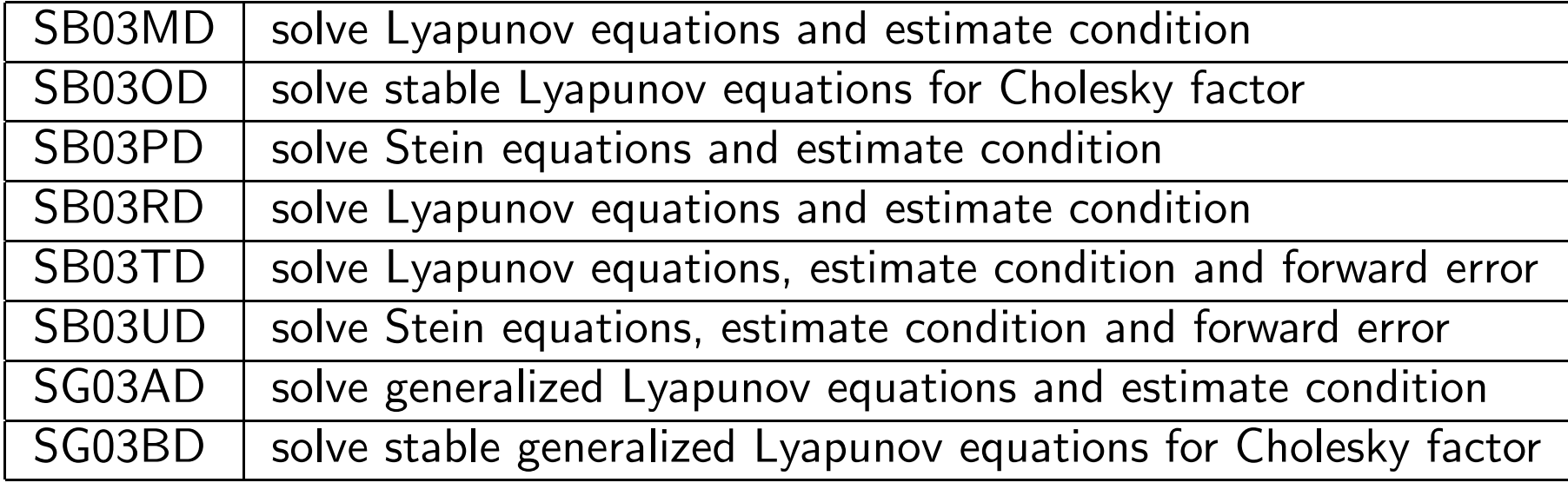

### Matlab Functions for Solving LMEs

### MATLAB TOOLBOXES

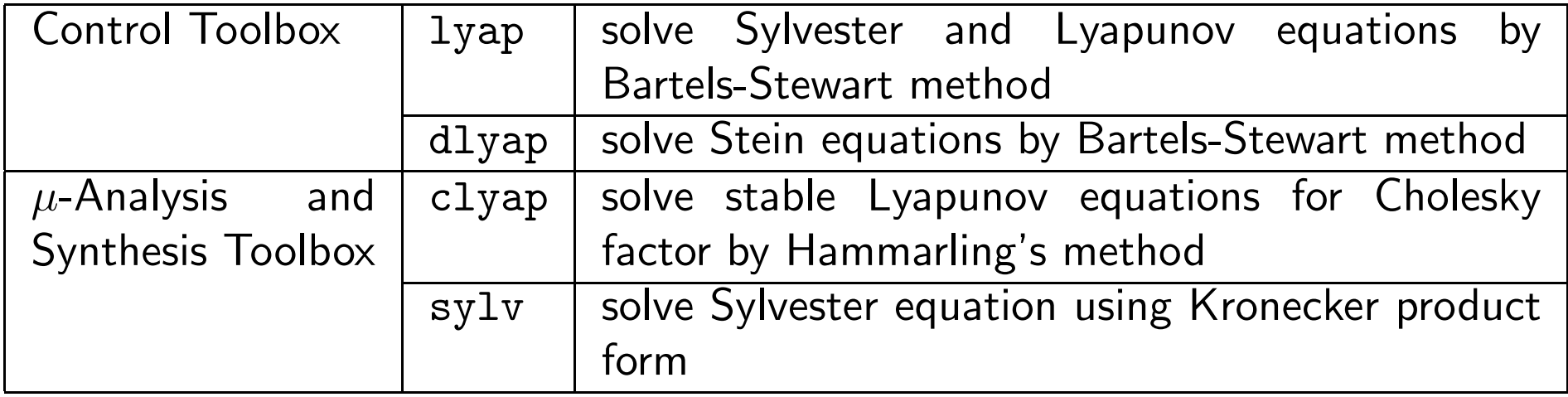

## SLICOT-Based MATLAB Functions

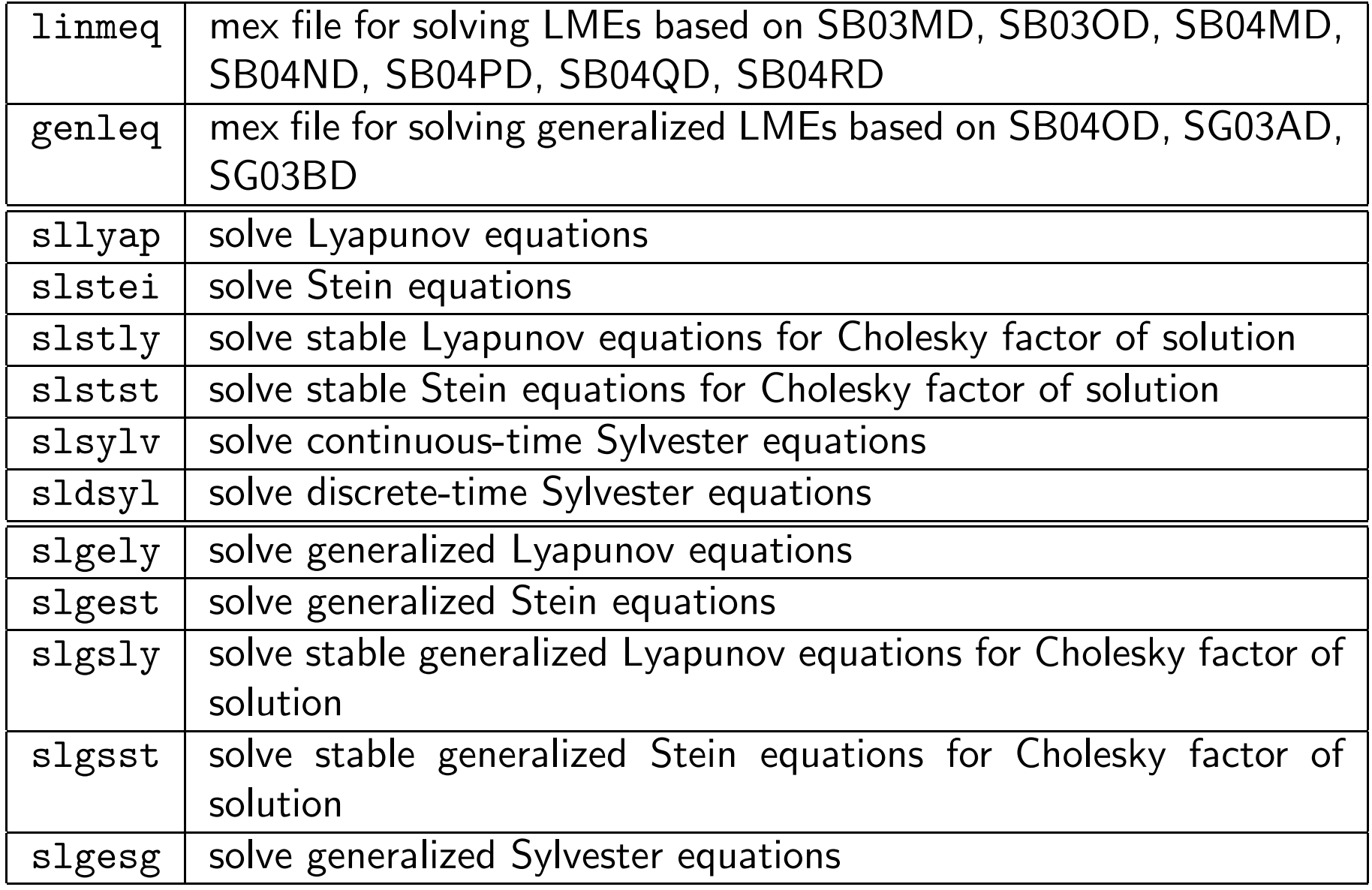

### **Performance**

- Compare MATLAB Control Toolbox function lyap and SLICOT-based function sllyap (calling SLICOT Fortran 77 subroutine SB03MD viamex file linmeq).
- Accuracy is comparable.
- Timings for randomly generated examples:

 $n = 5:5:300$  $A = rand(n);$  $X = \text{rand}(n);$   $X = X + X'$ ;  $C = -(A' * X + X * A);$ 

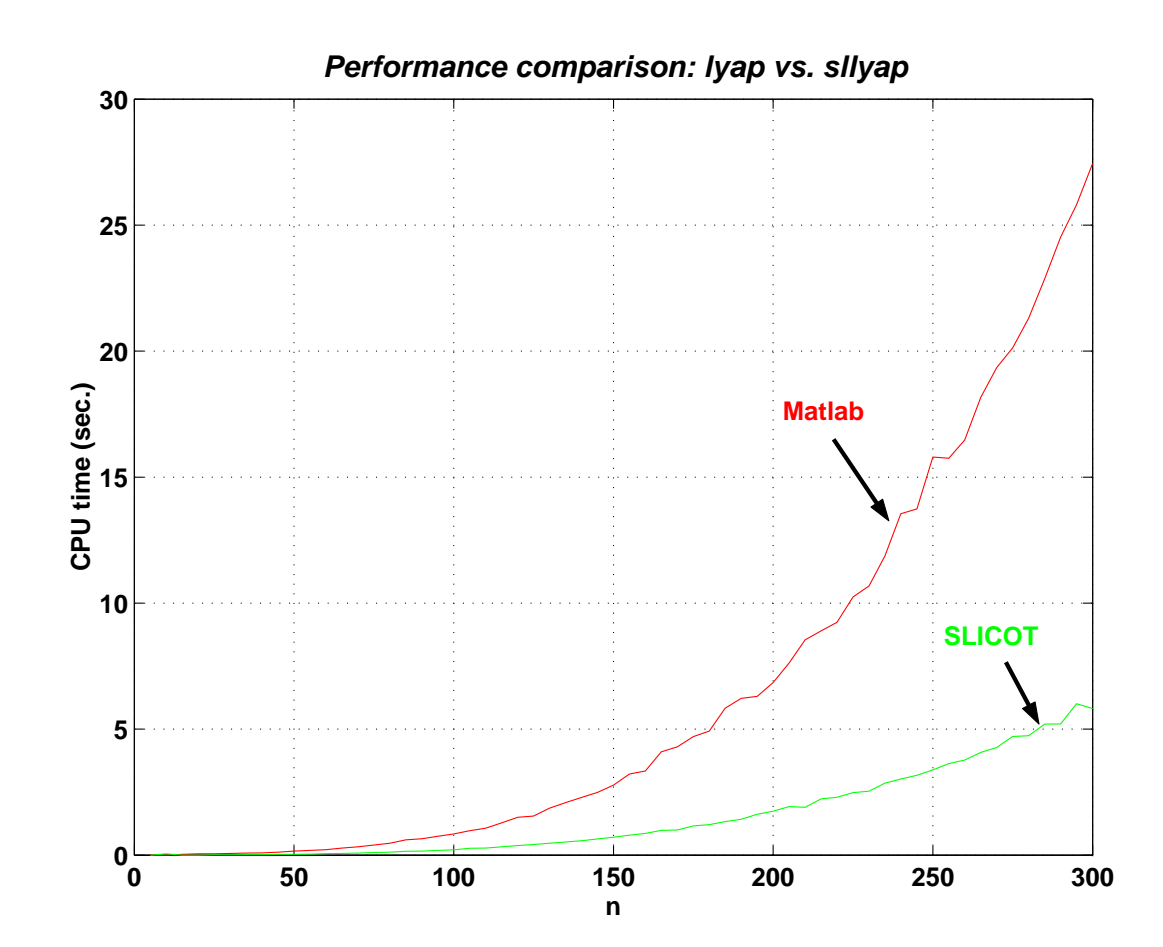

## Algebraic Riccati Equations

continuous-time (CARE)

 $0 = Q + A^T X + X A - X G X$ 

or

discrete-time (DARE)

$$
X = Q + A^T X A - A^T X B (R + B^T X B)^{-1} B^T X A
$$

In control theory, need stabilizing solution  $X_* = X_*^T \in \mathbb{R}^{n \times n}$ , i.e., the unique solution that makes the closed-loop matrix  $A - GX_*$  or  $A - B(R + BY - D) = 1 D T X$  $B^T X_* B)^{-1} B^T X_* A$  stable. (Here assume  $X_*$  exists.)

$$
\lambda\left(A - GX_{*}\right) \subset \mathbb{C}^{-} \qquad \text{or} \qquad
$$

 $\lambda (A - B(R + B^T X_* B)^{-1} B^T X_* A) \subset \{z \in \mathbb{C} \; ; \; |z| < 1\}$ 

## Numerical Solution of CAREs

- Consider CARE as system of nonlinear equations  $\leadsto$  Newton's method.
- Use connection to Hamiltonian eigenproblem.

 $\textsf{Definition:}\ \ H\in \mathbb{R}^{2n\times 2n}\ \textsf{Hamiltonian} \Leftrightarrow HJ=(HJ)^T\ \textsf{with}\ J=\left[ \begin{smallmatrix} 0 & I_n \ -I_n & 0 \end{smallmatrix} \right].$ 

 $X$  stabilizing<br>solution of the CARE⇐⇒H $H\begin{bmatrix}I_n\\X\end{bmatrix}=\begin{bmatrix}A&-G\\-Q&-A^T\end{bmatrix}\begin{bmatrix}I_n\\X\end{bmatrix}$  =  $\begin{bmatrix}I_n\\X\end{bmatrix}$  (A – GX),  $\lambda(A - GX) = \lambda(H) \cap \mathbb{C}^-$ 

I.e., columns off  $\left[\begin{smallmatrix}I_n\X\end{smallmatrix}\right]$  span stable invariant subspace of Hamiltonian matrix  $H.$ Note: here,  $\lambda(H) = \{\pm \lambda_j | \mathsf{Re}\,(\lambda_j) < 0\}.$ 

#### Methods:

Compute stable  $H$ -inv. subspace via (structured, block-) Schur decomposition,

$$
T^{-1}HT = \begin{bmatrix} H_{11} & H_{12} \\ 0 & H_{22} \end{bmatrix}, \quad \lambda(H_{11}) = \lambda(H) \cap \mathbb{C}^{-}, \quad T = \begin{bmatrix} T_{11} & T_{12} \\ T_{21} & T_{22} \end{bmatrix}
$$

$$
\implies X = T_{21}T_{11}^{-1}
$$

- $-\ QR$  algorithm (Schur vector method) [Laub '79];<br>GR algorithm
- SR
- multishift algorithm
- Jacobi-type algoritms
- embedding algorithm

or spectral projection methods,

- sign function method
- disk function method

- [Bunse-Gerstner/Mehrmann '86];
- [Ammar/Benner/Mehrmann '93];
- [Byers '90, Bunse-Gerstner/Faßbender '97];

[Benner/Mehrmann/Xu '97];

 $[Roberts '71, Byers '87, Gardiner/Laub '86];$ [Malyshev '93, Bai/Demmel/Gu '95, Benner/Byers '95, '97].

Analogous methods for DAREs: use Newton's method or connection to(generalized) symplectic eigenproblem.

### Newton's Method for CAREs

[Kleinman '68, Mehrmann '91, Lancaster/Rodman '95, Benner/Byers '94/'98, Benner '97]

- 1. Find  $X_0 = X_0^T$  such that  $\lambda (A GX_0) \subset \mathbb{C}^-$ .
- 2. FOR  $j = 0, 1, 2, ...$ 
	- 2.1  $A_j \leftarrow A GX_j$ .

2.2 Solve the Lyapunov equation

$$
A_j^T N_j + N_j A_j = -\mathcal{R}(X_j) = -(Q + A^T X_j + X_j A - X_j G X_j).
$$

2.3  $X_{j+1} \leftarrow X_j + t_j N_j$ . END FOR  $j$ 

## Properties of Newton's Method

#### Advantages:

- convergence is monotone and quadratic after first step;
- cheap stepsize control (exact line search) is available;
- computes solution to highest possible accuracy.

#### Disadvantages:

- good starting value needed (often used for iterative refinement only!);
- problems occur when the solution has large norm or eigenvalues of  $A GX_*$ are close to imaginary axis.

Not yet included in SLICOT.

## Sign Function Method for CAREs

[Roberts '71, Byers '87]Assume that  $H_0 := H = \left[ \begin{array}{cc} A & -G \ -Q & -A^T \end{array} \right]$  has no purely imaginary eigenvalues.

- 1. FOR  $j = 0, 1, 2, ...$ 1.1  $H_j \leftarrow \gamma H_j$ .  $1.2$   $H_{j+1}$   $\leftarrow$  $\leftarrow H_j - \frac{1}{2}(H_j - (JH_j)^{-1})J).$   $(J = \begin{bmatrix} 0 & I_n \ -I_n & 0 \end{bmatrix})$ END FOR  $j$
- 2. Solve consistent least-squares problem

$$
(H_{\infty} - I_{2n}) \begin{bmatrix} I \\ X_{*} \end{bmatrix} = 0 \iff \begin{bmatrix} H_{\infty,12} \\ H_{\infty,22} - I_n \end{bmatrix} X_{*} = \begin{bmatrix} H_{\infty,11} - I_n \\ H_{\infty,21} \end{bmatrix}
$$

using a  $QR$ -factorization with column pivoting.

## Properties of the Sign Function Method

- $H_{\infty} = \lim_{j \to \infty} H_j = \text{sign}(H).$ <br>Here: sign  $(H) := T$ diag {sign ( : sign  $(H) := T$ diag  $\{\text{sign}(\text{Re}(\lambda_k))\}T^{-1}$  if  $H = T(\text{diag}\{\lambda_k\} + N)T^{-1}$  is the Jordan normal form of  $H_{\cdot}$
- $\bullet$   $\gamma$  is scaling parameter for accelerating convergence, e.g.,  $\gamma=\det(H_j)^{-\frac{1}{2n}}$  [*Byers '87*] or  $\gamma=\sqrt{\|H_j^{-1}\|/\|H_j\|}$  [Higham '86].
- Advantages:
	- quadratic convergence;
	- $-$  structure-preserving, i.e., all  $H_j$  are Hamiltonian;
	- easily parallelizable;
	- applicable for medium large problems.
- Disadvantages:
	- $-$  numerical problems if  $H_j$  highly ill-conditioned;
	- method does not work if eigenvalues are near or on imaginary axis.

#### The Schur Vector Method for CAREs[Laub '79]

Use  $QR$ -algorithm (from  ${\sf LAPACK})$  to compute stable  $H$ -invariant subspace,

$$
\left[\begin{array}{cc} A & G \\ Q & -A^T \end{array}\right] \left[\begin{array}{c} U_1 \\ U_2 \end{array}\right] = \left[\begin{array}{c} U_1 \\ U_2 \end{array}\right] W, \quad \lambda(W) \subset \mathbb{C}^-.
$$

- 1. Apply  $QR$ -algorithm to  $H$  and compute  ${\bf Schur}$  decomposition  $\tilde H=\tilde U^TH\tilde U$  where  $\tilde U$  is orthogonal and  $\tilde H$  is (quasi-)upper triangular e  $\tilde{U}$  is orthogonal and  $\tilde{H}$  is (quasi-)upper triangular.
- 2. Re-order eigenvalues, i.e., compute orthogonal  $\hat{U}$  such that

$$
\hat{H} = \hat{U}^T \tilde{H} \hat{U} = \begin{bmatrix} H_{11} & H_{12} \\ 0 & H_{22} \end{bmatrix}, \quad \lambda(H_{11}) = \lambda(H) \cap \mathbb{C}^-.
$$

3. Partition  $\tilde{U}\hat{U}=\begin{bmatrix}U_1&U_3\\U_2&U_4\end{bmatrix}, U_j\in\mathbb{R}^{n\times n},$  and solve linear system  $X_*U_1=-U_2.$ 

Note: columns of  $\left[\begin{smallmatrix} U_1\U_2 \end{smallmatrix}\right]$  are called Schur vectors of  $H.$ 

## Properties of the Schur Vector Method

### Advantages:

- easy to implement using LAPACK kernels only;
- $\bullet$   $\,QR$ -algorithm and re-ordering are numerically backward stable;
- method can be used for medium large problems;
- error and condition estimation available.

### Disadvantages:

- problems if eigenvalues are near or on imaginary axis (structure is destroyed, numerically computed eigenvalues may be on wrong side of imaginaryaxis leading to unequal numbers of stable and unstable eigenvalues);
- $\bullet\,$  numerical problems  $U_1$ (usually the case if  $X_*$  has large norm).

Note: in DARE case need nonsingular <sup>A</sup> to use Schur vector method; otherwise formm symplectic pencil  $\left[\begin{smallmatrix}A&0\\Q&I_n\end{smallmatrix}\right] - \lambda \left[\begin{smallmatrix}I_n&-BR^{-1}B^T\0&A^T\end{smallmatrix}\right]$  and use  $QZ$  algorithm!

### The Generalized Schur Vector Method for CAREs[Pappas/Laub/Sandell '80, Van Dooren <sup>81</sup>]

Often, ARE coefficients  $A,G,Q$  come from LQR problem:

$$
A = A - BR^{-1}L^T, \quad G = BR^{-1}B^T, \quad Q = Q - LR^{-1}L^T.
$$

(Coefficients can be formed using SLICOT subroutine SB02MT.)

# Numerical problems can be expected if  $R$  is ill-conditioned!

Better: use  $n$ -dimensional stable <mark>deflating</mark> subspace  $\mathcal U$  of extended matrix pencil

$$
H - \lambda K = \begin{bmatrix} A & 0 & B \\ Q & A^T & L \\ L^T & B^T & R \end{bmatrix} - \lambda \begin{bmatrix} I_n & 0 & 0 \\ 0 & -I_n & 0 \\ 0 & 0 & 0 \end{bmatrix}, \quad \mathcal{U} = \text{colspan} \begin{bmatrix} U_1 \\ U_2 \\ U_3 \end{bmatrix}.
$$

Solution of CARE is then  $X_* = U_2 U_1^{-1}$ , optimal feedback is  $F_* = U_3 U_1^{-1}$  .

Implementation: apply  $QZ$ -algorithm (LAPACK) with re-ordering to compute generalized Schur form of  $H - \lambda K$ .

## Software for Solving AREs

## MATLAB <mark>Toolboxes</mark>

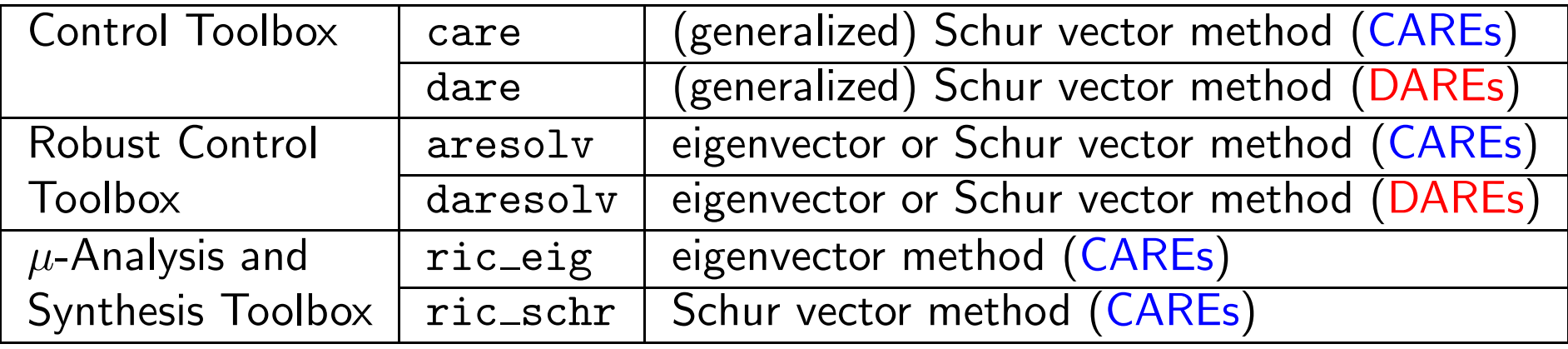

#### SLICOT Fortran 77 Subroutines

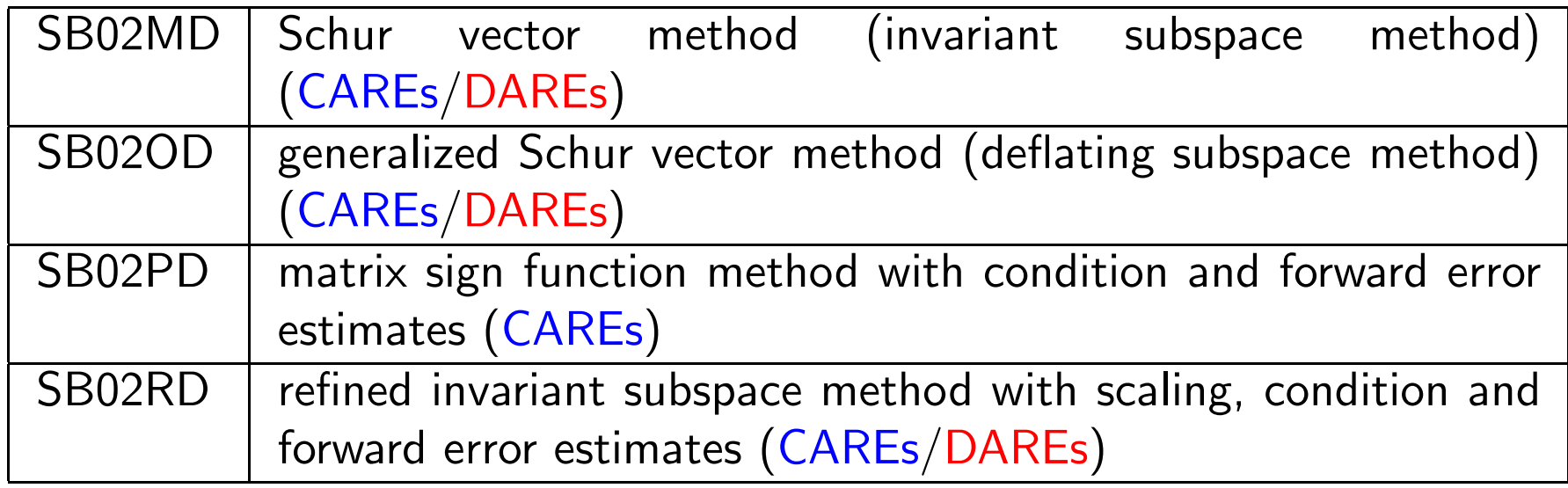

## SLICOT-Based Matlab Software for AREs

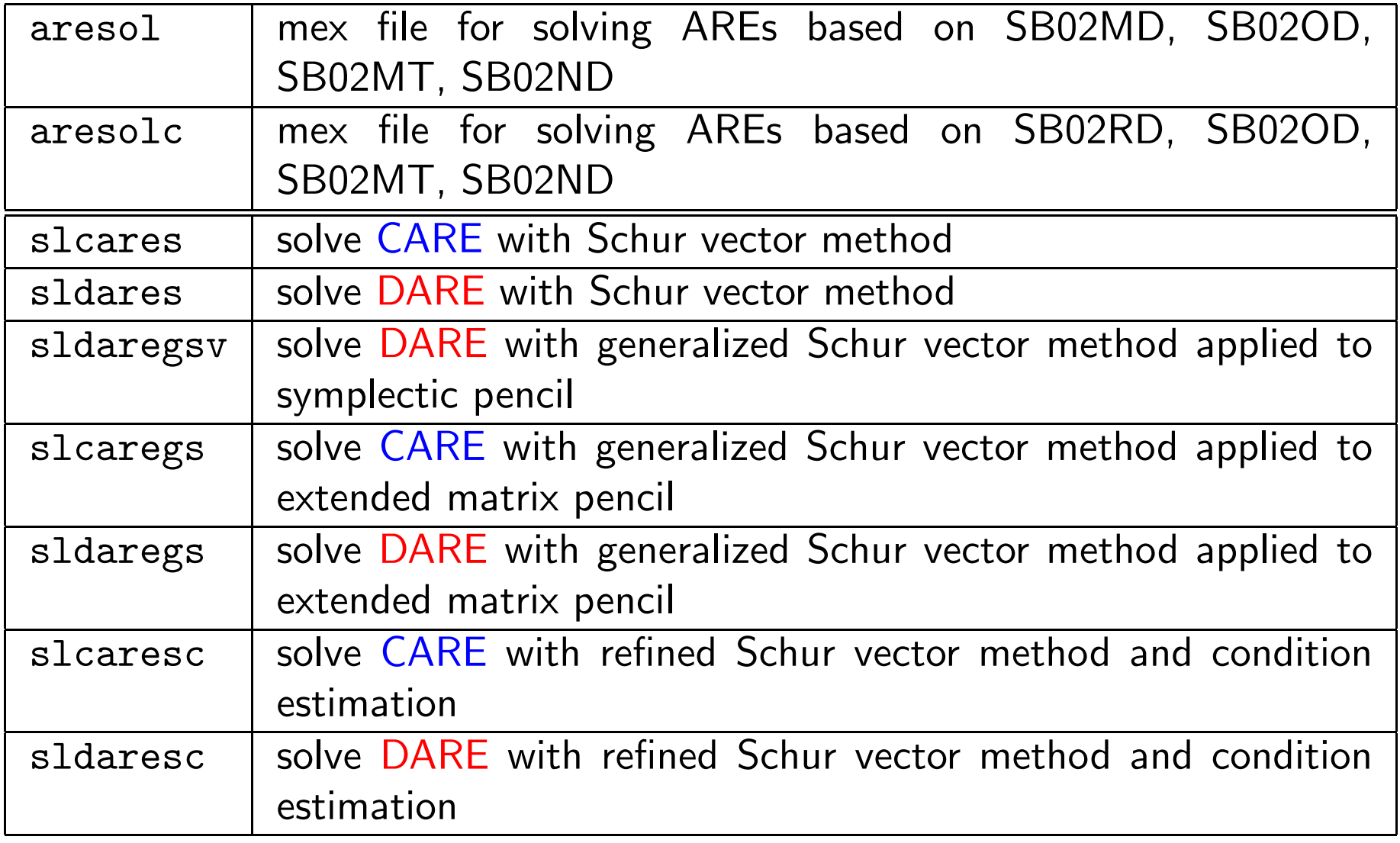

### Numerical Experiments

- $\bullet$  Compare performance of SLICOT-based MATLAB functions with MATLAB toolbox functions:
	- –care, dare from Control and LMI Toolboxes,
	- –aresolv, daresolv from the Robust Control Toolbox,
	- – $-$  ric\_eig, ric\_schr from the  $\mu$ -Analysis and Synthesis Toolbox (only CARE solvers).
- Chosen test cases:
	- Random examples with  $n = 30:30:300$  and  $m = n/5$ .<br>CAPE benchmark collection (LAbels /B, 2001, see SLICO
	- – $-$  CARE benchmark collection ([ $Abels/B$ . '99], see SLICOT routine BB01AD): 20 CAREs, partially parameterized  $\rightsquigarrow$  34 data sets,<br>20 DARE benchmark collection ([Abels /R] (30] see S
	- DARE benchmark collection ([Abels/B. '99], see SLICOT routine BB02AD): 19 DAREs, partially parameterized  $\leadsto$  25 data sets.
- $\bullet$  Results obtained on PC Pentium 3 (500 MHz) and  $\text{MATLAB 6.1}.$

## Accuracy and Efficieny for Random CARE Examples

- $\bullet$  slcares versus  $\text{MATLAB}$  care,
- random CAREs,  $n = 30:30:300$ ,  $m = n/5$ .

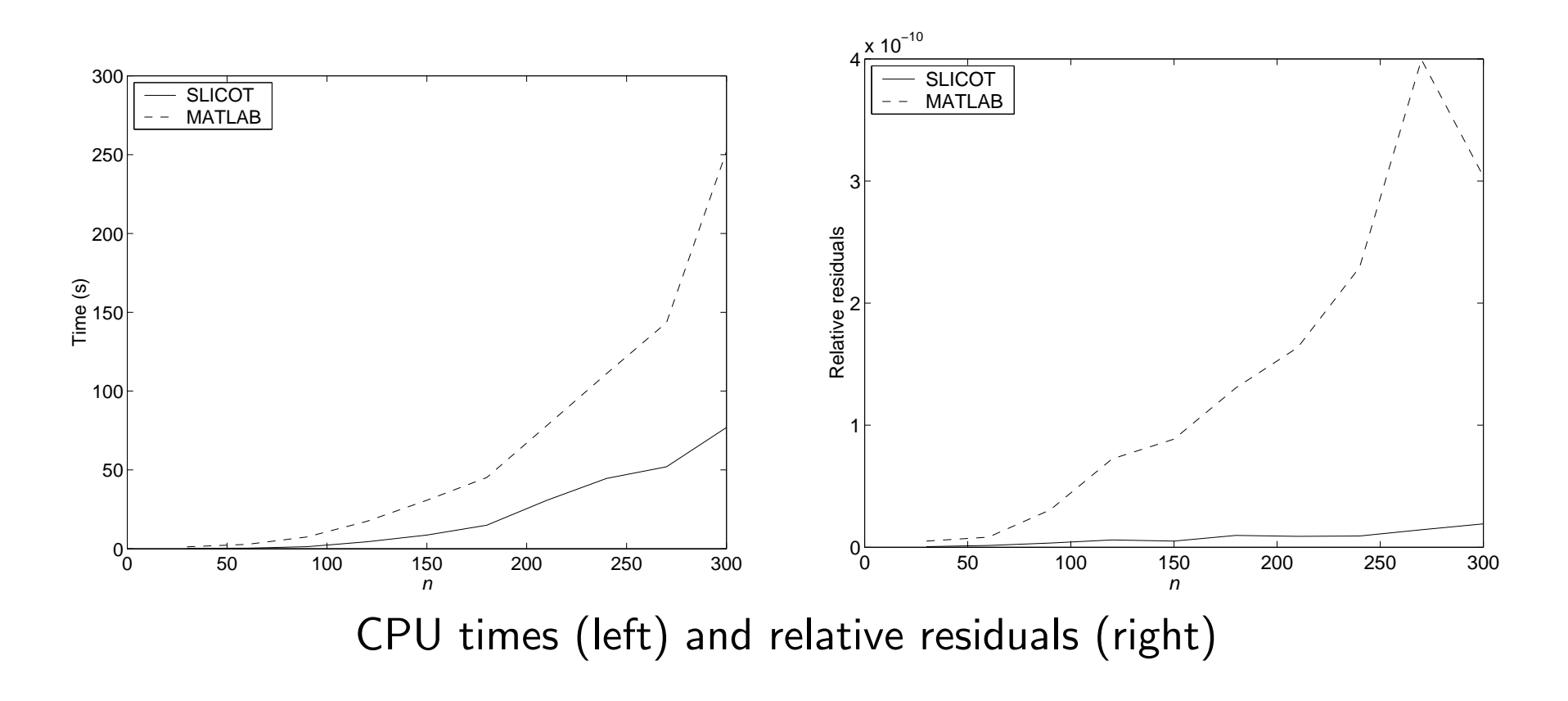

## Efficiency for CARE Benchmark Examples

- $\bullet$  slcaresc versus  $\text{MATLAB}$  care,
- CAREs from CARE benchmark collection.

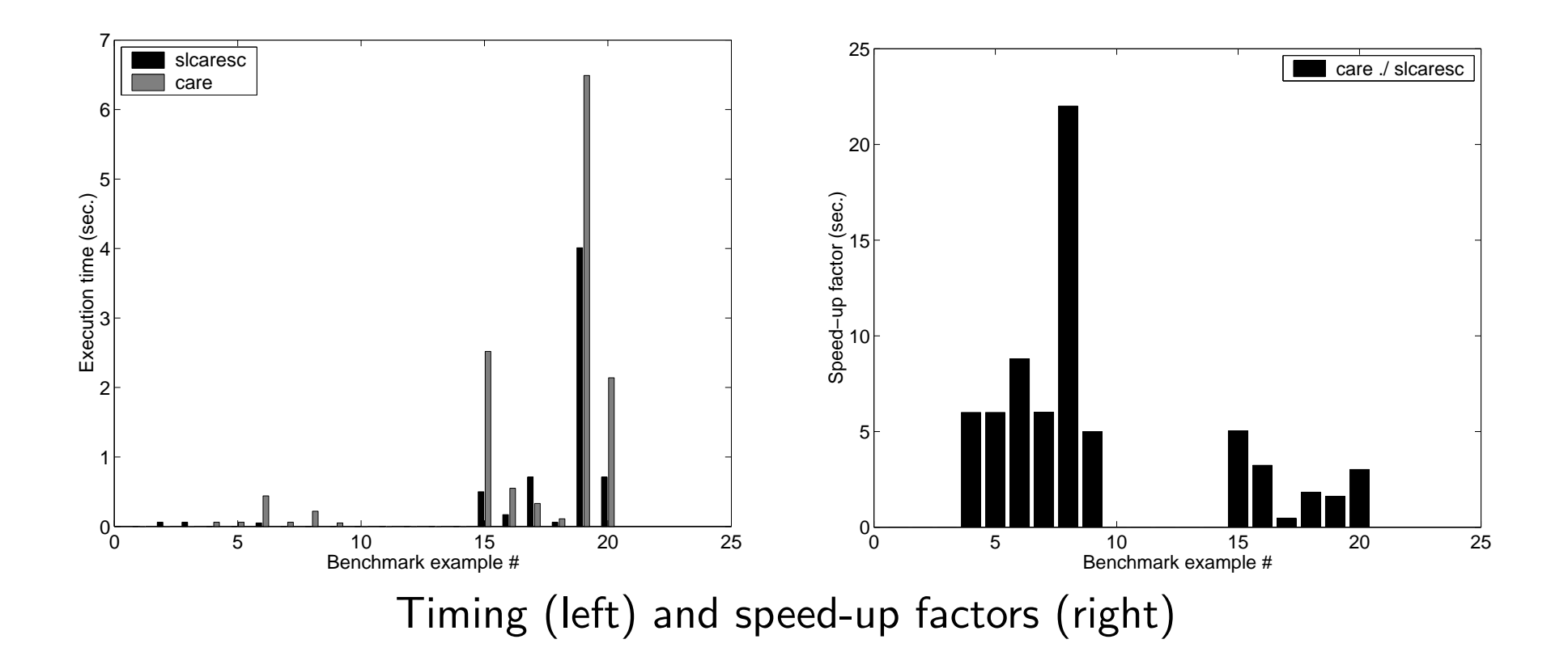

## Accuracy for CARE Benchmark Examples

- $\bullet$  slcaresc versus  $\text{MATLAB}$  care,
- CAREs from CARE benchmark collection.

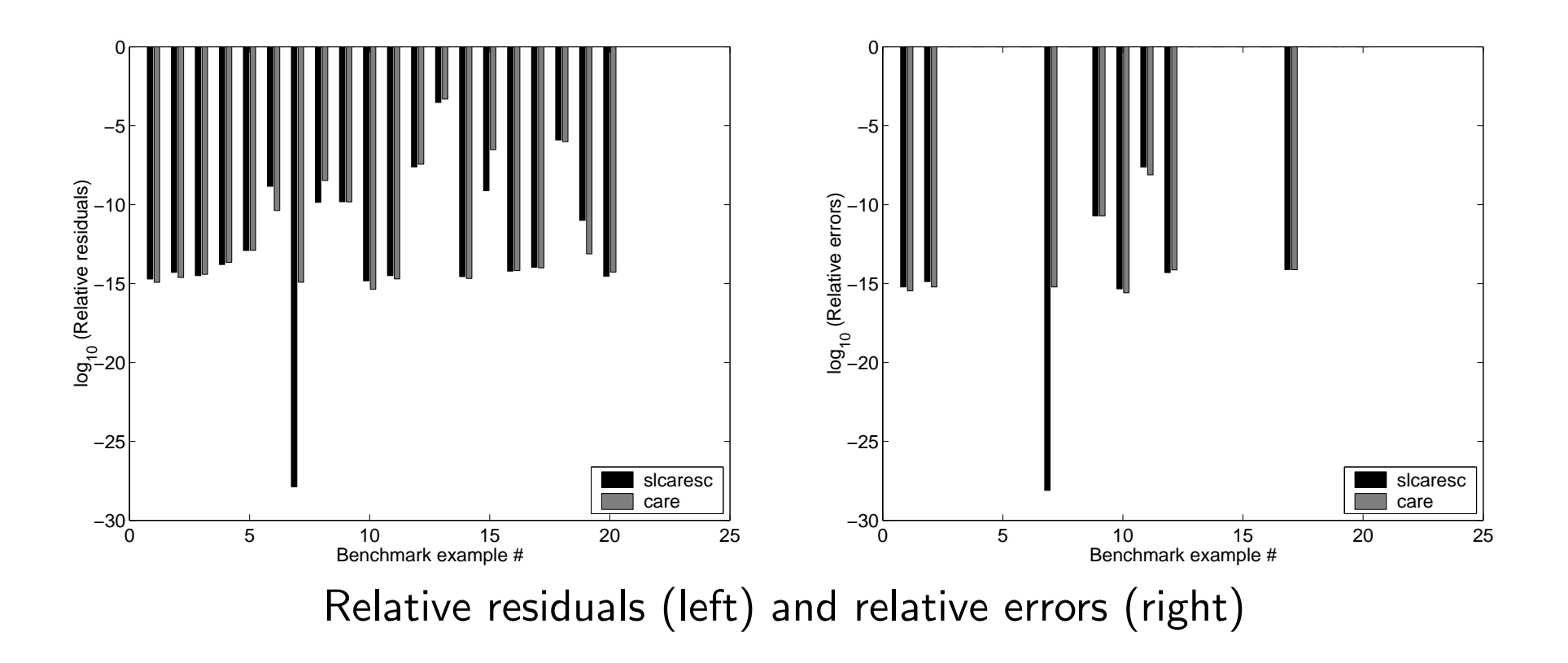

## Cumulative Performance of CARE solvers for Benchmark**Collection**

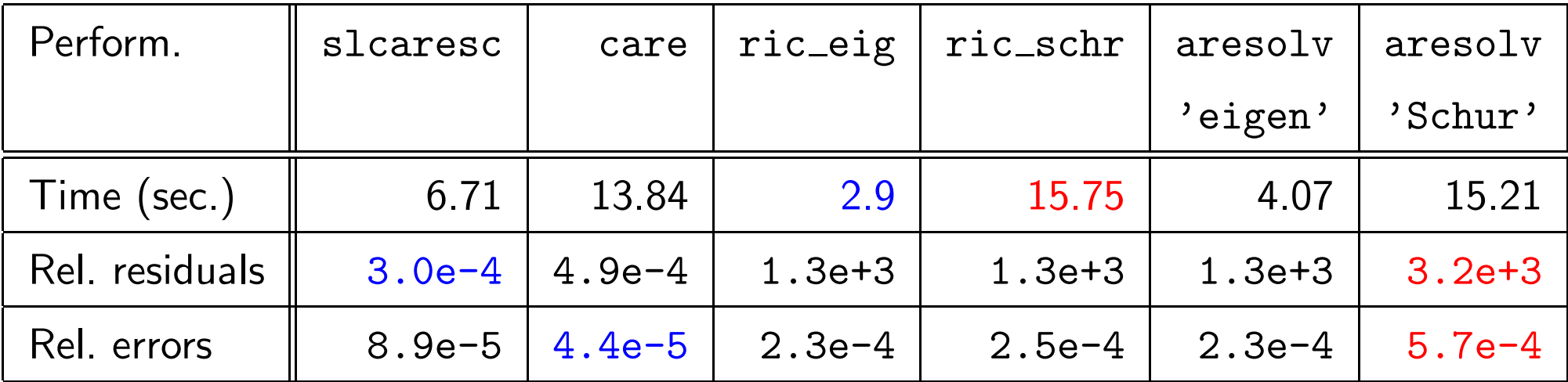

## Efficiency for DARE Benchmark Examples

- $\bullet$  sldaresc/sldaregs versus  $\text{MATLAB}$  dare,
- DAREs from DARE benchmark collection.

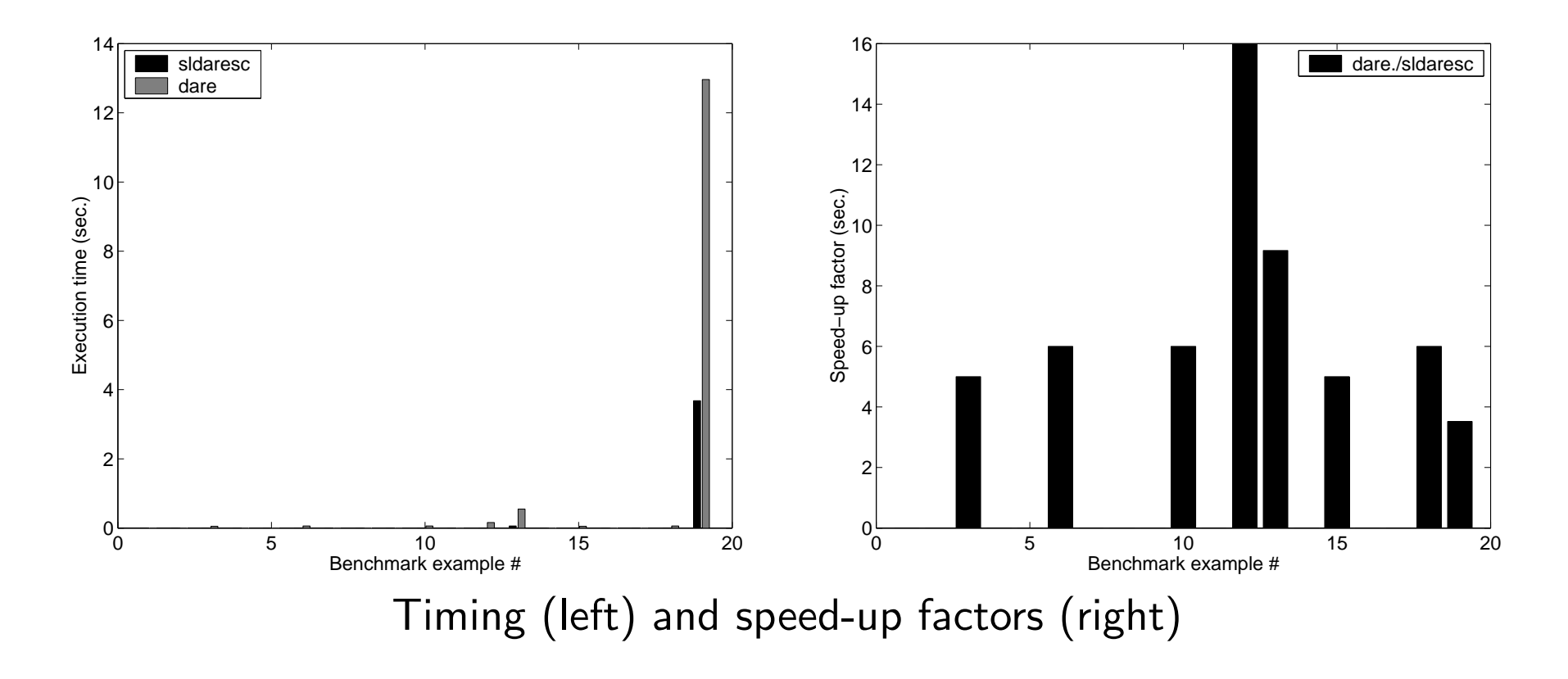

## Accuracy for DARE Benchmark Examples

- $\bullet\,$  sldaresc/sldaregs versus  $\rm{MATLAB}$  dare,
- DAREs from DARE benchmark collection.

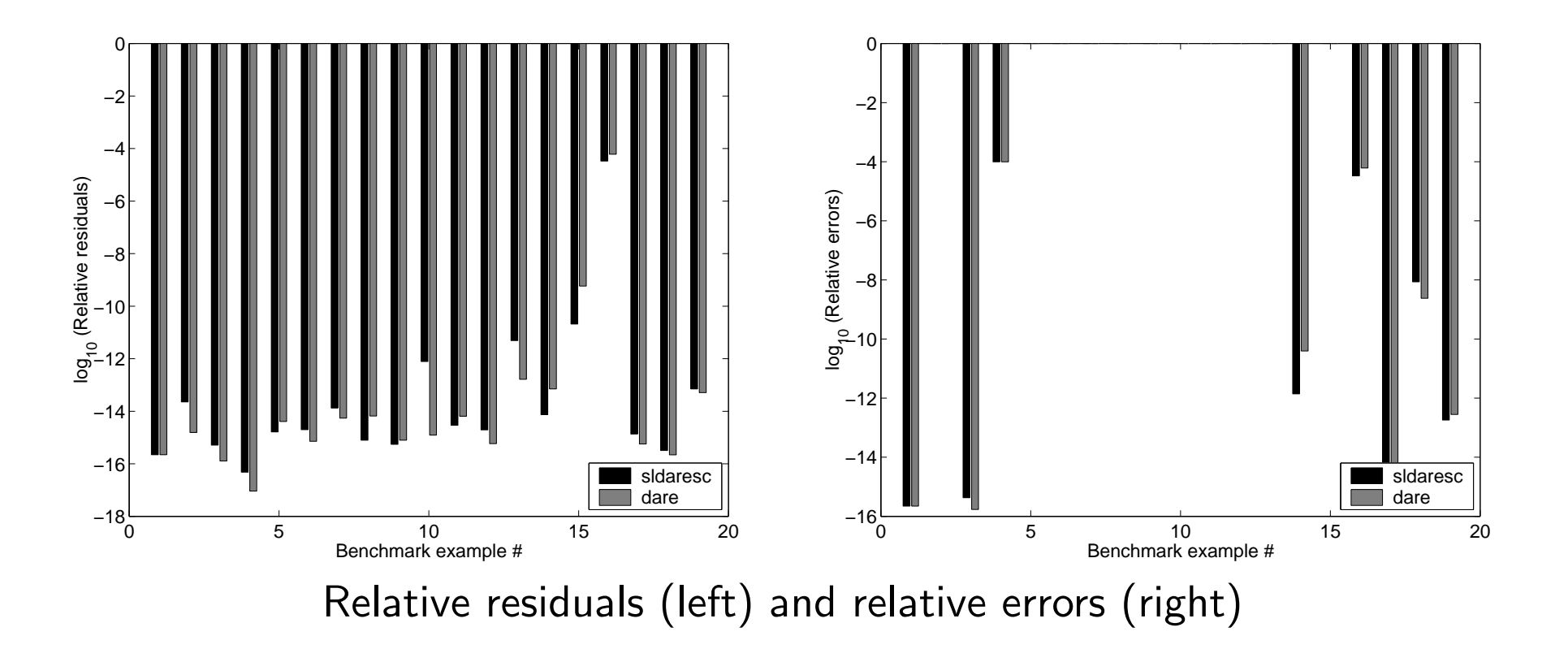

## Cumulative Performance of CARE solvers for Benchmark**Collection**

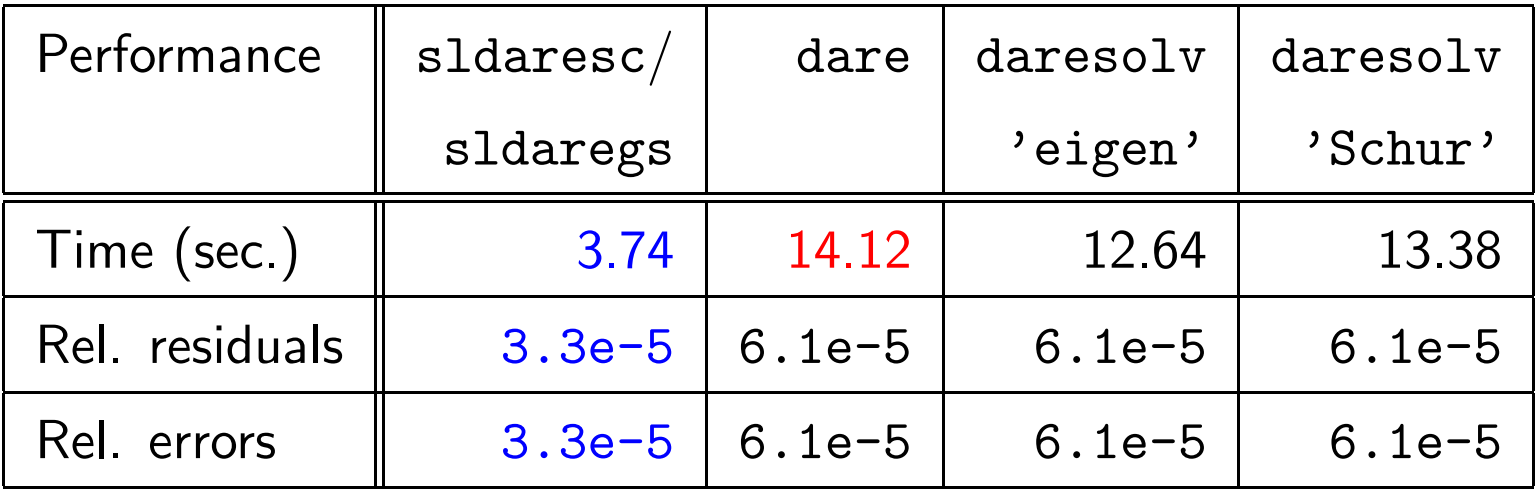

### SLICOT Benchmark Collections

Collections of benchmark examples for the testing of numerical methods areavailable from SLICOT.

#### Fortran 77

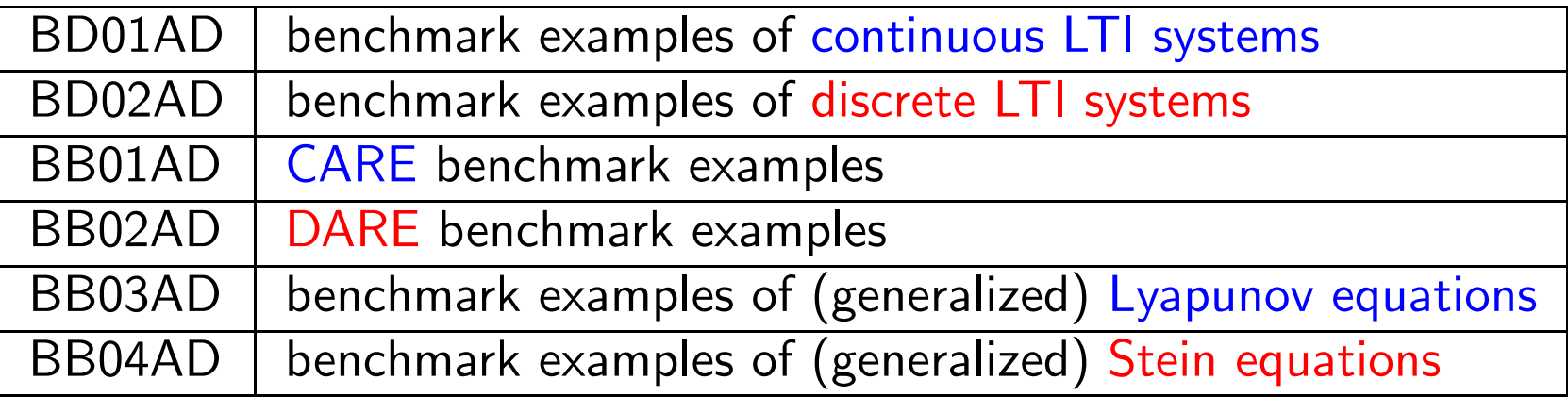

#### MATLAB

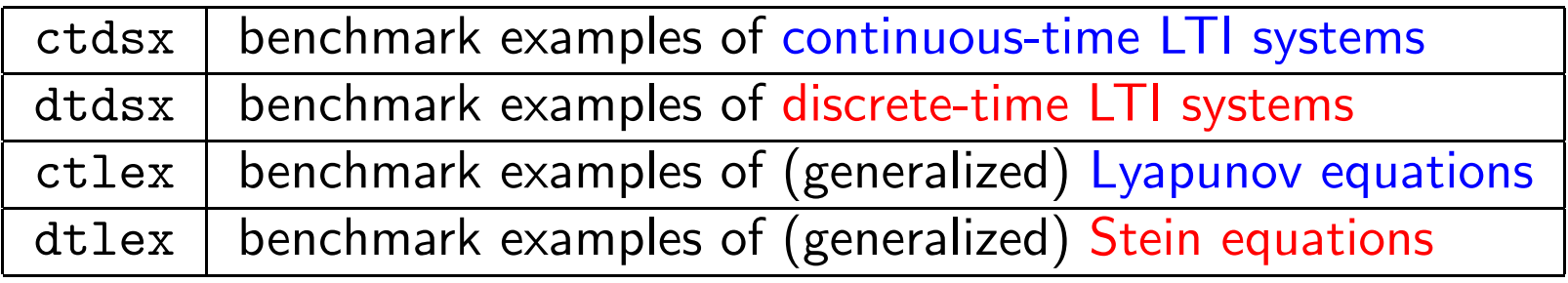

## Concluding Remarks

SLICOT contains many more subroutines for basic control problems, e.g., forcomputing

 $\bullet$  system norms like Hankel norm,  $H_{2^-}/L_2$ -norm,  $H_{\infty^-}/L_\infty$ -norm with  $\rm{MATLAB}$ interfaces etc.

(In particular slinorm, is a lot more reliable than  $\operatorname{MATLAB}$  toolbox functions for  $H_{\infty}$ -norm computation!)

- stability radii,
- poles and zeros,
- inverse systems,
- many more!

SLICOT also contains many mathematical subroutines extending the functionalityof standard linear algebra software like LAPACK.

### Further Reading

- [1] G. AMMAR, P. BENNER, AND V. MEHRMANN, *A multishift algorithm for the numerical* solution of algebraic Riccati equations, Electr. Trans. Num. Anal., <sup>1</sup> (1993), pp. 33–48.
- [2] Z. BAI, J. DEMMEL, AND M. GU, *An inverse free parallel spectral divide and conquer* algorithm for nonsymmetric eigenproblems, Numer. Math., <sup>76</sup> (1997), pp. 279–308.
- [3] R. BARTELS AND G. STEWART, *Solution of the matrix equation*  $AX + XB = C$ *:*<br>Also the 422 Comm ACM 15 (1072) an 920,926 Algorithm <sup>432</sup>, Comm. ACM, <sup>15</sup> (1972), pp. 820–826.
- [4] P. B $\scriptstyle\rm ENNER$ , *Computational methods for linear-quadratic optimization*, Supplemento ai Rendiconti del Circolo Matematico di Palermo, Serie II, No. 58 (1999), pp. 21–56.<sup>1</sup>.
- [5] P. Benner, Contributions to the Numerical Solution of Algebraic Riccati Equations and*Related Eigenvalue Problems*, Logos–Verlag, Berlin, Germany, 1997. *Also:* Dissertation, Fakultät für Mathematik, TU Chemnitz–Zwickau, 1997.
- [6]  $\rm~P.$   $\rm~BENNER$   $\rm~AND~R.$   $\rm~BYERS,$   $\it{Disk}$  functions and their relationship to the matrix sign function, in Proc. European Control Conf. ECC 97, Paper 936, BELWARE Information Technology,Waterloo, Belgium, 1997. CD-ROM.
- [7]  $\rm\,P.$   $\rm\,BENNER$   $\rm\,AND~R.$   $\rm\,BYERS,$   $\rm\,An$  exact line search method for solving generalized continuoustime algebraic Riccati equations, IEEE Trans. Automat. Control, <sup>43</sup> (1998), pp. 101–107.

<sup>1</sup>http://www.math.uni-bremen.de/zetem/reports/reports-psgz/report9804.ps.gz

- [8] P. Benner, V. Mehrmann, V. Sima, S. Van Huffel, and A. Varga. SLICOT <sup>a</sup> subroutinelibrary in systems and control theory. In B.N. Datta, editor, *Applied and Computational* Control, Signals, and Circuits, vo. 1, ch. 10, pages 499–539. Birkhäuser, Boston, MA, 1999.
- [9]  $\rm\,P.$   $\rm{Benner},$   $\rm V.$   $\rm{MERMANN},$   $\rm{AND}$   $\rm{H.}$   $\rm{XU},$   $\rm{A}$  new method for computing the stable invariant subspace of <sup>a</sup> real Hamiltonian matrix, J. Comput. Appl. Math., <sup>86</sup> (1997), pp. 17–43.
- [10] A. BUNSE-GERSTNER AND H. FASSBENDER, *A Jacobi-like method for solving algebraic* Riccati equations on parallel computers, IEEE Trans. Automat. Control, <sup>42</sup> (1997), pp. 1071–1084.
- [11]  $\,$  A.  $\,$  BUNSE- $\,$ GERSTNER AND  $\,$  V.  $\,$  MEHRMANN,  $A$  symplectic QR-like algorithm for the solution *of the real algebraic Riccati equation*, IEEE Trans. Automat. Control, AC-31 (1986), pp. 1104–1113.
- $\left[ 12\right]$   $\rm R.$   $\rm BYERS,$   $\,$  Solving the algebraic  $\rm Riccati$  equation with the matrix sign function, <code>Linear</code> Algebra Appl., <sup>85</sup> (1987), pp. 267–279.
- [13] R. B<code>YERS, A Hamiltonian-Jacobi algorithm, IEEE Trans. Automat. Control, 35 (1990),</code> pp. 566–570.
- [14] J.  $\rm GARDINER$  AND  $\rm A.$   $\rm LAUB,$   $\it A$  generalization of the matrix-sign-function solution for algebraic Riccati equations, Internat. J. Control, <sup>44</sup> (1986), pp. 823–832.
- [15] G. H. GOLUB, S. NASH, AND C. F. VAN LOAN, *A Hessenberg–Schur method for the problem*  $AX + XB = C$ , IEEE Trans. Automat. Control, AC-24 (1979), pp. 909–913.

- [16] D. KLEINMAN, *On an iterative technique for Riccati equation computations*, IEEE Trans. Automat. Control, AC-13 (1968), pp. 114–115.
- [17] P. LANCASTER AND L. RODMAN, *The Algebraic Riccati Equation*, Oxford University Press, Oxford, 1995.
- $\left[ 18\right]$   $\rm A.$   $\rm LAUB,$   $\rm A$   $Schur$  method for solving algebraic Riccati equations, <code>IEEE</code> Trans. Automat. Control, AC-24 (1979), pp. 913–921.
- [19] V. Mehrmann. The Autonomous Linear Quadratic Control Problem, Theory and Numerical Solution. Number 163 in Lecture Notes in Control and Information Sciences. Springer-Verlag,Heidelberg, July 1991.
- [20] V. Mehrmann, V. Sima, A. Varga, and H. Xu. A <code>MATLAB</code> MEX-file environment of SLICOT. SLICOT Working Note 1999-11, August 1999.  $^2$
- [21] T. PAPPAS, A. LAUB, AND N. SANDELL, *On the numerical solution of the discrete-time* algebraic Riccati equation, IEEE Trans. Automat. Control, AC-25 (1980), pp. 631–641.
- [22] P.H. Petkov, N.D. Christov, and M.M. Konstantinov. *Computational Methods for Linear* Control Systems. Prentice-Hall, Hertfordshire, UK, 1991.
- [23] J. ROBERTS, Linear model reduction and solution of the algebraic Riccati equation by use of the sign function, Internat. J. Control, <sup>32</sup> (1980), pp. 677–687. (Reprint of Technical ReportNo. TR-13, CUED/B-Control, Cambridge University, Engineering Department, 1971).

<sup>2</sup>http://www.win.tue.nl/niconet/NIC2/reports.html

- [24] V. Sima. Algorithms for Linear-Quadratic Optimization, volume 200 of Pure and AppliedMathematics. Marcel Dekker, Inc., New York, NY, 1996.
- [25] P. VAN DOOREN, *A generalized eigenvalue approach for solving Riccati equations*, SIAM J. Sci. Statist. Comput., <sup>2</sup> (1981), pp. 121–135.

# System Identification Using Subspace Methods

### Vasile Sima National Institute for Research & Development in InformaticsBd. Mareșal Averescu, Nr. 8-10 <sup>011455</sup> Bucharest <sup>1</sup> (Romania)

E-mail: vsima@iciadmin.ici.ro

URL: http://www.ici.ro/ici/organizare/directory/vsima.html

### Abstract

 System identification means finding mathematical models of dynamic systems from measured data. This is the first, and basic step for both system analysis and control system design. This lecture mainly addresses linear and Wiener-type discrete-time systems in themultivariable case. The algorithms discussed are based on subspace methods (MOESP and N4SID) for the linear part and <sup>a</sup> neural network approach for the nonlinear part. Efficient and reliable implementations of these methods are available through the SLICOT-basedtoolbox SLIDENT.

## **Overview**

- System Identification
- Subspace State-space System Identification
- Basic Subspace Identification Algorithm
- Mathematical Foundations
- Algorithmic Details
- Estimation of <sup>a</sup> Wiener System
- SLICOT-based Software Tools
- Numerical Results
- Summary and Future Work

## System Identification

System identification: finding mathematical models of dynamic systems frommeasured data.

$$
u(k) \rightarrow \qquad \text{System (process, plant)} \qquad \rightarrow y(k)
$$

**Figure 1:** Dynamic system with input vector  $u$  and output vector  $y$ .

**Note:**  $u$  causally influences  $y$ , possibly by intermediate, state variables  $x$ .

Discrete-time LTI case:

Typically, one uses

$$
w_{k+1} = Ax_k + Bu_k + w_k, \quad k = 1, 2, \dots
$$
  
\n
$$
y_k = Cx_k + Du_k + v_k, \quad u_k := u(k), y_k
$$
  
\n
$$
U = \begin{bmatrix} u_1^T \\ u_2^T \\ \vdots \\ u_t^T \end{bmatrix}, \qquad Y = \begin{bmatrix} y_1^T \\ y_2^T \\ \vdots \\ y_t^T \end{bmatrix}.
$$

 $:= y(k)$ .

### Example: 120 MW Power Plant

DAISY Example [96-003], http://www.esat.kuleuven.ac.be/sista/daisyNumber of data samples:  $t=200$ . Sampling time:  $\approx 1200$  seconds.

### Outputs (3):

steam pressure,main steam temperature,reheat steam temperature.

### Inputs (5):

gas flow,turbine valves opening,super heater spray flow,gas dampers,air flow.

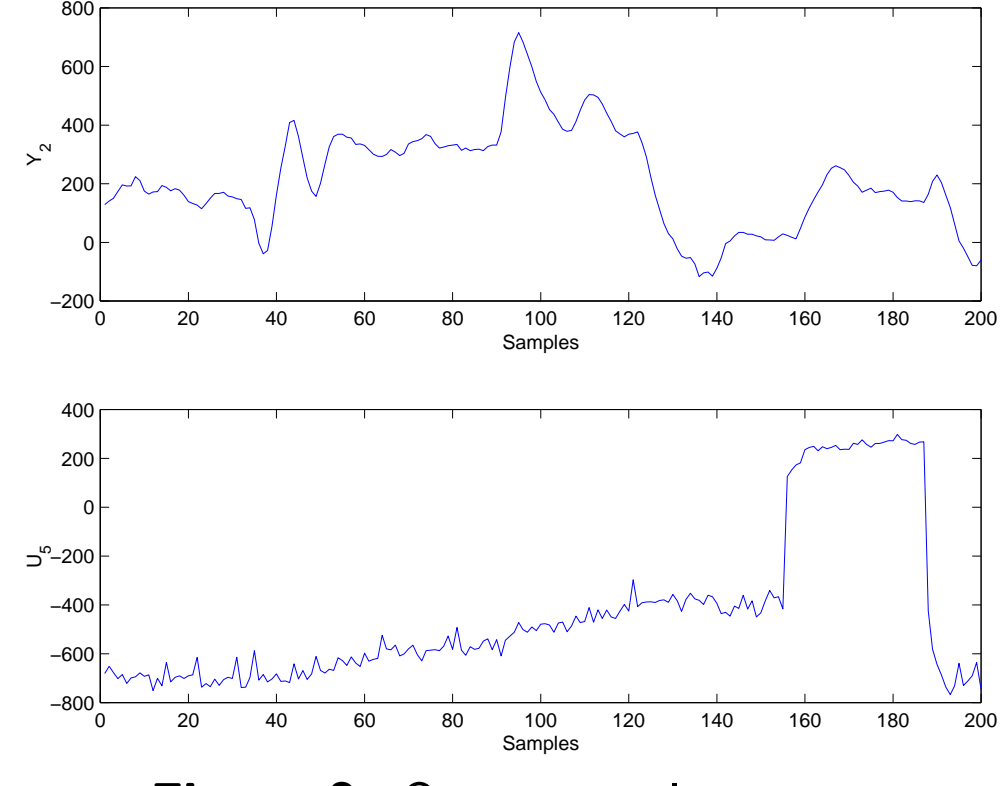

**Figure 2:** Output  $y_2$ , Input  $u_5$ .

## Re<mark>marks: •</mark> noisy data; • trends.

## Mathematical Models

### Mathematical models are used for:

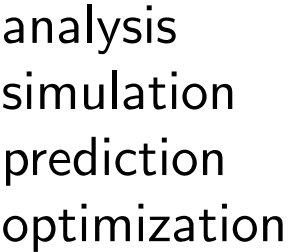

monitoring fault detectiontrainingcontrol/synthesis ...

### Finding models. Approaches:

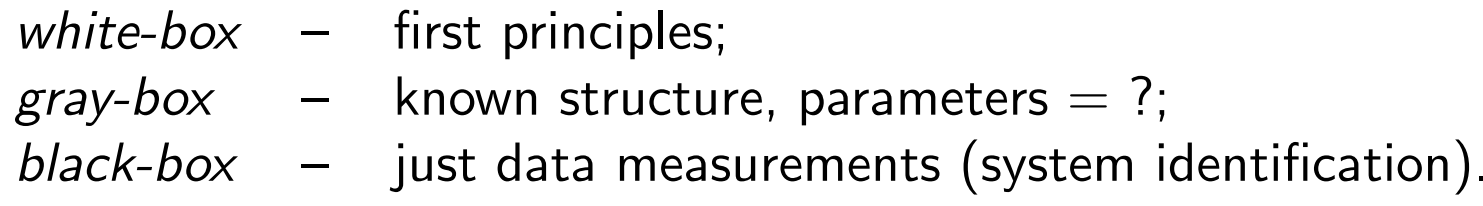

### Models/Systems Types:

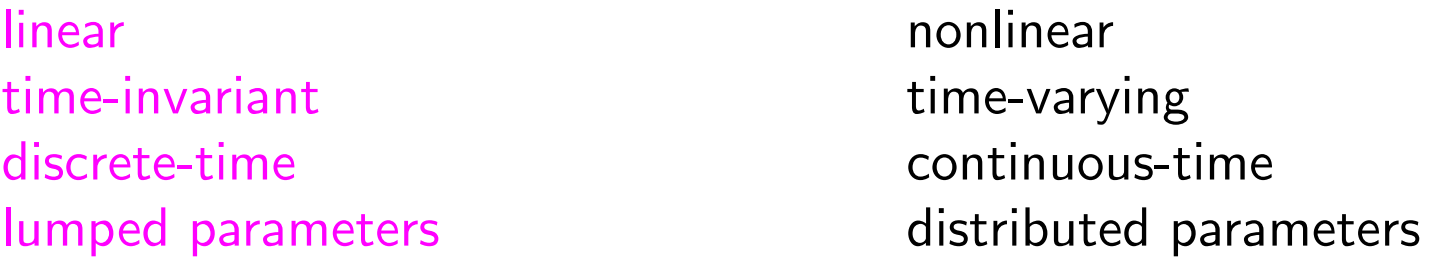

**Common models:** those in the LH side. Very useful around nominal regimes.
## Key References

From the 1970's, tremendous development: dozens of books, hundreds of papers,several software tools, much practical experience.

- • $\bullet$  time-series analysis: [Åström/Eykhoff '71], [Eikhoff '74], [Box/Jenkins '76], [Söderström/Stoica '89];
- prediction error methods (PEM): [Ljung '87];
- subspace methods:
	- –realization theory: [Ho/Kalman '66], [Kung '78], [Moore '81];
	- – stochastic realization: [Faurre '76], [Van Overschee/De Moor '93], [Akaike '75];
	- deterministic realization: [De Moor '88], [Moonen et al. '89];
	- combined stochastic/deterministic realization: [Larimore '83], [Van Overschee/De Moor '94, '96], [Verhaegen '93, '94], [Verhaegen/Dewilde '92].

 ${\sf Surveys}$  for subspace methods:  $[\emph{Viberg '95}], [\emph{Van Overschee/De Moor '96}], [\emph{De}$ Moor/Van Overschee/Favoreel '99], etc.

 ${\bf Special}$  issues:  $\,$ Automatica (Jan. '94, Dec. '95), *Signal Processing* (July '96).

Software Tools (selective):

- published codes, e.g., [Van Overschee/De Moor '96];
- $\bullet$  commercial codes, e.g.,  $\text{MATLAB}$  Identification Toolbox,  $[Ljung$  '88–'00];
- $(copyrighted)$  free codes, e.g., SLICOT Library  $+$  MATLAB/Scilab Interfaces, [Benner et al. '99], [Sima et al. '00-'03].

## Subspace State-Space System Identification

State space model:

$$
x_{k+1} = Ax_k + Bu_k + w_k,
$$
  

$$
y_k = Cx_k + Du_k + v_k,
$$
 (1)

 $x_k$  is  $n$ -dimensional state vector at  $k$ ,  $u_k$  is  $m$ -dimensional input (control) vector,  $y_k$  is  $\ell$ -dimensional output vector,  $\{w_k\}$ ,  $\{v_k\}$  are zero-mean, stationary ergodic state and output disturbance or noise sequences (uncorrelated with  $\{u_k\}$  and initial state of  $(1)$ ), with

$$
\mathcal{E}\left[\begin{array}{cc} w_p \\ v_p \end{array}\right] \left[\begin{array}{cc} w_q^T & v_q^T \end{array}\right] = \left[\begin{array}{cc} Q & S \\ S^T & R_v \end{array}\right] \delta_{pq} \ge 0,
$$

and A, B, C, D are real matrices,  $A \in \mathbb{R}^{n \times n}$ ,  $B \in \mathbb{R}^{n \times m}$ ,  $C \in \mathbb{R}^{\ell \times n}$ ,  $D \in \mathbb{R}^{\ell \times m}$ .

#### Basic System Identification Problem:

Find  $n$ , and system matrices  $(A,B,C,D)$ , using input and output  $(\mathsf{I}/\mathsf{O})$  data sequences,  $\{u_k\}$  and  $\{y_k\}$ ,  $k=1{:}t$ , and an upper bound,  $s$ , on  $n.$ 

 $\textsf{Note:} \,$  Non-uniqueness of  $(A, B, C, D)$ , up to a similarity transformation.

### Control and Prediction

The identified model could be used, e.g., for either controlling <sup>a</sup> system, or predicting its behavior.

Given the initial state estimate  $\widehat{x}_1$ , and the input and output trajectories,  $\{u_k\}$  and  $\{y_k\}$ ,  $k=1:t$ , the predicted output can be computed using the formulas

$$
\widehat{y}_k = \widehat{C}\widehat{x}_k + \widehat{D}u_k, \n\widehat{x}_{k+1} = \widehat{A}\widehat{x}_k + \widehat{B}u_k + K(y_k - \widehat{y}_k),
$$

where the estimated quantities are marked by hat signs (suppressed in the sequel,for convenience).

The Kalman predictor gain matrix  $K$  is computed using the model and covariances.

If  $K$  not available, its contribution is omitted. In that case, the predicted output<br>might not be very good, if the actual system includes disturbance terms might not be very good, if the actual system includes disturbance terms.

## Subspace System Identification Summary

### **Abbreviations**

- I/O : input/output;
- MOESP : Multivariable Output Error state SPace;
- **N4SID** : Numerical algorithm for Subspace State Space System IDentification;<br>ENU : Subspace Madel Identification;
- SMI : Subspace Model Identification;
- **SVD** : Singular Value Decomposition;<br>L.S. . Leest Saususs
- **LS** : Least Squares.

### SMI advantages:

- –no parameterizations needed;
- –robust linear algebra tools (QR and SVD);
- –only one parameter to be selected,  $s$  (a strict upper bound on  $n$ ).

### Classes of SMI techniques:

- –State Intersection (SI)—N4SID;
- –Output Error—MOESP.

### **Motivation**

State-space system models are basis for:

- –modern systems theory;
- –advanced industrial applications.

Need for highly reliable and efficient algorithms and associated software for solving system identification problems.

**SLIDENT**—The new system identification toolbox incorporated in the Fortran 77 Subroutine <sup>L</sup>ibrary <sup>i</sup><sup>n</sup> COntrol <sup>T</sup>heory (SLICOT)—explicitly addresses these quality requirements.

SLIDENT is freely available (for academic use) from the NICONET Web page http://www.win.tue.nl/niconet

# Basic Subspace Identification Algorithm

### Non-sequential data processing

1. Construct (explicitly or implicitly)

$$
H = \left[ \begin{array}{cc} U_{1,q,N}^T & Y_{1,q,N}^T \end{array} \right], \quad N \times (m+\ell)q, \qquad \text{(N4SID)},
$$

where  $N=t-q+1$ , and  $U_{1,q,N}$  and  $Y_{1,q,N}$  are block-Hankel matrices, e.g.,

$$
U_{1,q,N} = \begin{bmatrix} u_1 & u_2 & u_3 & \cdots & u_N \\ u_2 & u_3 & u_4 & \cdots & u_{N+1} \\ u_3 & u_4 & u_5 & \cdots & u_{N+2} \\ \vdots & \vdots & \vdots & \vdots & \vdots \\ u_q & u_{q+1} & u_{q+2} & \cdots & u_{N+q-1} \end{bmatrix}
$$

For MOESP with past I/O and N4SID,  $q=2s;\,s\colon$  the "number of block rows".

2. Use a QR factorization,  $H=QR$ , for data compression  $(Q$  not needed);

- 3. Compute a SVD of a matrix built from  $R$ ;  $n =$  number of "non-zero" singular values.<br> $\Gamma =$  the MOESD serves at finds the SMD E.g., the MOESP approach finds the SVD of  $R_{ms+1:(2m+\ell)s,(2m+\ell)s+1:2(m+\ell)s},$ while the N4SID approach first computes an "oblique projection."
- 4. Find system matrices from the right singular vectors, and other submatrices of the matrix  $R_{\cdot}$
- 5. Find covariance matrices using the residuals of <sup>a</sup> least squares problem.
- 6. Find the Kalman gain by solving <sup>a</sup> discrete-time algebraic matrix Riccati equation.

### Mathematical Foundations

Split up the system (1) into deterministic and stochastic parts,  $x_k = x_k^d + x_k^s$ ,  $y_k = y_k^d + y_k^s$ 

$$
x_{k+1}^d = Ax_k^d + Bu_k, \quad x_{k+1}^s = Ax_k^s + w_k, y_k^d = Cx_k^d + Du_k, \quad y_k^s = Cx_k^s + v_k,
$$

and define the "past" and "future" parts

$$
U_p = U_{1,s,N}, \quad U_f = U_{s+1,2s,N+s},
$$
  

$$
Y_p = Y_{1,s,N}, \quad Y_f = Y_{s+1,2s,N+s},
$$

and similarly define the block-Hankel matrices for  $y_{k}^{s}$ ,  $w_{k}$ , and  $v_{k}$ , as  $Y_{\ast}^{s}$ ,  $M_{\ast}$ , and  $N_{*}$ , respectively, with  $*\in\{p,f\}.$ 

From (1),

$$
Y_* = \Gamma_s X_*^d + H_s^d U_* + Y_*^s, \quad * \in \{p, f\}
$$
  
\n
$$
Y_*^s = \Gamma_s X_*^s + H_s^s M_* + N_*, \quad \text{with}
$$
  
\n
$$
\Gamma_s = \left[\begin{array}{cccc} C^T & (CA)^T & (CA^2)^T & \cdots & (CA^{s-1})^T \end{array}\right]^T,
$$
  
\n
$$
X_p^l = \left[\begin{array}{cccc} x_1^l & x_2^l & x_3^l & \cdots & x_N^l \end{array}\right], \quad l \in \{d, s\},
$$
  
\n
$$
X_f^l = \left[\begin{array}{cccc} x_{s+1}^l & x_{s+2}^l & x_{s+3}^l & \cdots & x_{s+N}^l \end{array}\right],
$$

 $H_s^l, \ l \in \{d, s\}$ , are lower block triangular Toeplitz matrices in Markov parameters

$$
H_s^d = \begin{bmatrix} D & 0 & 0 & \cdots & 0 \\ CB & D & 0 & \cdots & 0 \\ CAB & CB & D & \cdots & 0 \\ \vdots & \vdots & \vdots & \vdots & \vdots \\ CA^{s-2}B & CA^{s-3}B & \cdots & \cdots & D \end{bmatrix} =: H_s^d(A, B, C, D),
$$

and  $H_s^s := H_s^d(A, I, C, 0)$ .

Projecting the row space of  $Y_f$  above into the orthogonal complement of  $U_f$ ,  $U_f^{\perp}$ , we have asymptotically (for  $t\to\infty)$ 

$$
Y_f/U_f^{\perp} = \Gamma_s X_f^d/U_f^{\perp} + Y_f^s/U_f^{\perp}
$$
  
=  $\Gamma_s X_f/U_f^{\perp} + H_s^s M_f + N_f$ ,

since  $U_f/U_f^\perp=0$  and the noise is uncorrelated with the inputs, where  $X_f = X_f^d + X_f^s$ .

Weighting to the left and right with  $W_1$  and  $W_2$ , chosen so that

- rank $(W_1\Gamma_s)$  = rank $(\Gamma_s)$ ;
- $\mathsf{rank}(X_f) = \mathsf{rank}(X_f/U_f^\perp W_2);$
- $M_f W_2 = 0$ ,  $N_f W_2 = 0$ ,

it follows,

$$
\mathcal{O}_s:=W_1Y_f/U_f^{\perp}W_2=W_1\Gamma_sX_f/U_f^{\perp}W_2.
$$

### From SVD of  $\mathcal{O}_s$ ,

$$
\mathcal{O}_s = \begin{bmatrix} U_1 & U_2 \end{bmatrix} \begin{bmatrix} S_1 & 0 \\ 0 & 0 \end{bmatrix} \begin{bmatrix} V_1^T \\ V_2^T \end{bmatrix},
$$

$$
\Longrightarrow \boxed{n = \mathsf{rank}(\mathcal{O}_s); \quad W_1\Gamma_s = U_1S_1^{1/2}, \quad \widetilde{X}_s := X_f/U_f^{\perp}W_2 = S_1^{1/2}V_1^T.
$$

 $\mathsf{MOESP}$  and  $\mathsf{N4SID}$  use  $W_1 = I_{\ell s}$  and

$$
W_2 = \left\{ \begin{array}{cl} (W_p/U_f^\perp)^\dagger (W_p/U_f^\perp), & \text{ for MOESP}, \\ (W_p/U_f^\perp)^\dagger W_p, & \text{ for NASID}, \end{array} \right.
$$

where

$$
W_p = \left[ \begin{array}{c} U_p \\ Y_p \end{array} \right].
$$

## Main Subspace Identification Theorem

Assuming that:

- 1.  $\{u_k\}$  is uncorrelated with  $\{w_k\}$  and  $\{v_k\}$ ;
- 2.  $\{u_k\}$  is persistently exciting of order  $2s$ , i.e., rank $(U_{1,2s,N}U_{1,2s,N}^T)=2ms;$
- 3.  $N \rightarrow \infty$ ; 4.  $\{w_k\}$  and  $\{v_k\}$  are not identically 0;
- 5.  $W_2 = (W_p/U_f^{\perp})^{\dagger} W_p$  (N4SID);

then

1. The system order equals the number of nonzero singular values of  $\mathcal{O}_s$ .

2.  $\mathcal{O}_s$  is the oblique projection *of future outputs into the past inputs and* outputs along the future inputs,  $\mathcal{O}_s\,=\, W_1Y_f/\overline{U_f}\overline{W_p}$ , and it can be factored as  $\mathcal{O}_s = W_1 \Gamma_s \widetilde{X}_s$ , where  $\Gamma_s$  is the extended observability matrix, and  $\widetilde{X}$ Kalman filter estimated state sequence of  $X_f$ .  $s$  is a

3.  $\Gamma_s$  and  $\widetilde X_s$  can be recovered from  $\Gamma_s = W_1^{-1} U_1 S_1^{1/2}$  and  $\widetilde X_s = S_1^{1/2} V_1^T$ , respectively.

## Computation of System Matrices

Use *shift invariance property* of  $\Gamma_s$ :

$$
C = \Gamma_s(1; \ell, :), \qquad A = \underline{\Gamma_s}^\dagger \overline{\Gamma_s},
$$

where  $\Gamma_s$  and  $\underline{\Gamma_s}=\Gamma_{s-1}$  denote  $\Gamma_s$  without the first and last  $\ell$  rows, respectively. In principle, system matrices could be found from the LS problem

$$
\begin{bmatrix} \widetilde{X}_{s+1} \\ Y_{s+1,s+1,N+s} \end{bmatrix} = \begin{bmatrix} A & B \\ C & D \end{bmatrix} \begin{bmatrix} \widetilde{X}_{s} \\ U_{s+1,s+1,N+s} \end{bmatrix} + \begin{bmatrix} \rho_w \\ \rho_v \end{bmatrix},
$$

(generally giving <mark>biased estimates</mark>) and the covariance matrices from

$$
\left[\begin{array}{cc} Q & S \\ S^T & R_v \end{array}\right] \approx \frac{1}{N} \left[\begin{array}{c} \rho_w \\ \rho_v \end{array}\right] \left[\begin{array}{cc} \rho_w^T & \rho_v^T \end{array}\right].
$$

## Algorithmic Details

 ${\sf Sequential}$  data processing: <code>Consider</code> several batches,  $(U_1,\,Y_1),\,(U_2,\,Y_2),\,\ldots\,,$ 

$$
U = \left[ \begin{array}{c} U_1 \\ U_2 \end{array} \right], \qquad Y = \left[ \begin{array}{c} Y_1 \\ Y_2 \end{array} \right], \dots.
$$

Let  $H_i$  be the block-Hankel matrix for  $(U_i,\,Y_i).$ 

### QR Factorization

- 1. Compute standard QR,  $H_1=Q_1R_1$ . Set  $i=2$ .
- 2. Update  $R_1$  using a specialized QR

$$
\left[\begin{array}{c} R_1 \\ H_i \end{array}\right] = QR, \quad \left[\begin{array}{c} \widetilde{R}_1 \\ 0 \end{array}\right] = R.
$$

 $\left( 2(m+\ell) s$  Householder transformations of the same order are used.)

3. Repeat 2 for each additional data batch  $i.$ 

### Cholesky factorization

- 1. Build the inter-correlation matrix,  $G \, = \, H^T H$ , exploiting the block-Hankel structure.
- 2. Factor  $G = R^T R$ , assuming  $G > 0$ .

### **Details**

$$
G = \left[ \begin{array}{cc} G_{uu} & G_{uy} \\ G_{uy}^T & G_{yy} \end{array} \right],
$$

 $G_{vw}$  consists of  $2s \times 2s$  submatrices of orders  $m \times m$  (for  $v = u, w = u$ ),  $m \times \ell$ (for  $v = u, w = y$ ), and  $\ell \times \ell$  (for  $v = y, w = y$ ). Let  $G_{vw}^{i,j}$ —the  $(i,j)$ -th submatrix of  $G_{vw}.$  The first block-row of  $G_{uu}$  is given by

$$
G_{uu}^{1,j} = \hat{G}_{uu}^{1,j} + u_1 u_j^T + u_2 u_{j+1}^T + \dots + u_N u_{j+N-1}^T,
$$

 $j=1;2s,$   $\widehat{G}_{uu}^{i,j}$ or the currently computed  $G^{i,j}_{uu}$ , otherwise.  $\frac{\jmath}{u}$  is either a zero matrix, if the first (or single) data batch is computed, Exploiting the block-Hankel structure,

$$
G_{uu}^{i+1,j+1} = \hat{G}_{uu}^{i+1,j+1} - \hat{G}_{uu}^{i,j} + G_{uu}^{i,j} + u_{i+N}u_{j+N}^T - u_iu_j^T,
$$

 $j = 1:2s - 1$ , and  $i = 1: j$ ; only upper triangular part evaluated for  $i = j$ .

Compute  $G_{yy}$  and  $G_{uy}$  similarly.

For  $G_{uy}$ , the first block-row and block-column are fully computed by an "expensive" formula, while the other blocks follow from updating formulas.

Fast QR factorization is also included, based on displacement rank techniques. The generators of  $H^TH$  are computed and then used to obtain  $R_{\cdot}$ 

If Cholesky, or fast QR factorization algorithm fails, the QR factorization isautomatically used, for non-sequential processing.

## Computation of System Matrices (Details)

Other computational steps: analyzed for exploiting any existing structure.

Determination of weighted "oblique projection"  $\mathcal{O}$ :

Partition  $R = \left[ \begin{array}{cc} U_p & U_f & Y_p & Y_f \end{array} \right]$ , with  $ms$ ,  $ms$ ,  $\ell s$ , and  $\ell s$  columns  $(p$  - "past",  $f$  - "future").  $\boldsymbol{\mathsf{Note:}}\,$  Notation differs from that used before. Let  $W_p = \left[ \begin{array}{cc} U_p & Y_p \end{array} \right]$ , and

$$
r_1 = W_p - U_f X_1, \qquad r_2 = Y_f - U_f X_2,
$$

the residuals of the two LS problems giving  $\mathcal O,$ 

 $\min \|U_fX - W_p\|_2, \qquad \min \|U_fX - Y_f\|_2.$ 

Then, with MOESP weightings,  $\mathcal{O}^M \, = \, r_2^T Q_1 Q_1^T$ , with  $Q_1$  denoting the first rank $(r_1)$  columns of the matrix  ${\sf Q}$  in the  ${\sf QR}$  factorization of  $r_1.$ 

No least squares problems should be actually solved. Both problems: the same $U_f$ , consisting of two  $ms \times ms$  submatrices, the second - upper triangular.

## Fast algorithm for  $B$  and  $D$

A structure-exploiting QR factorization algorithm for computing  $B$  and  $D$  is<br>available. Eccentially this algorithm salves the nuchlam available. Essentially, this algorithm solves the problem

$$
\begin{bmatrix} Q_{1s} & \cdots & Q_{12} & Q_{11} \\ 0 & \cdots & Q_{13} & Q_{12} \\ 0 & \cdots & Q_{14} & Q_{13} \\ \vdots & \vdots & \vdots & \vdots \\ 0 & \cdots & 0 & Q_{1s} \end{bmatrix} \begin{bmatrix} \Gamma_{-} & 0 \\ 0 & I_{\ell} \end{bmatrix} \begin{bmatrix} B \\ D \end{bmatrix} = \begin{bmatrix} K_1 \\ K_2 \\ K_3 \\ \vdots \\ K_s \end{bmatrix},
$$

where  $\Gamma_-\in\mathbb{R}^{(\ell s-\ell)\times n},\,Q_{1i}\in\mathbb{R}^{(\ell s-n)\times \ell},$  and  $K_i\in\mathbb{R}^{(\ell s-n)\times m},\,i=1:s.$  The first matrix is fast triangularized, and  $B$  and  $D$  are then found in tv  $\operatorname d$   $B$  and  $D$  are then found in two steps.

- • $\bullet\,$  The matrix  $\big[Q_{ij}\big]$  is a block permutation of the matrix appearing in literature.
- LS solution is obtained only if the second LHS matrix is square and nonsingular.
- For true LS solutions—algorithm based on Kronecker products with <sup>a</sup> matrix having half the size of the corresponding original N4SID matrix.
- $\bullet\,$  Computation of  $K_j$  might be ill-conditioned.

## Simulation-based algorithm for  $B$  and  $D$

A <u>simulation-based</u> algorithm is also included for the computation of  $B$  and  $D$ .<br>Specifically, denoting

$$
X = [(\text{vec}(D^T))^T \quad (\text{vec}(B))^T \quad x_0^T ]^T,
$$

then  $X$  is the LS of  $SX = \mathsf{vec}(Y)$ , with

$$
S = \left[\begin{array}{cccccc} \mathsf{diag}(U) & y^{11} & \cdots & y^{n1} & y^{12} & \cdots & y^{nm} & P\Gamma \end{array}\right],
$$

where  $\mathsf{diag}(U) \in \mathbb{R}^{lt \times lm}$  has  $\ell$ -by- $\ell$  blocks,  $\Gamma$  is given by

$$
\Gamma = \begin{bmatrix} C^T & (CA)^T & (CA^2)^T & \cdots & (CA^{t-1})^T \end{bmatrix}^T,
$$

 $P$  is a permutation matrix that groups together the rows of  $\Gamma$  depending on the same row  $c_j$  of  $C$ , for  $j=1:\ell,$ 

and  $y^{ij}$ ,  $j=1\mathpunct{:}m,~i=1\mathpunct{:}n,$  are computed using the following model,

$$
x^{ij}(k+1) = Ax^{ij}(k) + e_i u_j(k), \quad x^{ij}(1) = 0,
$$
  

$$
y^{ij}(k) = Cx^{ij}(k).
$$

The structure of the other block-columns of  $S$  is exploited.

The calculations are simpler if  $D$  and/or  $x_{0}$  are not needed.

Recommended algorithm: Kronecker product-based algorithm.

### Estimation of <sup>a</sup> Wiener System

 $\mathsf{Discrete}\text{-}\mathsf{time}\;\mathsf{Wiener}\; \mathsf{system}\;$  linear  $\mathsf{part}\; +\; \mathsf{static}\; \mathsf{nonlinearity}$ 

$$
x(k+1) = Ax(k) + Bu(k),
$$
  
\n
$$
z(k) = Cx(k) + Du(k),
$$
  
\n
$$
y(k) = f(z(k)) + v(k),
$$

where  $x(k)$ ,  $u(k)$ , and  $y(k)$  defined,  $z(k)$  — output of the linear part, and  $f(\cdot)$ nonlinear vector function,  $f(\cdot): \mathbb{R}^{\ell} \to \mathbb{R}^{\ell}.$ 

The linear part, found by subspace techniques, is then parameterized using the output normal form, to reduce the number of its parameters to  $l$  (including the initial state vector,  $x(1)$ ),  $l := n(\ell+m+1)+\ell m$ .

 ${\sf Nonlinear}$  part is modeled by a set of  $\ell$  single layer neural networks,

$$
f_r(z(k)) = \hat{f}_r(z(k)) + \epsilon_r(k), \qquad r = 1, \ldots, \ell,
$$

$$
\hat{f}_r(z(k)) := \sum_{i=1}^{\nu} \left( \alpha(r,i)\phi\left(\sum_{j=1}^{\ell} \beta(r,i,j)z_j(k) + b(r,i)\right) \right) + b(r,\nu+1), \quad (2)
$$
\nHere  $z_n(k)$ —the *r*-th entry of  $z(k) := z_k$ ,  $\epsilon(k)$ —approximation error  $\nu$ —number.

where  $z_r(k)$ —the r-th entry of  $z(k) := z_k$  ,  $\epsilon(k)$ —approximation error,  $\nu$ —number of neurons, and  $\alpha(r,i)$ ,  $\beta(r,i,j)$ ,  $b(r,i)$  and  $b(r,\nu+1)$ —real numbers to be estimated.

The estimation problem formulated as <sup>a</sup> structured nonlinear least squares (NLS) problem, solved in three steps.

### Conceptual algorithm

 $\mathsf{Step\ 1:}$  identify linear part assuming  $f(\cdot)$  identity (subspace approach).

 $\mathsf{Step~2:~}$  find initial values of weights for  $\hat{f}_r$  in (2). (Hyperbolic tangent used as  $\phi$ .) All  $\alpha$ ,  $\beta$ ,  $b$  stacked in  $\theta$ ,

$$
\theta = \left(\begin{array}{c|c|c} \theta_1^T & \theta_2^T & \cdots & \theta_\ell^T\end{array}\right)^T \in \mathbb{R}^{\ell((\ell+2)\nu+1)},
$$

Solve the NLS problem

$$
\min_{\theta} \sum_{k=1}^{N} \left\| \begin{bmatrix} y_1(k) - \hat{y}_1(k) \\ \vdots \\ y_\ell(k) - \hat{y}_\ell(k) \end{bmatrix} \right\|^2, \tag{3}
$$

with  $\hat{y}_r(k) := \hat{f}_r(\hat{z}_k)$ ,  $\hat{z}_k$ —estimated output of linear part. **Note:**  $(3) \equiv \ell$  independent NLS problems, solved separately.

### Conceptual algorithm: continued

Step 3: optimize parameters of linear  $+$  nonlinear parts, starting with values corresponding to the results of Steps 1 and 2.

Linear part parameters added at the end of  $\theta \rightarrow$  Jacobian matrix of optimization<br>problem is block diagonal  $\pm$  a right block column:  $\bm{\mathsf{problem}}$  is  $\bm{\mathsf{block}}$  diagonal  $+$  a right  $\bm{\mathsf{block}}$  column:

$$
J = \begin{bmatrix} J_1 & 0 & \cdots & 0 & | & L_1 \\ 0 & J_2 & \cdots & 0 & | & L_2 \\ \vdots & \vdots & \ddots & \vdots & | & \vdots \\ 0 & 0 & \cdots & J_\ell & | & L_\ell \end{bmatrix}, \quad J_{\mathsf{C}} = \begin{bmatrix} J_1 & L_1 \\ J_2 & L_2 \\ \vdots & \vdots \\ J_\ell & L_\ell \end{bmatrix},
$$

where  $J_r \in \mathbb{R}^{N \times ((\ell+2)\nu+1)}$  and  $L_r \in \mathbb{R}^{N \times l}$  are full matrices, corresponding to the nonlinear and linear part, respectively,  $r=1\mathpunct{:}\ell$ .

The submatrices  $J_r, \; r=1;\ell,$  are computed analytically, and the block-matrix  $\left[\begin{smallmatrix} L_1^T & \cdots & L_{\ell}^T \end{smallmatrix}\right]^T$  is computed by a forward-difference approximation. The Jacobian  $J$  is stored in a compressed form,  $J_{\mathsf{C}}$ .

The full nonlinear least squares problem is written as (3), with  $\theta$  replaced by  $\Theta$ ,  $\Theta \in \mathbb{R}^c$ ,  $c := \ell((\ell+2)\nu+1)+l$ , and it is no longer separable. This problem, as well as the  $\ell$  separate problems in (3), are solved by a Levenberg-Marquardt algorithm.

Specialized implementations of the Levenberg-Marquardt (LM) algorithm:

- a. standard implementation: Cholesky factorization for solving symmetric positivedefinite linear systems;
- b. standard implementation: conjugate gradients (CG) algorithm (idem);
- c. MINPACK-like, but LAPACK-based, structure-exploiting QR factorization.

### SLICOT-based Software Tools

### SLIDENT abilities

- Flexibility of usage  $\Leftarrow$  options:<br>Aeterministic and stochastic
	- deterministic and stochastic identification;
	- MOESP, N4SID, MOESP+N4SID;
	- standard or fast techniques for data compression;
	- multiple data batches processing;
	- –– non-sequential, and sequential data processing;
	- –fully documented drivers and computational routines (on-line, html).

## • Efficiency:

- structure-exploiting algorithms;
- fast algorithms for data compression (exploit block-Hankel structure);
- LAPACK-based.
- Reliability:
	- condition numbers returned.

### SLICOT system identification routines

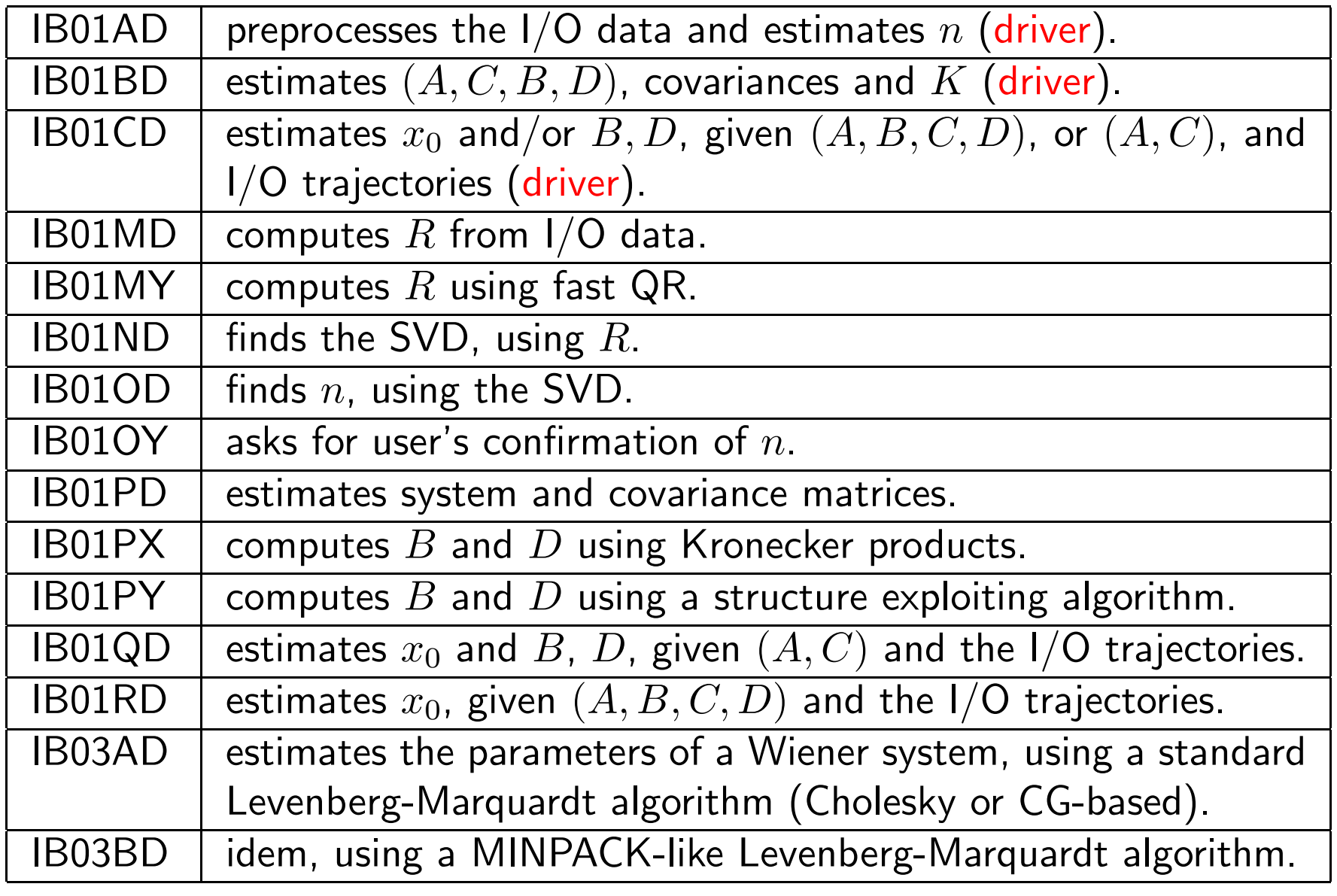

#### SLIDENT: MEX-file interfaces to Matlab

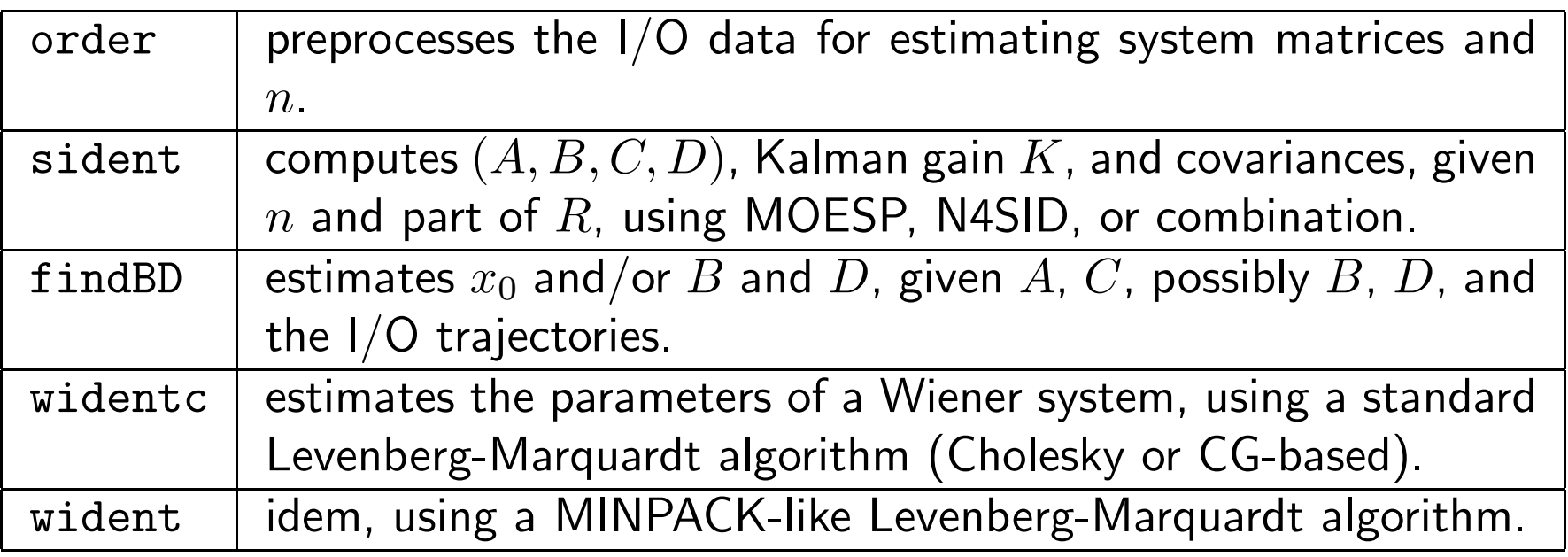

 $[R,n(,sval)(,rend)] = order(meth, alg,jobd,batch,cont,...$  $\texttt{s,Y(}$  ,  $\texttt{U,tol}, \text{printw}, \text{ldwork}, \text{R}}$   $))$  ;

 $[(A, C), (B, B), D), (K, Q, Ry, S), (r, C)$ ] = sident(meth,job,s,n,...  $1, R($ ,tol,t, $A, C,$ printw $))$ ;

 $[(x0)(,B(,D))((,V)(,rcnd)] = findBD(jobx0,comuse,job),A(,B),...$  $C($ , D),  $Y($ , U, tol, printw, ldwork $))$ ;

#### SLIDENT: M-file interfaces

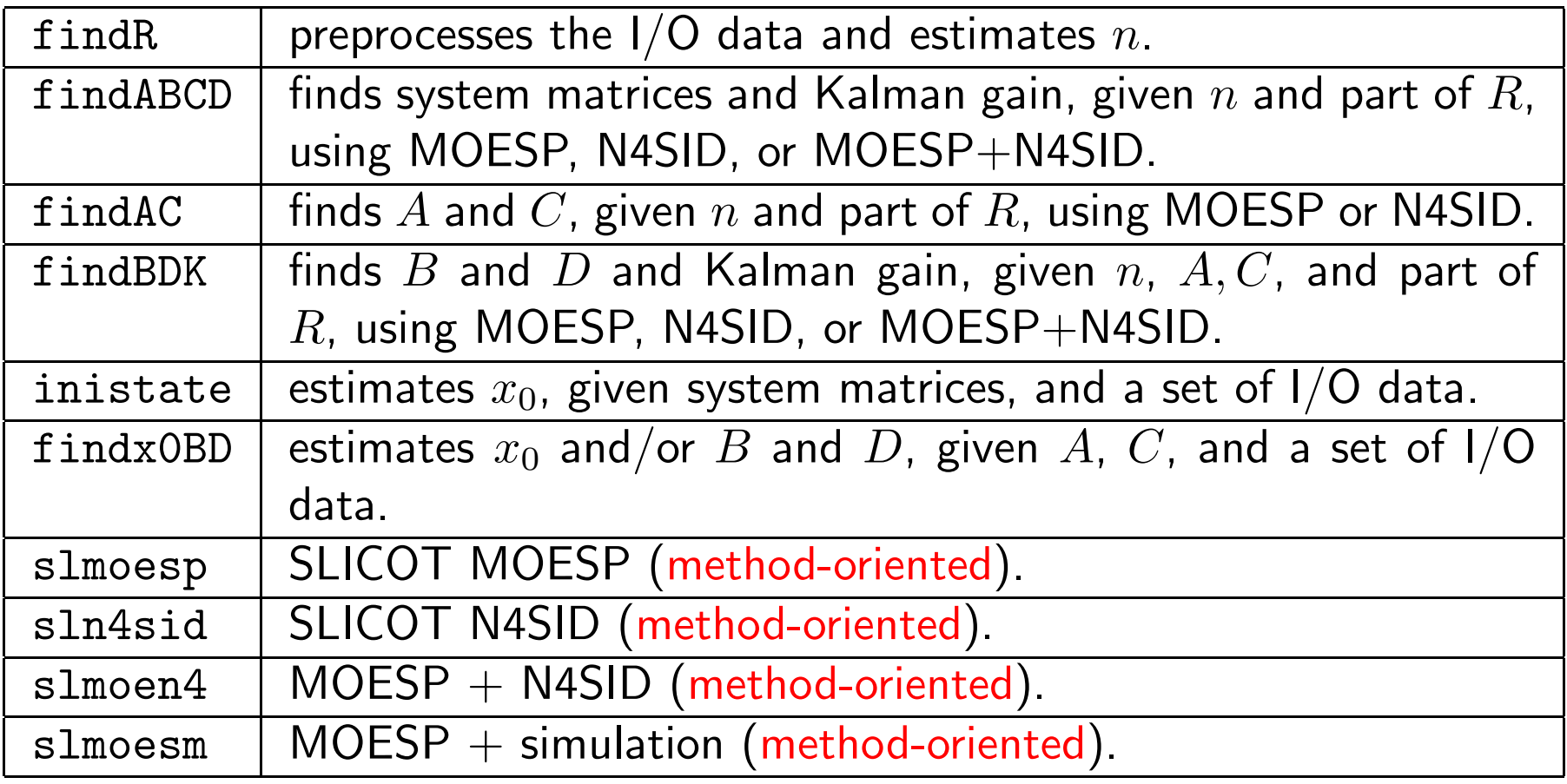

### Calling sequences for computational M-files

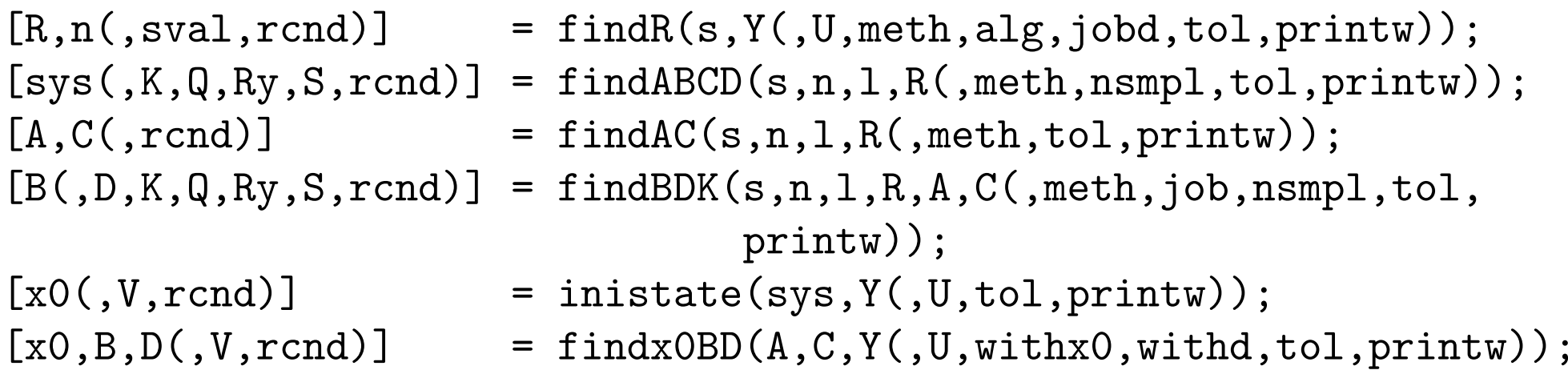

### Shorter calls

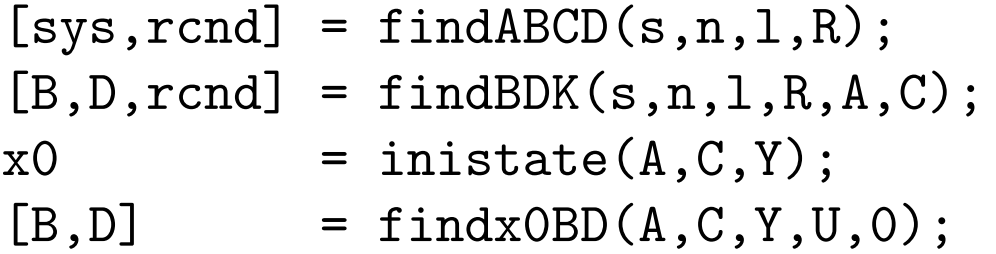

### Calling sequences for method-oriented files

```
[sys(,K,rcnd,R)] = slmoesp(s,Y(,U,n,alg,tol,printw));[\mathrm{sys}(\tt,K, r\mathrm{cnd},R)] = \mathrm{sh4sid}(\tt s, Y(\tt,J,n, alg,tol,printw));[\mathrm{sys}(\tt,K, r\mathrm{cnd},R)] = \mathrm{slmoen4}(s,Y(\tt,U,n,alg,tol,printw));\texttt{[sys(},\texttt{K, rcnd, x0,R)] = slmoesm(s, Y(}, \texttt{U,n, alg,tol,printw)} ;
```
If  $n = 0$ , or  $n = []$ , or  $n$  is omitted, the user is prompted to provide its value, after inspecting the singular values, shown as <sup>a</sup> bar plot.

If  $n \leq 0$ ,  $n$  is determined automatically, according to  $\texttt{tol}(2)$  .

Shorter calls, e.g.:

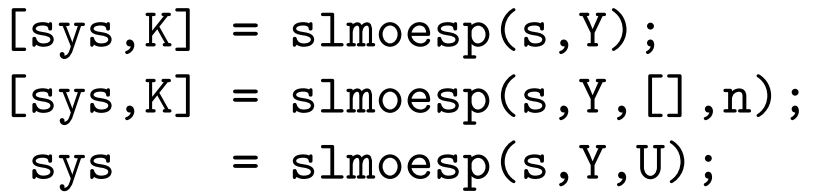

The first two calls estimate the matrices  $A$ ,  $C$ , and  $K$  of a stochastic system (with<br>no inpute), for an erder  $\pi$  found autematically, ar enecified, respectively. no inputs), for an order <sup>n</sup> found automatically, or specified, respectively.

Parameter R returns the processed upper triangular factor  $R$  of the block-Hankel-<br>Lleal model affect the faces the issue to the later block matrix  $H$ , built from the input-output data. It can be used for fast identification of systems of various orders, using, e.g., thefollowing commands:

```
[sys,K,rcnd,R] = sln4sid(s,Y,U,n0,alg);for n = n0+1 : min(n0+nf, s-1)\left[\mathtt{sys,K,rcnd}\right] = \mathtt{sln4sid(s,Y,U,n,R)} ;
...end
```
Inside the loop, the data for Y and U are not used (only size(Y) is needed), but R replaces alg. The systems of orders (n0+1:min(n0+nf,s-1)) should be used inside the loop.

 $\texttt{rcmd(1)}$  and  $\texttt{rcmd(2)}$  set to  $1$  when  $\texttt{sln4sid}$  is called with  $\texttt{R}$  instead of  $\texttt{alg}.$ 

### Numerical Results

### Data sets used

The data sets used (except for Appl. 22), are available on the DAISY site

http://www.esat.kuleuven.ac.be/sista/daisy

for increasing accessibility and reproducibility (see Table 1).

### Table 1: Summary description of applications

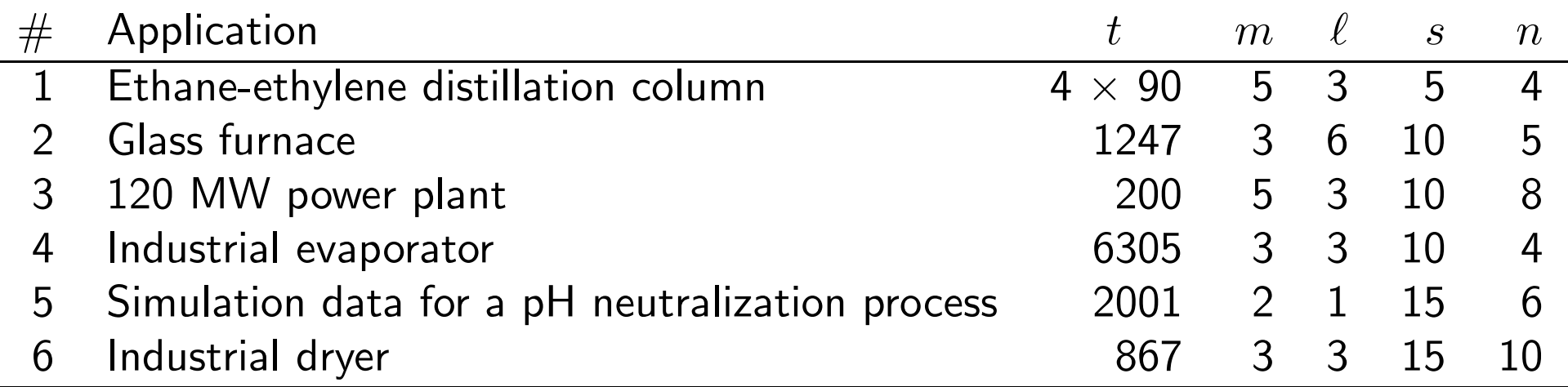

### Table 1: continued

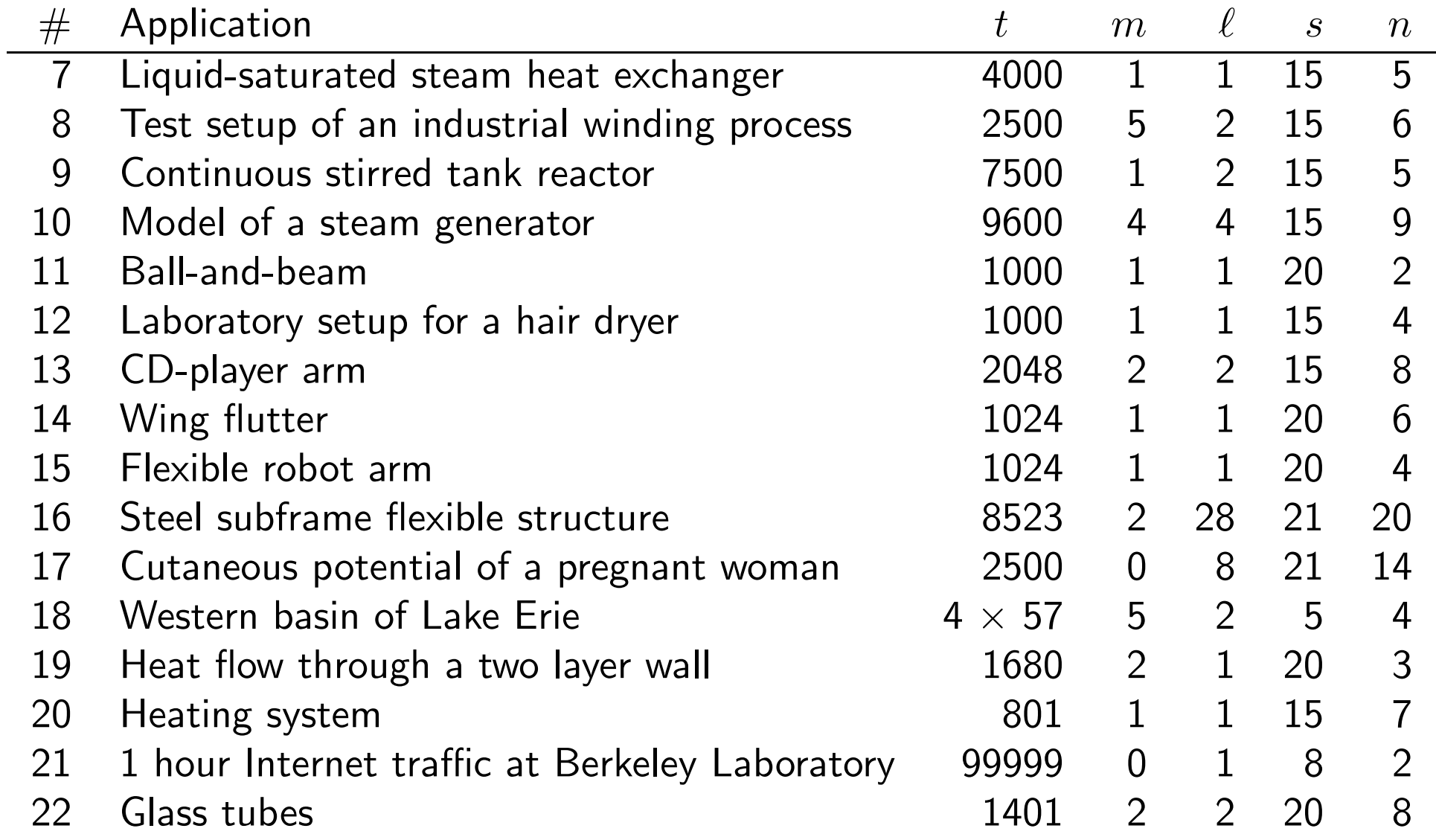

#### Linear systems identification results

Numerical results: on <sup>a</sup> Sun <sup>4</sup> SPARC Ultra-2 computer, using OS 5.6, Sun $\textsf{WorkShop}$  Compiler  $\textsf{FORTRAN}$  77 5.0 and  $\textsf{MATLAB}$  5.3.0.10183  $\textsf{(R11)}.$ 

On an IBM PC computer, 500 MHz, 128 Mb memory, with Digital or Compaq<br>、" Visual Fortran, version  $>$  V5.0, and/or with  $\text{MATLAB}$  6.5, the results are similar.

The simplest calls have been used for standard calculations, e.g.,

```
[sys,K,rcnd] = slsolver(s,y,u,n,alg);
```
where solver is moesp, n4sid, moen4, or moesm. The notation moesp, n4sid, moen4 and moesm with indices 1, 2, or 3, indicate the algorithm used in SLICOTimplementation: fast Cholesky, fast QR, and standard QR, respectively.

Alternative MATLAB codes for comparison:<br>... = = = = . MOESP (corresponds to s1moesm) and N4SID.<br>SLIDENT function s1moesp: refined version of . SLIDENT function slmoesp: refined version of an older MOESP code (OMOESP).

Relative output errors computed with $err = norm(y - ye, 1) / norm(y, 1);$  %  $ye := \widehat{y}.$
#### Relative output errors using QR or Cholesky factorization (selection)

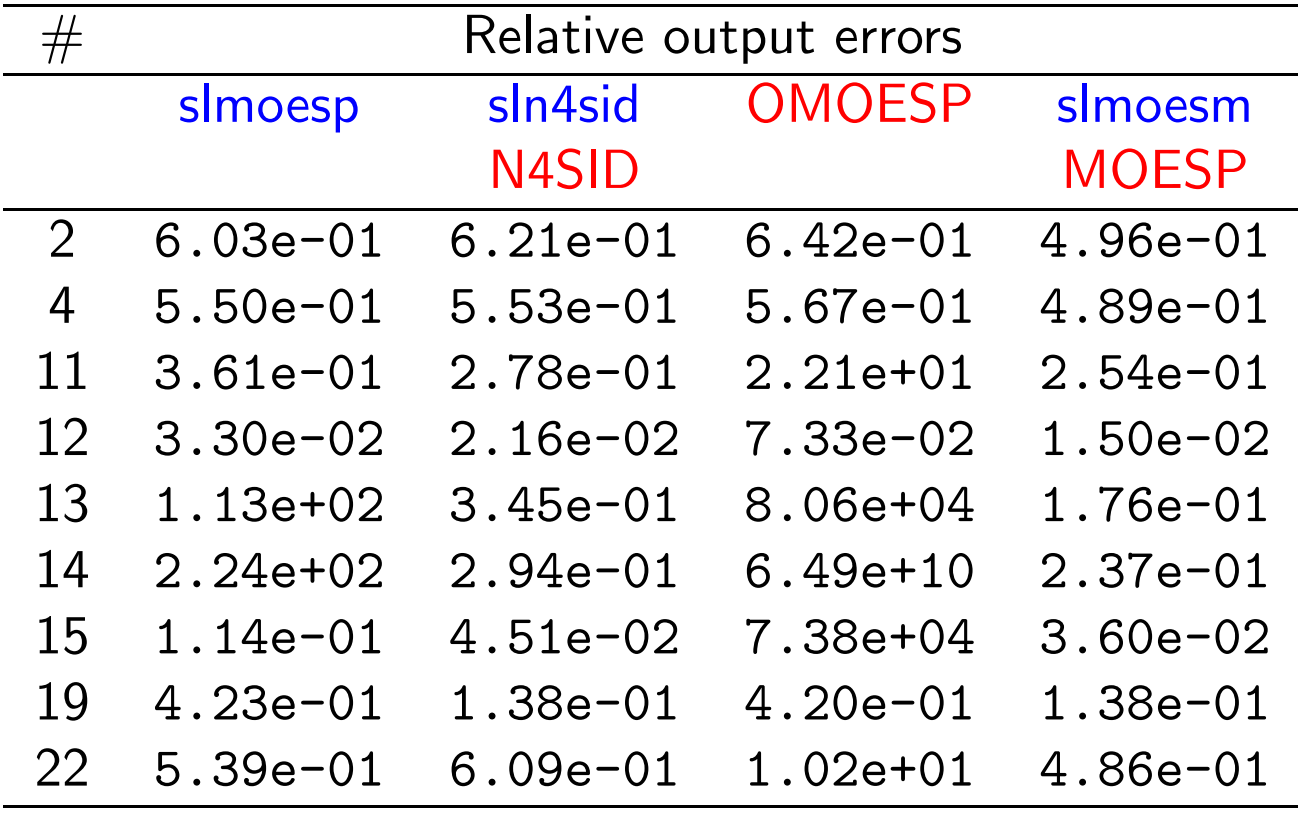

**Remarks: MOESP** could not solve the identification problem for Application 16 ("Out of memory" error message), and  $\mathsf{N4SID}$  did not finish after  $16$  hours of execution on the Sun machine.

#### CPU time (sec. on <sup>a</sup> Sun) for computing the system matrices usingSLICOT Cholesky factorization and Matlab codes (selection)

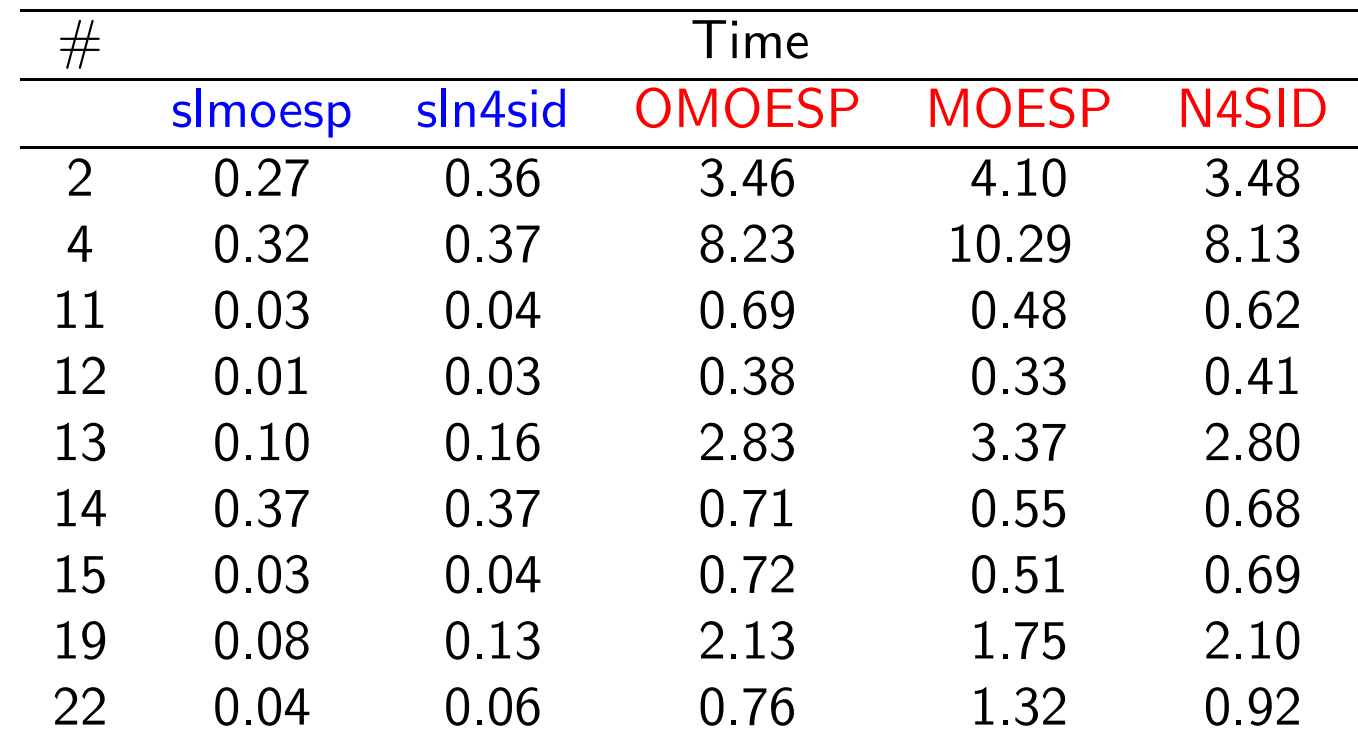

Speed-up factors:

- <sup>10</sup> to <sup>20</sup> comparing to SLICOT QR factorization algorithm;
- $\bullet$  15 to 40 (and even over 200) comparing to  $\text{MATLAB}$  codes.

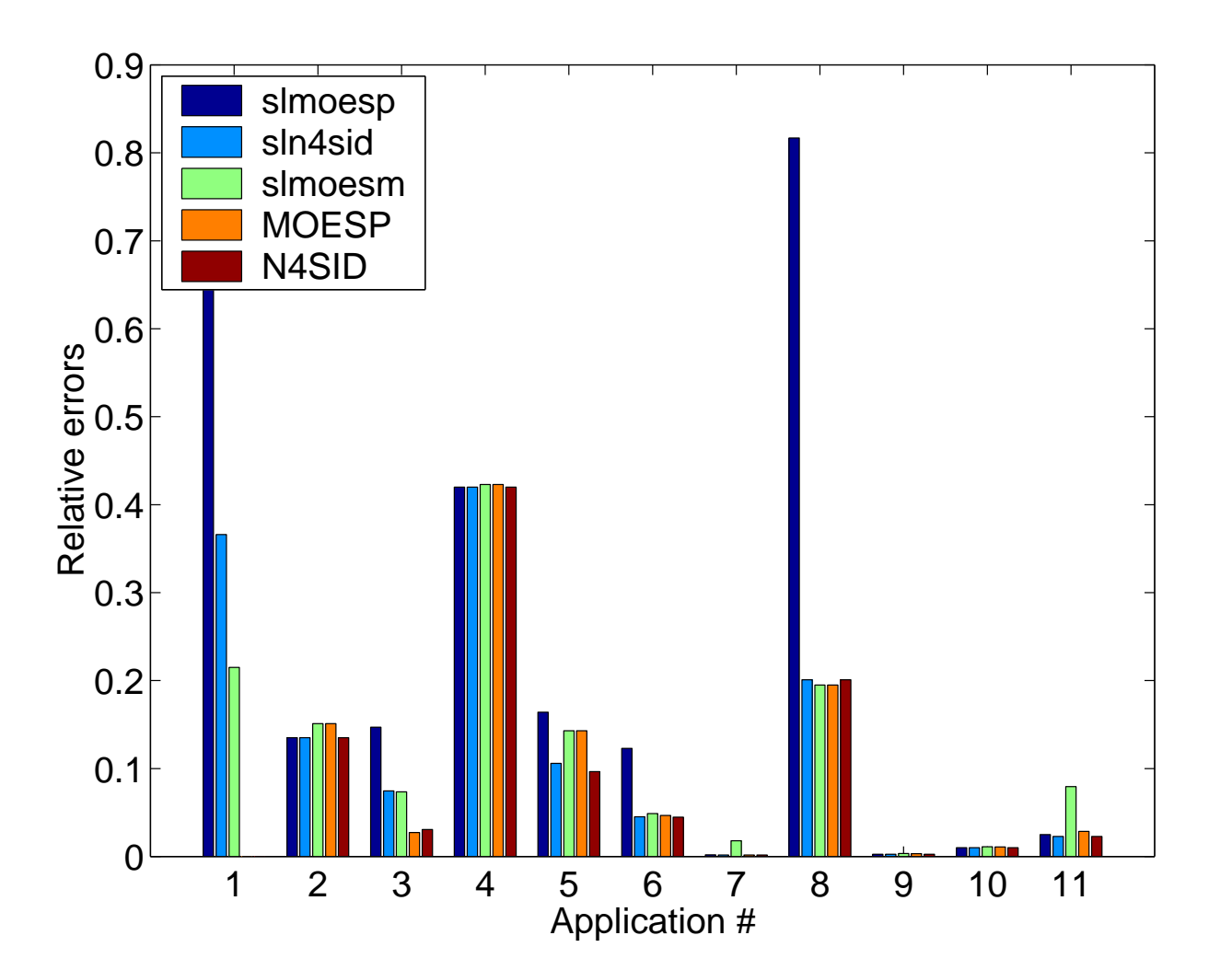

Relative output errors, Applications 1–11.

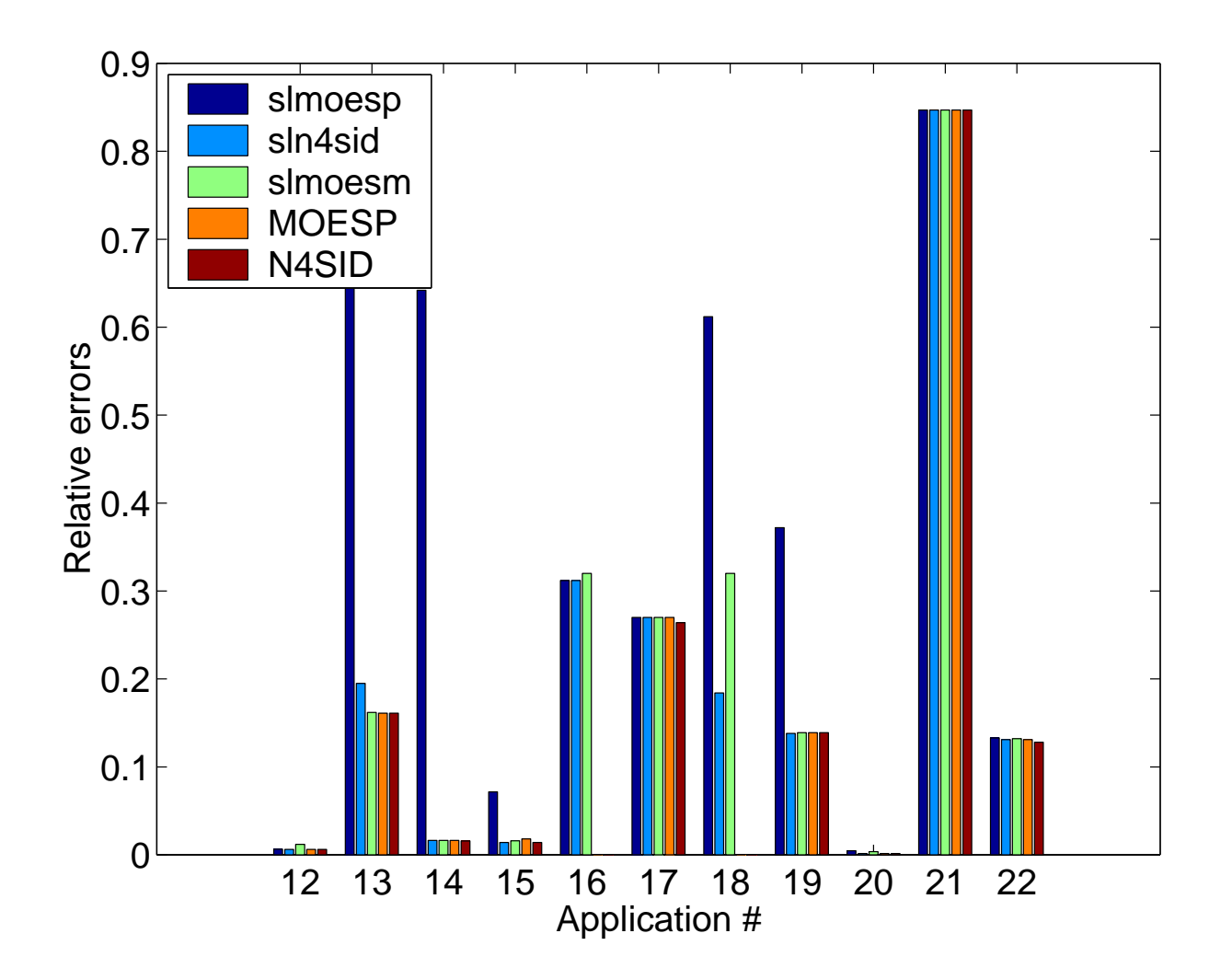

Relative output errors, Applications 12–22.

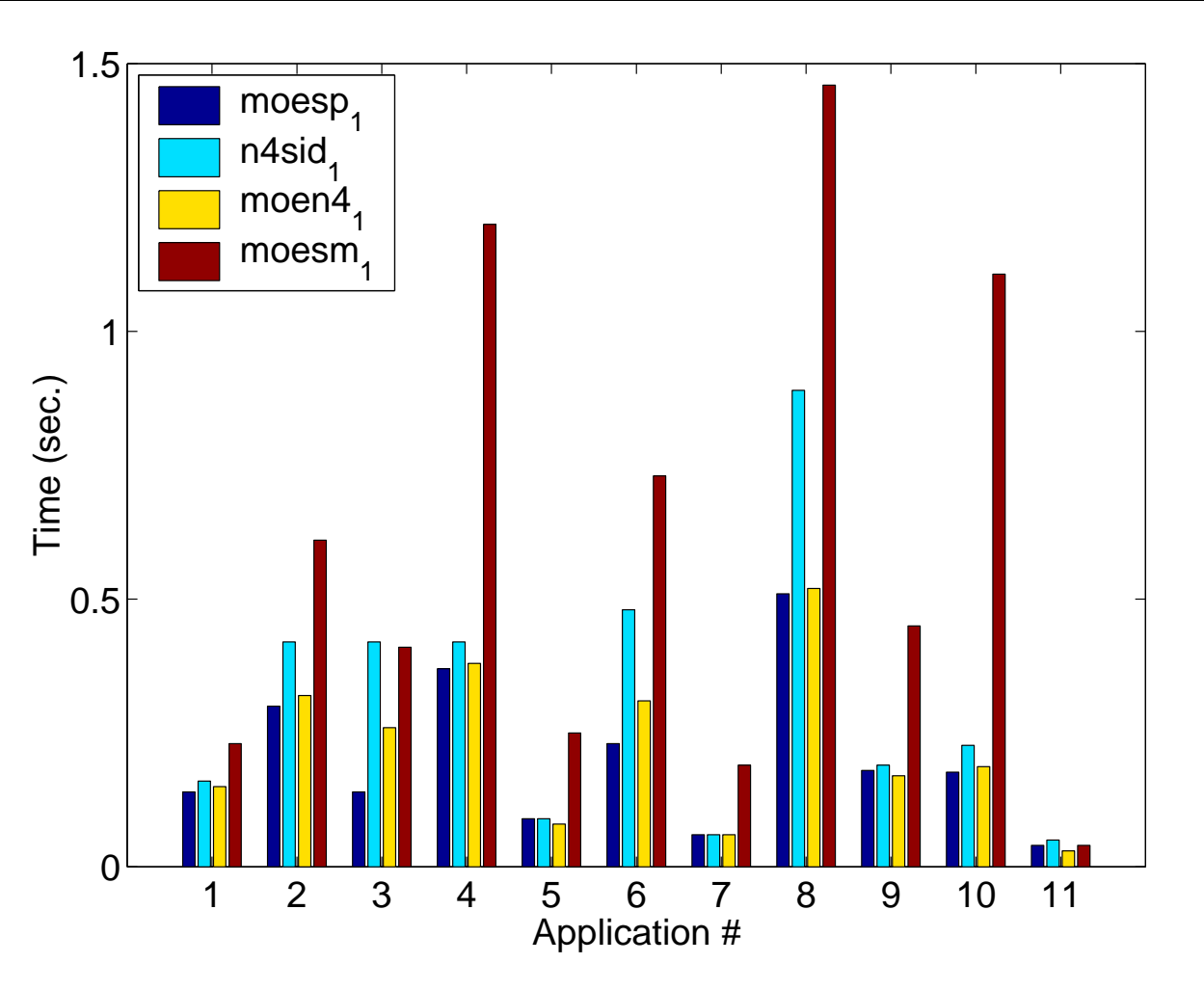

Timings for fast Cholesky algorithm, Applications 1–11.**Note:** Times for Appl. 10 are divided by 10.

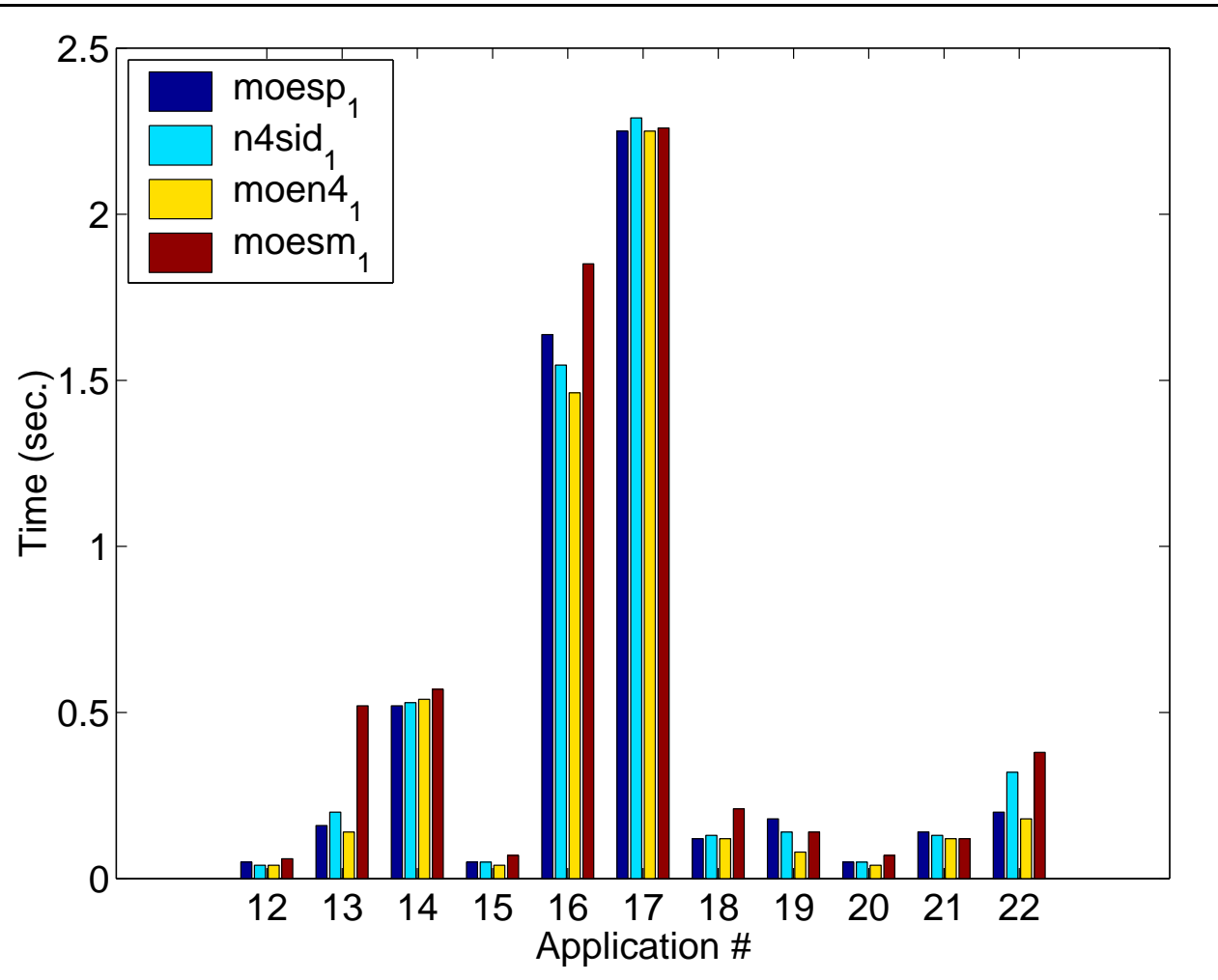

Timings for fast Cholesky algorithm, Applications 12–22.**Note:** Times for Appl. 16 are divided by 100.

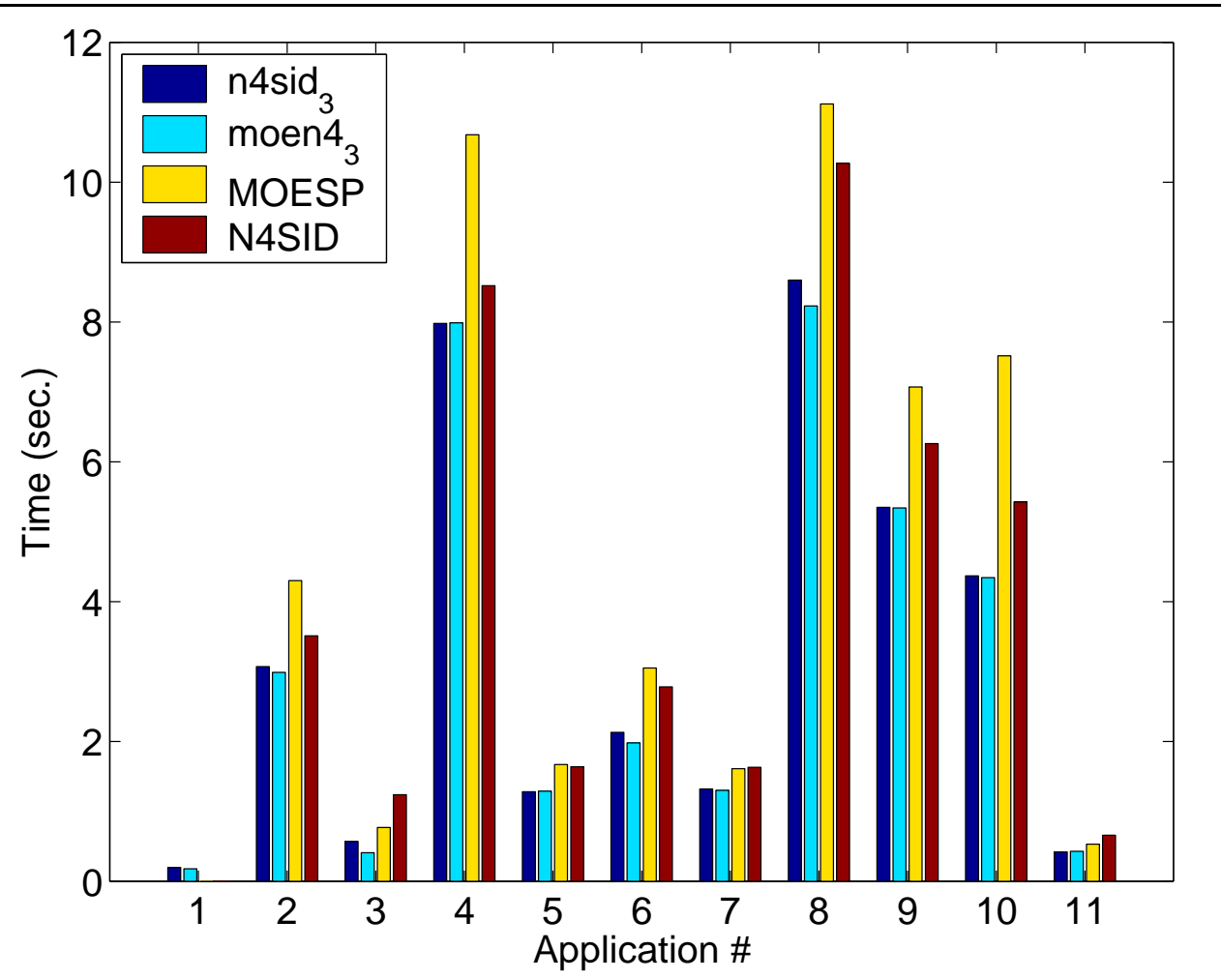

Timings for QR algorithm, Applications 1–11.

**Note:** Times for Appl. 10 are divided by 10.

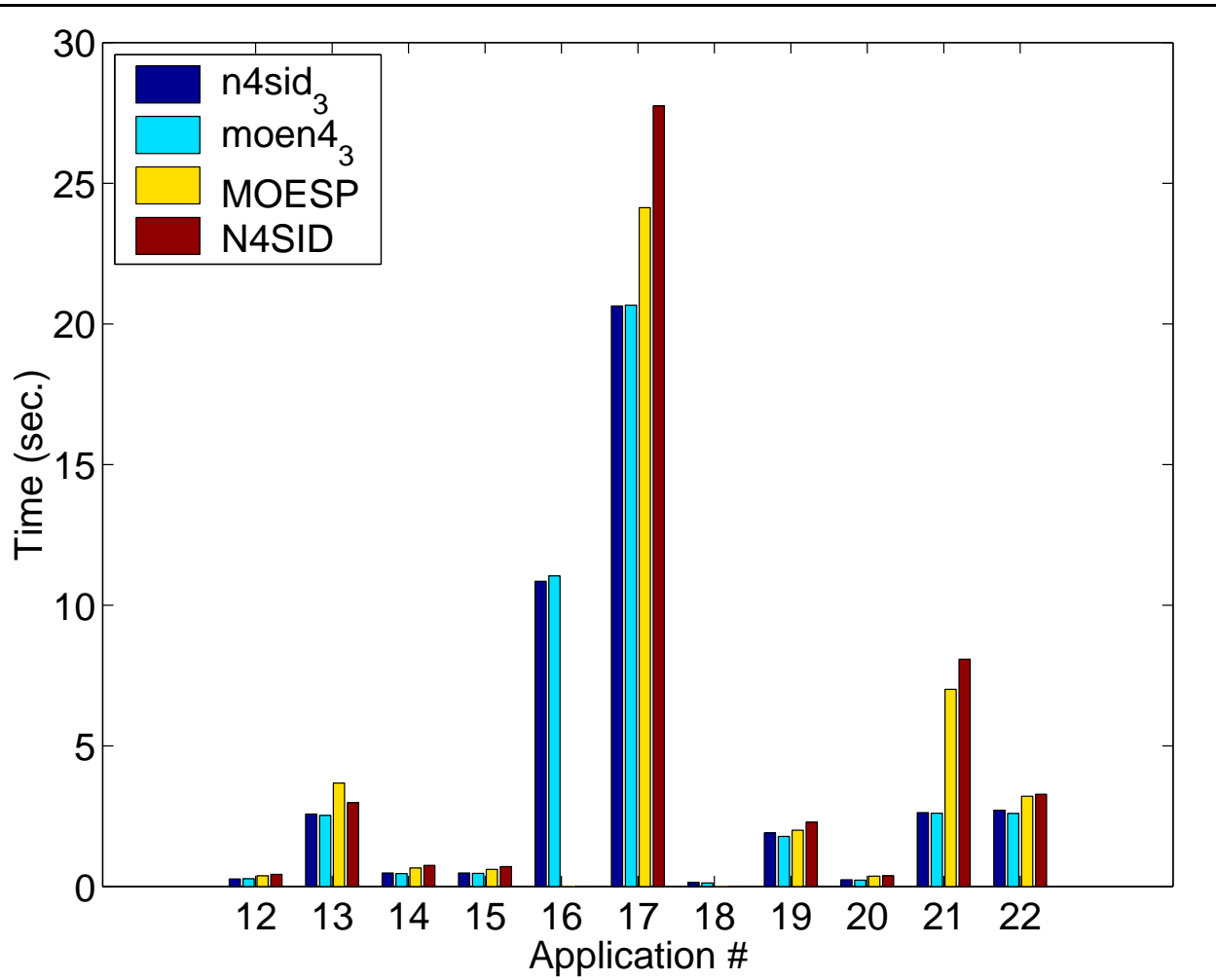

Timings for QR algorithm, Applications 12–22.

**Note:** Times for Appl. 16 are divided by 100.

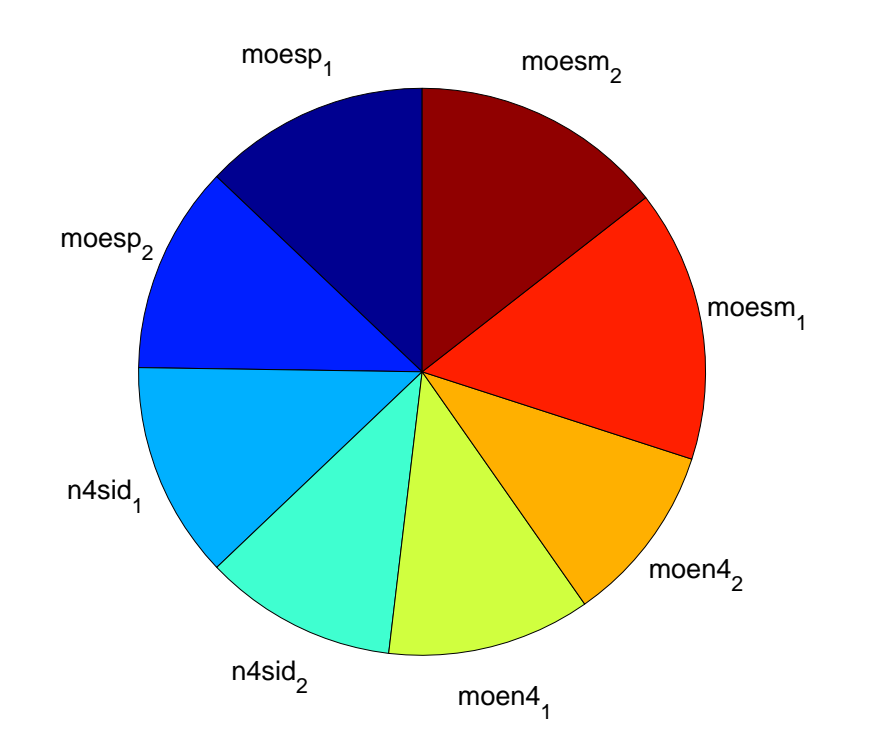

# Timing comparison (cumulative): fast Cholesky versusfast QR factorization algorithms.

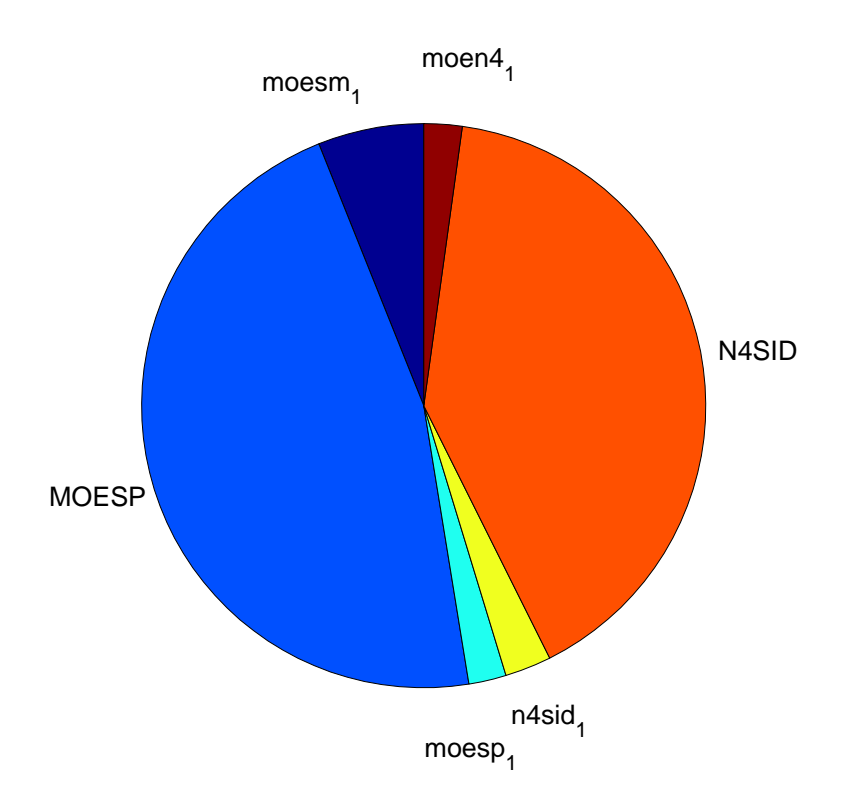

# Timing comparison (cumulative): fast Cholesky versusQR factorization algorithms.

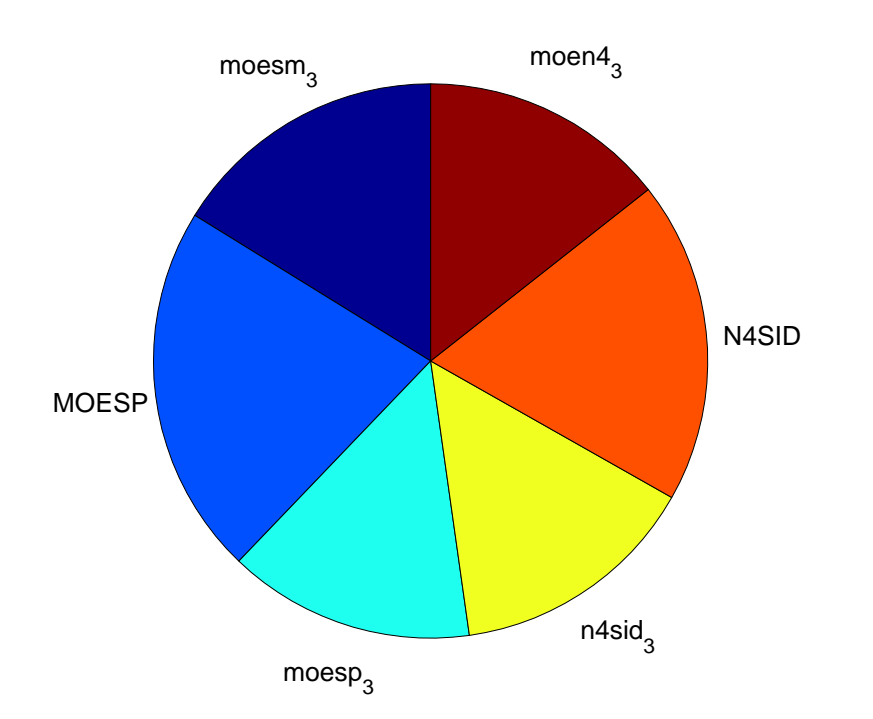

# Timing comparison (cumulative): SLIDENT QR versus $\rm{MATLAB}$  QR factorization algorithms.

#### Example: 120 MW power plant

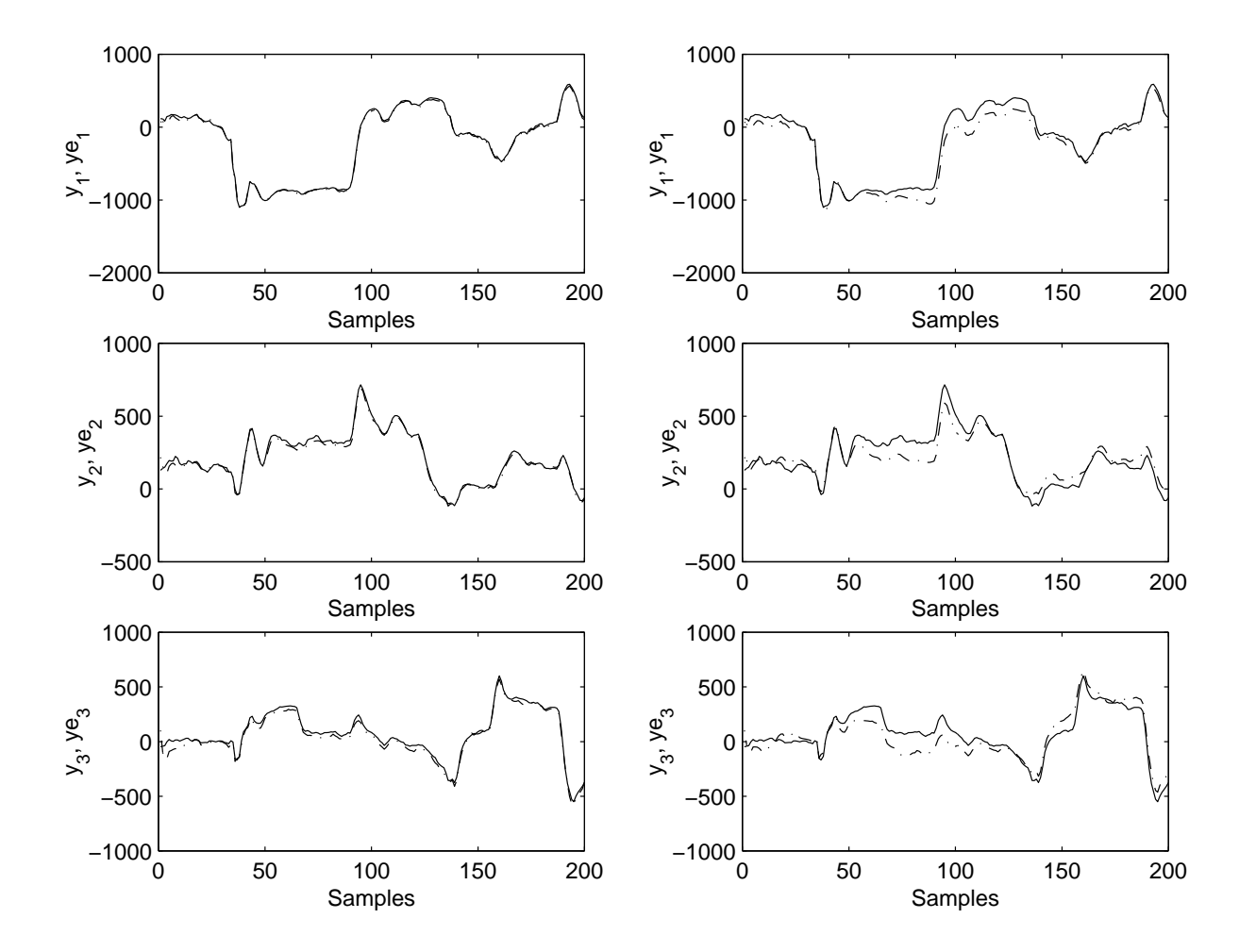

**Figure 3:** Output (solid) and estimated output (dash-dotted) trajectories for the Application 3, with (left), or without (right) Kalman predictor.

#### Wiener systems identification results

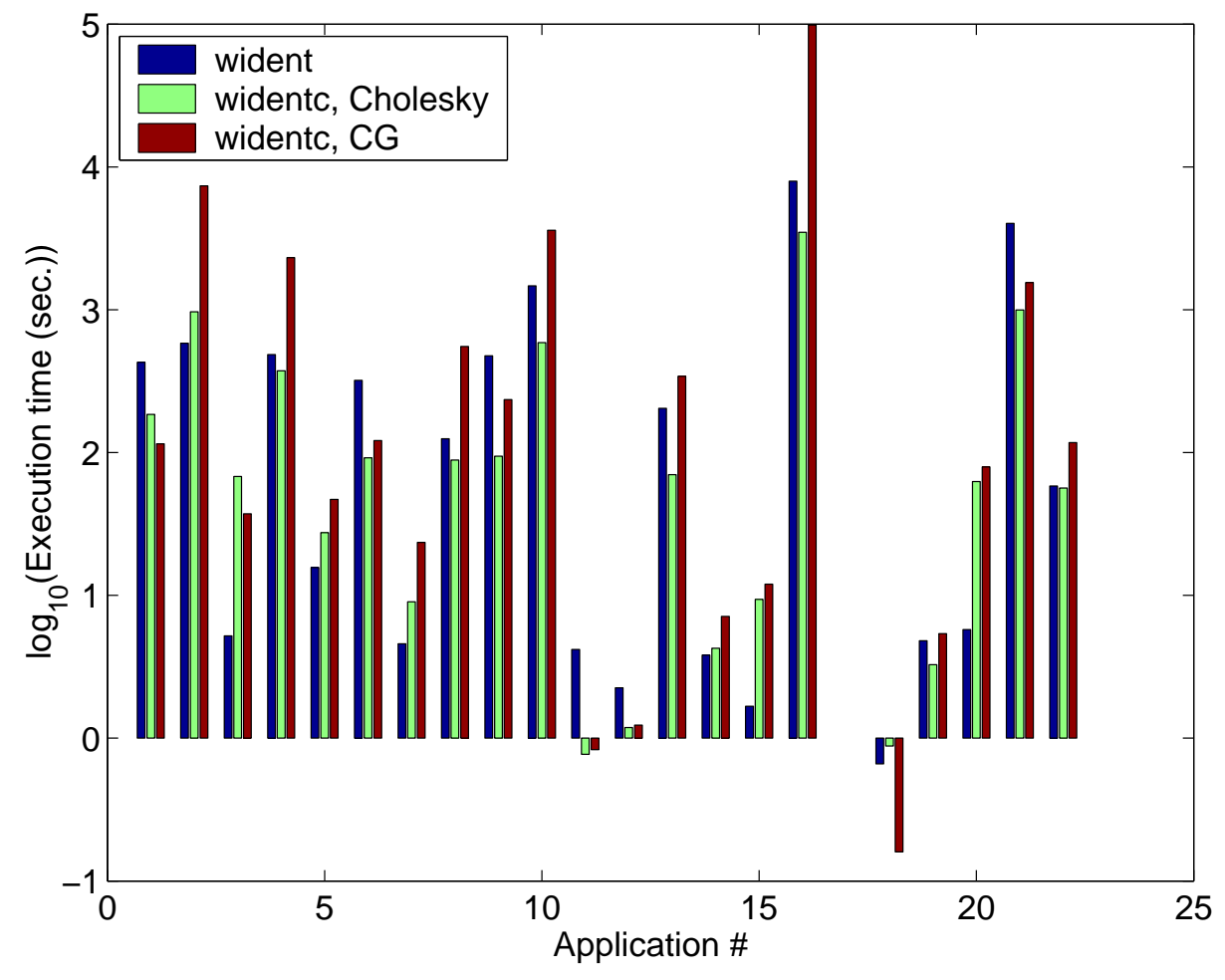

**Figure 4:** Decimal logarithms of the execution times in seconds (on the PC machine) for solving the Wiener system identification problem.

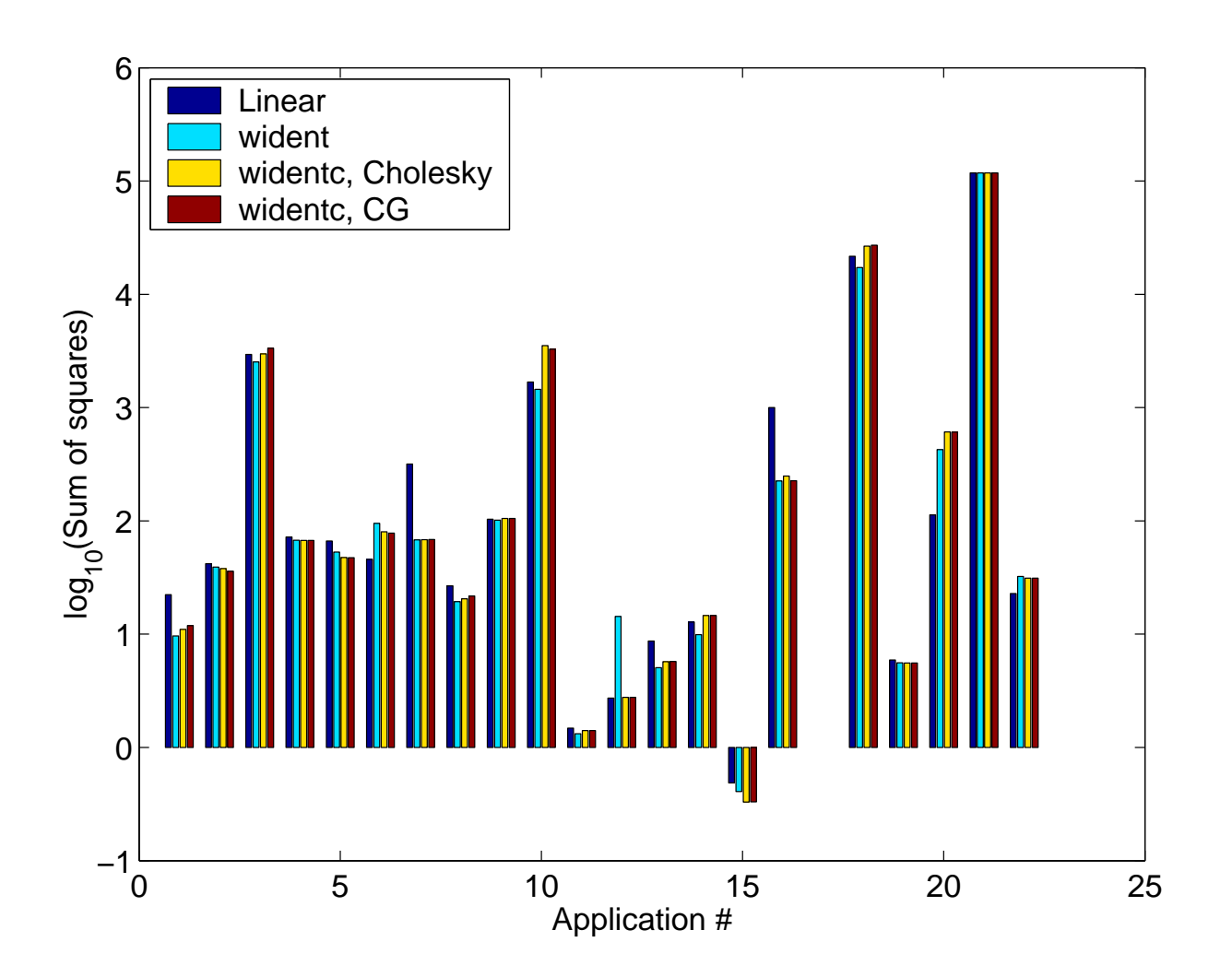

**Figure 5:** Decimal logarithms of the sums of squares of the prediction errors for solving the linear and Wiener system identification problem.

NLS optimization problem for Application 16, Steel subframe flexible structure: <sup>8523</sup> samples, <sup>2</sup> inputs, and <sup>28</sup> outputs (too large for standard workstations).

Simplified problem solved:

- $\bullet$  first half of I/O data used for estimation (all for validation),
- first <sup>7</sup> outputs only modeled,
- $\bullet$  system order  $n = 20$ ,
- <sup>12</sup> neurons for each output.

Corresponding optimization problem:

- <sup>977</sup> variables,
- $\bullet$   $7\times \lfloor 8523/2 \rfloor = 29827$  nonlinear error functions.

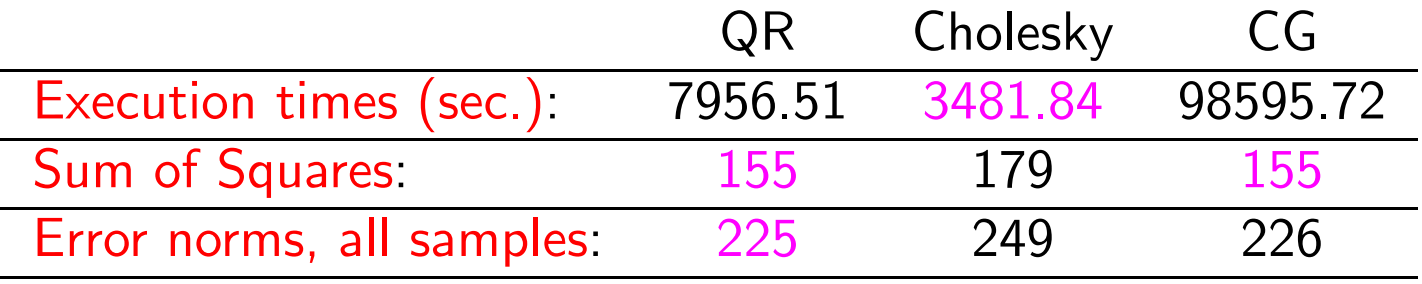

Hence, faster Cholesky code was less accurate.

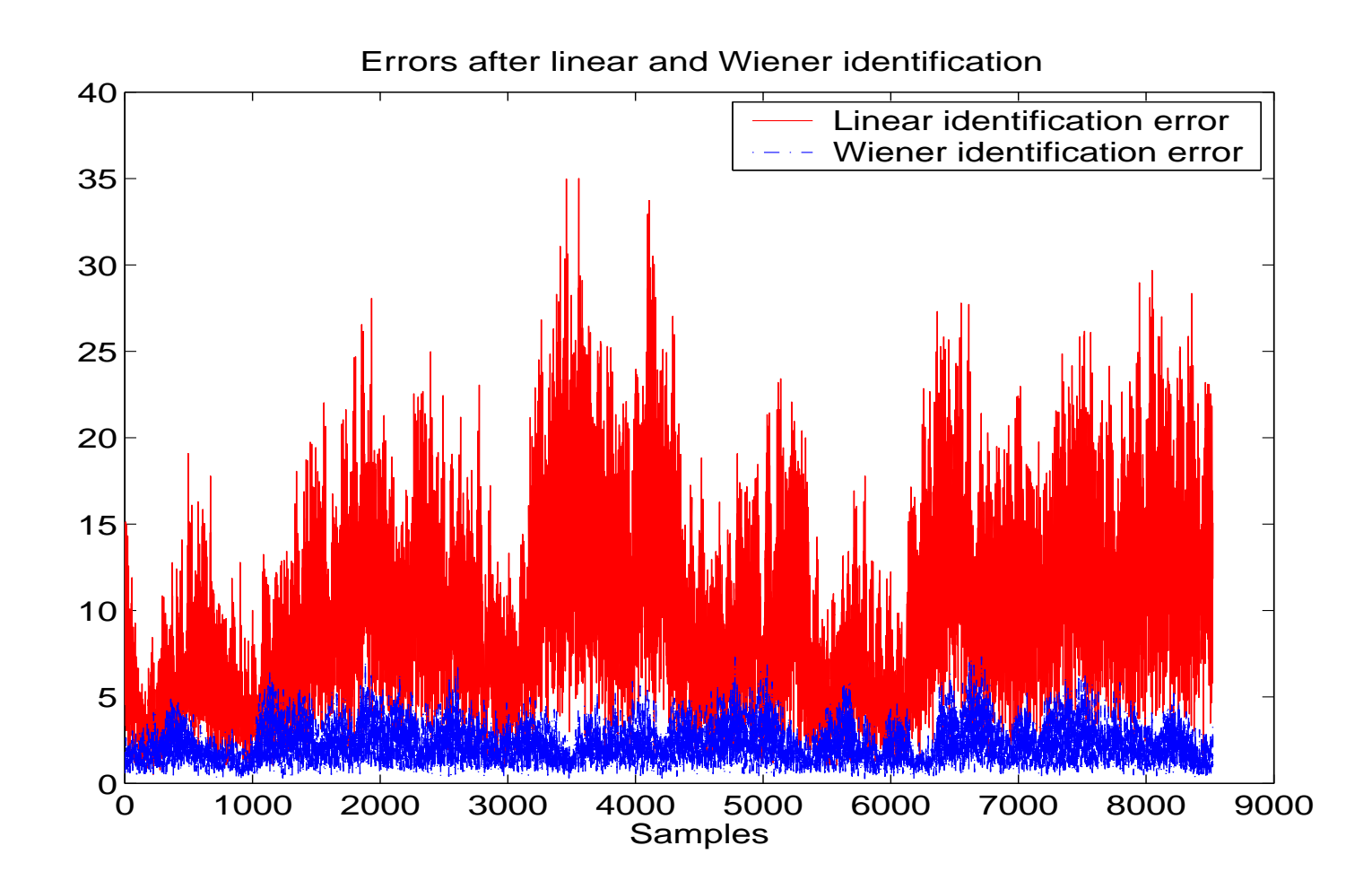

**Figure 6:** Prediction error norms for Application 16 for linear and Wiener system identification  $(t = 8523, N = t/2, c = 977,$  the first 7 outputs only). Wiener model  $\bullet$  significantly reduces prediction error;  $\bullet$  has a smoothing effect.

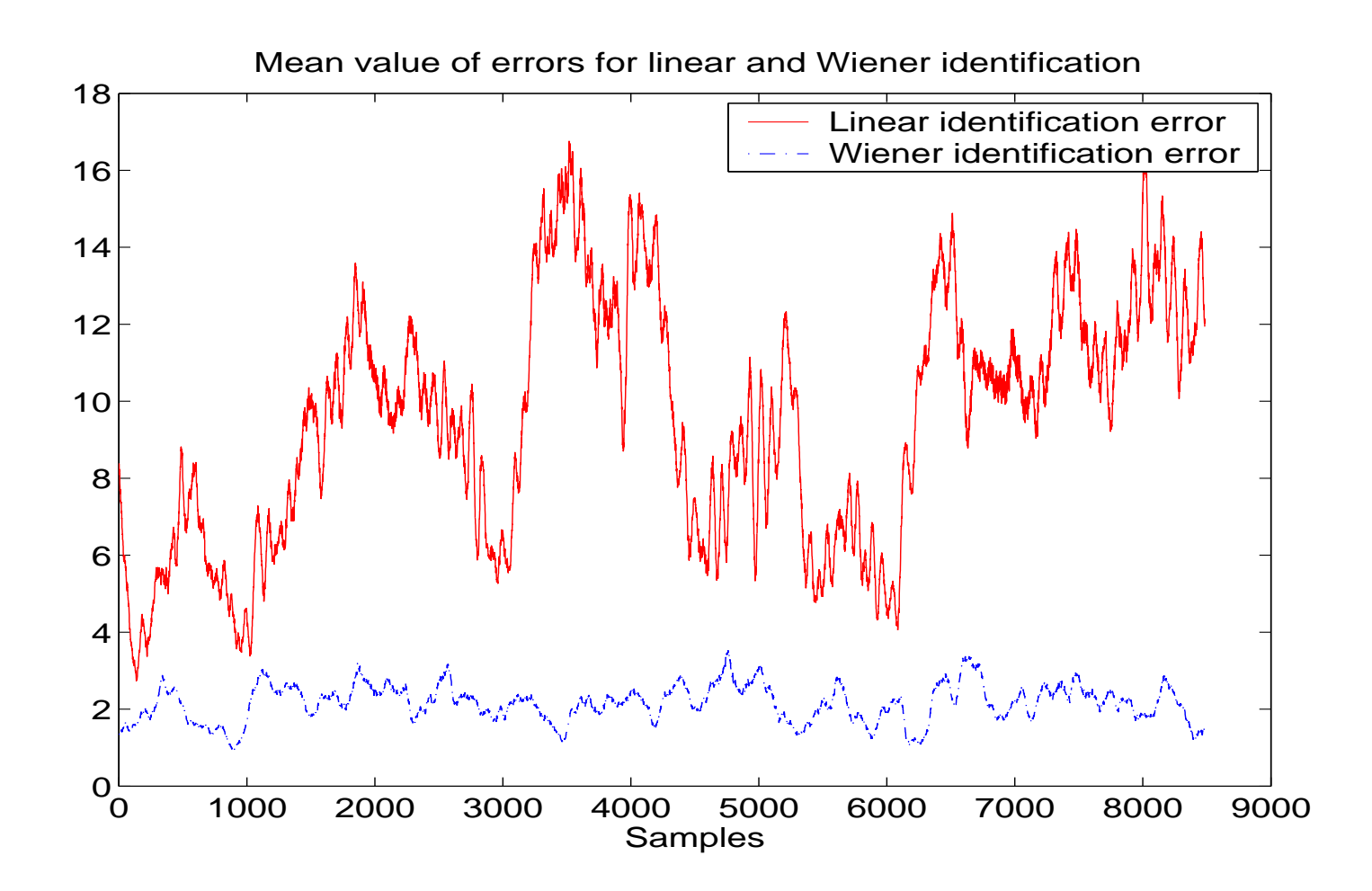

Figure 7: Mean values of errors (on <sup>a</sup> moving window with <sup>40</sup> samples) for linear and Wiener identification for Application 16  $(N=t/2,$  the first 7 outputs only).

#### **Summary**

- System identification has important applications.
- Impressive advances in the last <sup>3</sup> decades.
- Algorithmic and numerical details on subspace-based techniques for systemidentification have been described and compared.
- The techniques are implemented in the new system identification toolbox for the SLICOT Library.
- The results show that the fast algorithmic variants included in the toolbox can frequently be used, and they are significantly more efficient than the standard ${\sf QR}$  factorization and the existing  ${\rm MATLAB}$  codes.
- SLICOT codes are reliable and able to solve large identification problems.

#### Future Work

- Further improving the performance and reliability of the SLICOT codes.
- Developing new algorithms or their variations.
- Extensions for other problem classes, e.g., nonlinear systems (bilinear, Hammerstein, etc.).

#### Further Reading

- [1] H. Akaike, Markovian representation of stochastic processes by canonical variables, SIAMJ. Control, <sup>13</sup> (1975), pp. 162–173.
- [2] E. Anderson, Z. Bai, C. Bischof, S. Blackford, J. Demmel, J. Dongarra,J. Du Croz, A. Greenbaum, S. Hammarling, A. McKenney, and D. Sorensen,LA*PACK Users' Guide: Third Edition*, Software · Environments · Tools, SIAM, Philadelphia, 1999.
- [3] K. J.  $\text{A}\text{STRÖM AND P. EYKHOFF}$ , System identification: A survey, Automatica, 7 (1971), pp. 123–167.
- [4] G. E. BOX AND G. M. JENKINS, *Time Series Analysis, Forecasting and Control*, Holden-Day Series in Time Series Analysis and Digital Processing, Holden-Day, Oakland, CA, revised ed.,1976.
- [5] B. DE MOOR, P. VAN OVERSCHEE, AND W. FAVOREEL, *Numerical algorithms for subspace* state-space system identification: An overview, in Applied and Computational Control, Signals, and Circuits, B. N. Datta, ed., vol. 1, chapter 6, Birkhäuser, 1999, pp. 247–311.
- [6] P. EYKHOFF, *System Identification*, Wiley, London, 1974.
- $|7|$ P. FAURRE, Stochastic realization algorithms, in System Identification: Advances and Case Studies, R. Mehra and D. Lainiotis, eds., Academic Press, 1976.
- [8]  $\, {\bf B.} \,$  L.  $\, {\bf H}$ O AND  $\, {\bf R.} \,$   $\, {\bf E.} \,$   $\,$  KALMAN,  $\, {\bf E}$ fficient construction of linear state variable models from input/output functions, Regelungstechnik, <sup>14</sup> (1966), pp. 545–548.
- [9] S. Y. Kung, <sup>A</sup> new identification method and model reduction algorithm via singular valuedecomposition, in Proceedings of the 12th Asilomar Conference on Circuits, Systems and Computation, Asilomar, CA, USA, 1978, pp. 705–714.
- $[10]~\mathrm{W}.~$   $\mathrm{LARIMORE}$ ,  $S$ ystem identification, reduced order filtering and modeling via canonical variate analysis, in Proceedings of the American Control Conference, San Francisco, CA,USA, 1983, pp. 445–451.
- [11] L. Ljung, *System Identification: Theory for the User*, Prentice-Hall, Englewood Cliffs, New Jersey, 1987.
- [12] L. Ljung, System Identification Toolbox For Use with MATLAB. User's Guide, Version <sup>5</sup>, The MathWorks, Inc, 3 Apple Hill Drive, Natick, MA 01760–2098, 2000.
- [13] N. Mastronardi, D. Kressner, V. Sima, P. Van Dooren, and S. Van Huffel, A fast algorithm for subspace state-space system identification via exploitation of thedisplacement structure, J. Comput. Appl. Math., <sup>132</sup> (2001), pp. 71–81.
- [14] M. MOONEN, B. DE MOOR, L. VANDENBERGHE, AND J. VANDEWALLE, *On- and off-line* identification of linear state space models, Int. J. Control, <sup>49</sup> (1989), pp. 219–232.
- [15] J. J. Moré, B. S. Garbow, and K. E. Hillstrom, *User's guide for MINPACK-1*, Report ANL-80-74, Applied Math. Division, Argonne National Laboratory, Argonne, Illinois,1980.
- [16] R. Schneider, A. Riedel, V. Verdult, M. Verhaegen, and V. Sima, *SLICOT*  system identification toolbox for nonlinear Wiener systems, SLICOT Working Note 2002-6,Katholieke Universiteit Leuven (ESAT/SISTA), Leuven, Belgium, June 2002. Available fromftp://wgs.esat.kuleuven.ac.be/pub/WGS/REPORTS/, file SLWN2002-6.ps.Z, <sup>26</sup> pages.
- [17] V. Sıma, *Algorithms and LAPACK-based software for subspace identification*, in Proceedings of The 1996 IEEE International Symposium on Computer-Aided Control System Design,September 15–18, 1996, Ritz-Carlton, Dearborn, Michigan, U.S.A., 1996a, pp. 182–187.
- [18] V. Sima, Subspace-based algorithms for multivariable system identification, Studies inInformatics and Control, <sup>5</sup> (1996b), pp. 335–344.
- [19] V. Sima, Cholesky or QR factorization for data compression in subspace-based identification ?, in Proceedings of the Second NICONET Workshop on "Numerical Control Software: SLICOT,<sup>a</sup> Useful Tool in Industry", December 3, 1999, INRIA Rocquencourt, France, 1999, pp. 75–80.
- [20] V. S $_{\rm IMA}$ , *SLICOT linear systems identification toolbo*x, SLICOT Working Note 2000-4, Katholieke Universiteit Leuven (ESAT/SISTA), Leuven, Belgium, July 2000. Available fromftp://wgs.esat.kuleuven.ac.be/pub/WGS/REPORTS/, file SLWN2000-4.ps.Z, <sup>30</sup> pages.
- [21] V. SIMA, *Comparison of subspace-based system identification software tools*, in Proceedings of the Third NICONET Workshop on "Numerical Software in Control Engineering", January19, 2001, Hotel de Lauzelle, Louvain-la-Neuve, Belgium, 2001, pp. 97–104.
- [22] V. Sima, Identification of <sup>a</sup> steel subframe flexible structure using SLICOT system*identification toolbox*, in CD-ROM Proceedings of The 11th Mediterranean Conference

on Control and Automation MED'03, June 18–20 2003, Rhodes, Greece, 2003. Invited sessionIV01, "Computational Toolboxes in Control Design", Paper IV01-07, 6 pages.

- [23] V. SIMA, D. M. SIMA, AND S. VAN HUFFEL, *SLICOT system identification software* and applications, in Proceedings of the 2002 IEEE International Conference on ControlApplications and IEEE International Symposium on Computer Aided Control System Design,CCA/CACSD 2002, September 18–20, 2002, Scottish Exhibition and Conference Centre,Glasgow, Scotland, U.K., Omnipress, 2002, pp. 45–50.
- [24]  $\,$  V. SIMA AND S. VAN HUFFEL,  $SLICOT$  subspace identification toolbox, in Proceedings <code>CD</code> of the UKACC International Conference on Control 2000, University of Cambridge, UnitedKingdom, 4-7 September, 2000, 2000a. 6 pages.
- [25] V. SIMA AND S. VAN HUFFEL, *Efficient numerical algorithms and software for subspace*based system identification, in Proceedings of the 2000 IEEE International Conference on Control Applications and IEEE International Symposium on Computer-Aided Control SystemsDesign, September 25–27, 2000, Anchorage Hilton, Anchorage, Alaska, U.S.A., Omnipress,2000b, pp. 1–6.
- [26]  $\rm\,V.$   $\rm SIMA$   $\rm\,AND~S.$   $\rm\,VAN~HUFFEL$ ,  $\it{Performance}$  investigation of  $\rm SLICOT$  system identification toolbox, in Proceedings of the European Control Conference, ECC 2001, 4–7 September, 2001, Seminário de Vilar, Porto, Portugal, 2001, pp. 3586–3591.
- [27]] T. SÖDERSTRÖM AND P. STOICA, System Identification, Prentice-Hall International Series in Systems and Control Engineering, Prentice-Hall, London, 1989.
- [28]  $\,$  P.  $\,$  VAN  $\,$  OVERSCHEE AND  $\, {\rm B.} \,$   $\, {\rm DE~MOOR}, \,$   $\,$  Subspace algorithms for the stochastic identification problem, Automatica, <sup>29</sup> (1993), pp. 649–660.
- [29] P. VAN OVERSCHEE AND B. DE MOOR, *N4SID: Two subspace algorithms for the* identification of combined deterministic-stochastic systems, Automatica, <sup>30</sup> (1994), pp. 75–93.
- [30] P. VAN OVERSCHEE AND B. DE MOOR, Subspace Identification for Linear Systems : Theory – Implementation – Applications, Kluwer Academic Publishers, Boston/London/Dordrecht, 1996.
- [31]M. VERHAEGEN, Subspace model identification. Part 3: Analysis of the ordinary output-error state-space model identification algorithm, Int. J. Control, <sup>58</sup> (1993), pp. 555–586.
- [32] M. <code>VERHAEGEN,</code> Identification of the deterministic part of MIMO state space models given in innovations form from input-output data, Automatica, <sup>30</sup> (1994), pp. 61–74.
- [33] M. Verhaegen, Identification of the temperature-product quality relationship in <sup>a</sup> multicomponent distillation column, Chemical Engineering Communications, <sup>163</sup> (1998), pp. 111–132.
- [34]  $\,$  M.  $\,$  VERHAEGEN AND  $P.$   $\,$  DEWILDE,  $\,$  Subspace model identification. Part 1:  $\,$  The output-error state-space model identification class of algorithms, Int. J. Control, <sup>56</sup> (1992), pp. 1187–1210.
- $\left[ 35\right]$   $\,$   $\rm{M.~VIBERG,}$   $\,$   $\rm{Subspace\text{-}based~methods}$  for the identification of linear time-invariant systems, Automatica, <sup>31</sup> (1995), pp. 1835–1852.

## Model and Controller Reduction

Andras Varga German Aerospace CenterDLR - Oberpfaffenhofen Institute of Robotics and System DynamicsD-82234 Wessling (Germany)

E-mail: Andras.Varga@dlr.deURL: http://www.robotic.dlr.de/~varga/

#### Abstract

 Model reduction has become <sup>a</sup> standard tool in various control system analysis and design applications, ranging from simulation of highorder systems to simplification of large order plant models for efficientevaluation of design criteria in multidisciplinary optimization-based controller tuning. The talk focuses on methods underlying the numerical software for model and controller reduction available in SLICOT. We discussabsolute error model reduction methods such as the balanced truncation, singular perturbation approximation,and Hankel norm approximation, their frequency-weighted counterparts, as well as relative error methodsbased on balanced stochastic truncation. Designing low order controllers for practical applications involving high order plants is <sup>a</sup> challenging problem where model reduction techniques often play an important role.To perform controller reduction, special techniques capable to address closed-loop stability and performance preservation aspects are required. We discuss the newest algorithmic developments for controller reduction forwhich robust numerical software is available in SLICOT.

## **Outline**

- applications of model reduction
- problem formulation
- classification
- historical perspective
- basic concepts
- model reduction methods
- controller reduction approaches
- software for model and controller reduction
- model reduction examples

## Applications of model reduction

- Reduction of large order models
	- simulation of systems arising from discretization of partial differential equations
	- low order controller design
	- real time filter implementation
	- complementary to system identification
- Reduction of large order controllers
	- real time controller implementation
	- complementary to controller synthesis methods

#### Model reduction problem

Given the original system of order  $\overline{n}$ 

$$
\begin{cases}\n\dot{x} = Ax + Bu \\
y = Cx + Du\n\end{cases} \Leftrightarrow G(s) = C(sI - A)^{-1}B + D
$$

compute a reduced system of order  $r < n$ 

$$
\begin{cases} \n\dot{x}_r = A_r x_r + B_r u \\ \n y_r = C_r x_r + D_r u \n\end{cases} \Leftrightarrow G_r(s) = C_r (sI - A_r)^{-1} B_r + D_r
$$

such that  $G_r$  approximates  $G$  as good as possible.

## Classification of model reduction methods

• absolute error methods

$$
||G - G_r|| = \min
$$

• relative error methods

$$
||G^{-1}(G - G_r)|| = \min
$$

• frequency-weighted methods

$$
||W_o(G - G_r)W_i|| = \min
$$

• special methods for controller reduction

## Historical perspective

- modal approach: Davison (1966)
	- –retain dominant modes of original system
- balanced truncation: Moore (1981) –<sup>a</sup> priori error bound for <sup>g</sup>iven order (Enns, 1984)
- optimal Hankel-norm approximation: Glover (1984) – exact solution; relevant to  $H_\infty$  -norm reduction
- frequency-weighted model reduction:
	- –balanced truncation: Enns (1984)
	- –Hankel-norm approximation: Latham & Anderson (1985)
- relative error methods: stochastic balanced truncationDesai & Pal (1984), Green (1988), Wang & Safonov (1990)
- controller reduction: Liu & Anderson (1989-90)
	- –special methods (e.g., coprime factorization based)
- numerical methods:
	- –square-root (SR) method: Tombs & Postlethwaite (1987)
	- –balancing-free (BF) method: Wang & Safonov (1990)
	- –SR & BF methods: Varga (1991,1992)
	- –frequency-weighted SR & BF: Varga & Anderson (2001)
	- –controller reduction: Varga & Anderson (2002,2003), Varga (2003)
	- –large-scale systems: Van Dooren (1995), Penzl (1998), ...

#### Gramians

- $P$  controllability Gramian,  $Q$  observability Gramian
	- –for <sup>a</sup> stable, continuous-time system satisfy the Lyapunov equations

$$
AP + PAT + BBT = 0
$$
  

$$
ATQ + QA + CTC = 0
$$

–for <sup>a</sup> stable, discrete-time system satisfy the Stein equations

$$
APAT + BBT = P ATQA + CTC = Q
$$

• Properties:  $P > 0 \Leftrightarrow (A, B)$  controllable<br> $Q > 0 \Leftrightarrow (A, C)$  observable  $Q > 0 \Leftrightarrow (A,C)$  observable

## Hankel singular values (HSV)

•  $P = S S^T$  – controllability Gramian  $Q = R^T R$  – observability Gramian

$$
\sigma_i = \lambda_i^{1/2}(PQ) = \lambda_i^{1/2}(S^TQS) = \sigma_i(RS)
$$

- Properties:
	- –independent of the used  $(A, B, C, D)$  realization
	- – $\#$ (nonzero  $\mathsf{HSV}) =$  order of a minimal realization
	- small  $\mathsf{HSV} \Rightarrow \mathsf{system}$  almost not minimal
- Balanced realization:  $P=Q=\Sigma=\text{diag}(\sigma_1,...,\sigma_n)$

#### System balancing

• Let  $Z$  be a transformation matrix such that for the transformed system  $(Z^{-1}AZ,Z^{-1}B, CZ, D)$  the transformed Gramians are equal

$$
Z^T Q Z = Z^{-1} P Z^{-T} = \Sigma = \text{diag}(\Sigma_1, \Sigma_2)
$$

where 
$$
\Sigma_1 = \text{diag}(\sigma_1, \ldots, \sigma_r)
$$
,  $\Sigma_2 = \text{diag}(\sigma_{r+1}, \ldots, \sigma_n)$ .

• Assuming  $\sigma_1 \geq \sigma_2 \geq \cdots \sigma_r \gg \sigma_{r+1} \geq \cdots \geq \sigma_n > 0$ , partition the transformed system matrices as system matrices as

$$
\left[\begin{array}{c|c} Z^{-1} A Z & Z^{-1} B \\ \hline C Z & D \end{array}\right] = \left[\begin{array}{cc|c} A_{11} & A_{12} & B_1 \\ A_{21} & A_{22} & B_2 \\ \hline C_1 & C_2 & D \end{array}\right]
$$

#### Balanced truncation approximation (BTA)

- Define the reduced model as  $G_r := (A_r, B_r, C_r, D_r) = (A_{11}, B_1, C_1, D)$
- $\bullet$  Alternative computation: partition  $Z^{-1}$  and  $Z$  as

$$
Z^{-1} = \left[ \begin{array}{c} L \\ V \end{array} \right], \quad Z = \left[ \begin{array}{cc} T & U \end{array} \right]
$$

and compute  $G_r := (LAT, LB, CT, D)$ 

Computational approach: determine only the truncation matrices  $L$  and  $T$  !

## Singular perturbation approximation (SPA)

Define the reduced model as  $G_r = (A_r, B_r, C_r, D_r)$ , where for a continuous-time system

$$
\left[\begin{array}{c|c} A_r & B_r \ \hline C_r & D_r \end{array}\right] = \left[\begin{array}{c|c} A_{11} - A_{12}A_{22}^{-1}A_{21} & B_1 - A_{12}A_{22}^{-1}B_2 \ \hline C_1 - C_2A_{22}^{-1}A_{21} & D - C_2A_{22}^{-1}B_2 \end{array}\right]
$$

Main advantage:  $G$  and  $G_r$  have the same DC gains!
# Hankel-norm approximation (HNA)

Define the reduced model as  $G_r = (A_r, B_r, C_r, D_r)$ , where  $A_r, \, B_r, \, C_r,$  and  $D_r$  are computed according to formulas developed by Glover (1984) to solve the optimal Hankel-norm approximation problem

 $\|G - G_r\|_H = \min$ 

Main feature: lower guaranteed error bound.

### Summary of additive error methods

- BTA, SPA and HNA are the basic methods for reduction of stable systems
- Approximation properties:
	- –guaranteed stability of reduced models
	- –guaranteed <sup>a</sup> priori error bound

$$
||G - G_r||_{\infty} \le 2 \sum_{j=r+1}^{n} \sigma_j
$$

- Easy extensibility to reduce unstable systems in combination with modal or coprime factorization techniques
- $\bullet$  Applicability: dense problems with  $n \leq 1000.$

# Accuracy enhancing square-root method

• solve the matrix Lyapunov equations to compute Gramians

$$
AP + PAT + BBT = 0
$$
  

$$
ATQ + QA + CTC = 0
$$

directly for Cholesky factors  $S$  and  $R: P = SS^T$ ,  $Q = R^T R$ .

- compute the SVD:  $RS = \begin{bmatrix} U_1 & U_2 \end{bmatrix} diag(\Sigma_1, \Sigma_2) \begin{bmatrix} V_1 & V_2 \end{bmatrix}^T$
- compute the truncation matrices:  $L = \Sigma_1^{-1/2} U_1^T R$ ,  $T = SV_1 \Sigma_1^{-1/2}$

Main feature: reduced model is <mark>balanced</mark> !

# Alternative balancing-free approach

• solve the matrix Lyapunov equations to compute Gramians

$$
AP + PAT + BBT = 0
$$
  

$$
ATQ + QA + CTC = 0
$$

directly for Cholesky factors  $S$  and  $R: P = SS^T$ ,  $Q = R^T R$ .

- compute the SVD:  $RS = \begin{bmatrix} U_1 & U_2 \end{bmatrix} diag(\Sigma_1, \Sigma_2) \begin{bmatrix} V_1 & V_2 \end{bmatrix}^T$
- compute the QR-decompositions:  $SV_1 = XW$ ,  $R^TU_1 = YZ$
- compute the truncation matrices:  $L = (Y^T X)^{-1} Y^T$ ,  $T = X$

Main feature:  $L$  and  $T$  are well-conditioned !

#### Handling unstable systems: modal approach

 $\bullet$  Compute  $Z$  such that

$$
\left[\begin{array}{c|c} Z^{-1}AZ & Z^{-1}B \\ \hline CZ & D \end{array}\right] = \left[\begin{array}{cc|c} A_{11} & O & B_1 \\ O & A_{22} & B_2 \\ \hline C_1 & C_2 & D \end{array}\right]
$$

- wheree  $\hspace{0.1 cm} A_{11}$  contains the dominant (or unstable) modes  $A_{22}$  contains the non-dominant modes
- $\bullet$  Apply BTA, SPA or HNA to  $(A_{22},B_2,C_2)$  to obtain  $(A_{r,22},B_{r,2},C_{r,2})$ .

• Construct 
$$
\left[\begin{array}{c|c} A_r & B_r \ \hline C_r & D_r \end{array}\right] = \left[\begin{array}{cc|c} A_{11} & O & B_1 \ O & A_{r,22} & B_{r,2} \ \hline C_1 & C_{r,2} & D \end{array}\right]
$$

#### Handling unstable systems: coprime factorization approach

- Compute a stable left coprime factorization  $G = M^{-1}N$ , where M and N are stable.
- Apply BTA, SPA or HNA to the extended system  $[M \ N]$  to obtain the reduced factors  $[\, M_r\; \; N_r\,].$
- Compute the reduced system  $G_r = M_r^{-1} N_r$ .

#### Relative error methods: balanced stochastic truncation (BST)

 $\bullet\,$  Model reduction problem: Given a high order stable plant model  $G$ , determine a reduced order model  $G_r$  such that

$$
||G^{-1}(G - G_r)|| = \min
$$

- Computational approach:
	- compute the left spectral factor  $W$  such that  $GG^* = W^*W$  compute  $P$  the controllability Gramian of  $G$  and
	- $-$  compute  $\begin{array}{cc} P, \end{array}$  the controllability Gramian of  $G$  and,
		- $Q$ , the observability Gramian of  $W$
	- – $-$  compute the reduced model  $G_r$  using square-root  $\&$  balancing-free BTA or SPA techniques
- BST is often suitable to perform model reduction in order to obtain low order design models for controller synthesis !
- Approximation properties:
	- –guaranteed stability of reduced models
	- approximates simultaneously gain and phase
	- preserves non-minimum phase zeros
	- –guaranteed <sup>a</sup> priori error bound

$$
||G^{-1}(G - G_r)||_{\infty} \le 2 \sum_{j=r+1}^{n} \frac{1 + \sigma_j}{1 - \sigma_j} - 1
$$

- Applicability: dense problems with  $n \leq 200$ 
	- appropriate as final reduction step for absolute error methods
	- use  $[\,G\;\,\alpha I\,]$  to combine absolute and relative error methods
- Restrictions:  $G$  must be full row rank

### Frequency-weighted balanced truncation

 $\bullet$  Model reduction problem: Given a high order stable plant model  $G$ , stable weighting-matrices  $W_o$  and  $W_i$ , determine a reduced order model  $G_r$  such that

$$
||W_o(G - G_r)W_i|| = \min
$$

- Computational approach:
	- – $-$  compute  $\;\;P,$  the controllability Gramian of  $GW_i$  and,

 $Q$ , the observability Gramian of  $W_oG$ 

– compute truncation matrices  $L$  and  $T$  using square-root  $\&$  balancing-free techniques to obtain  $G_r = (LAT, LB, CT, D)$ .

No nice error bounds are known !!

#### Frequency-weighted Hankel norm approximation

 $\bullet\,$  Model reduction problem: Given a high order stable plant model  $G$ , and antistable weighting-matrices  $W_o$  and  $W_i$ , determine a reduced order model  $G_r$ such that

$$
||W_o(G - G_r)W_i|| = \min
$$

- Computational approach:
	- compute  $G_1$ , the Hankel-norm approximation of the stable projection of  $W_oGW_i$
	- – $-$  compute  $G_r$ , the stable projection of  $W_o^{-1} G_1 W_i^{-1}$ .

No nice error bounds are known !!

#### Basic approaches to low order controller design

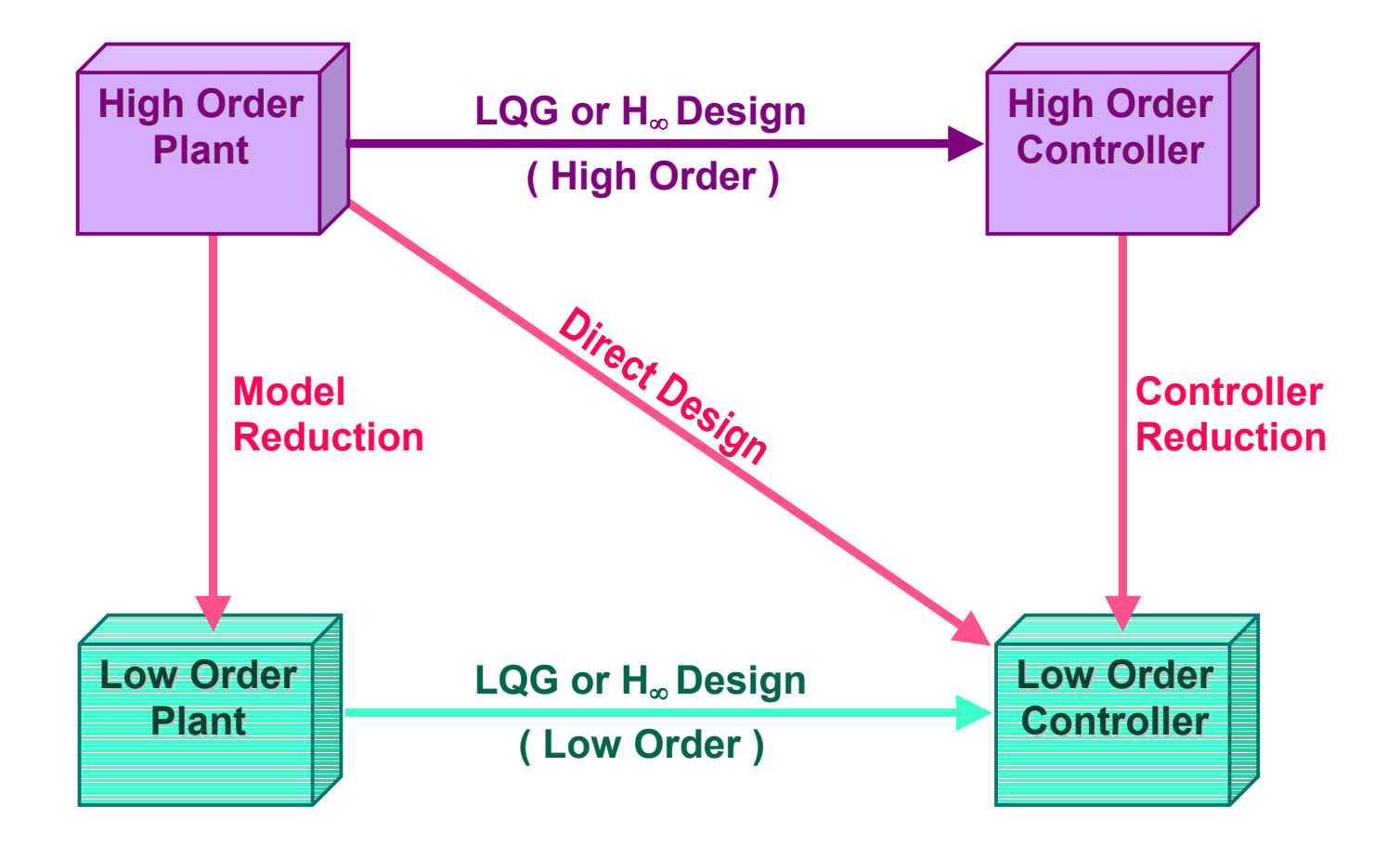

## Controller reduction problem

- Controller reduction problem: Given a plant  $G$  and a stabilizing controller  $K$ , determine a reduced order controller  $K_r$ , such that the closed-loop system is stable and closed-loop performances are preserved.
- Specific aspects:
	- controllers often unstable
	- information on plant can be used
	- controller reduction problems highly structured
	- – $-$  closed-loop stability/performance preserving necessary

### Controller reduction approaches

- Stability/performance preserving reduction using frequency-weighted balancing techniques:
	- special methods for genera<sup>l</sup> and state feedback-observer based controllers
- Coprime factorization based reduction:
	- direct reduction of coprime factors
	- frequency-weighted balanced truncation of coprime factors

# Controller reduction using frequency-weighted balancedtruncation

• Stability enforcing one-sided weights (Anderson & Liu, 1989):

 $W_o = (I + GK)^{-1}G$ ,  $W_i = I$  or  $W_o = I$ ,  $W_i = G(I + KG)^{-1}$ 

• Stability and performance enforcing weights (Anderson & Liu, 1989):

$$
W_o = (I + GK)^{-1}G, \quad W_i = (I + GK)^{-1}
$$

• Solve the frequency-weighted balanced truncation approximation problem

 $\|W_o(G - G_r)W_i\| = \min$ 

Square-root methods: Varga & Anderson (2002,2003)

### Controller reduction using coprime factorization techniques

- apply coprime factorization model reduction to  $K$  by exploiting the special extractives of state foodback observer based controllers structure of state feedback-observer based controllersAnderson & Liu (1989); Liu, Anderson & Ly (1990)
- stability preserving coprime factor reduction basic approach: Zhou, Doyle & Glover (1996)efficient square-root methods: Varga (ACC'2003)
- performance preserving reduction of  $\mathcal{H}_{\infty}$  controllers<br>basic approach: Goddard & Glover (1000) basic approach: Goddard & Glover (1999)efficient square-root methods: Varga (ECC'2003)

## Software for model/controller reduction

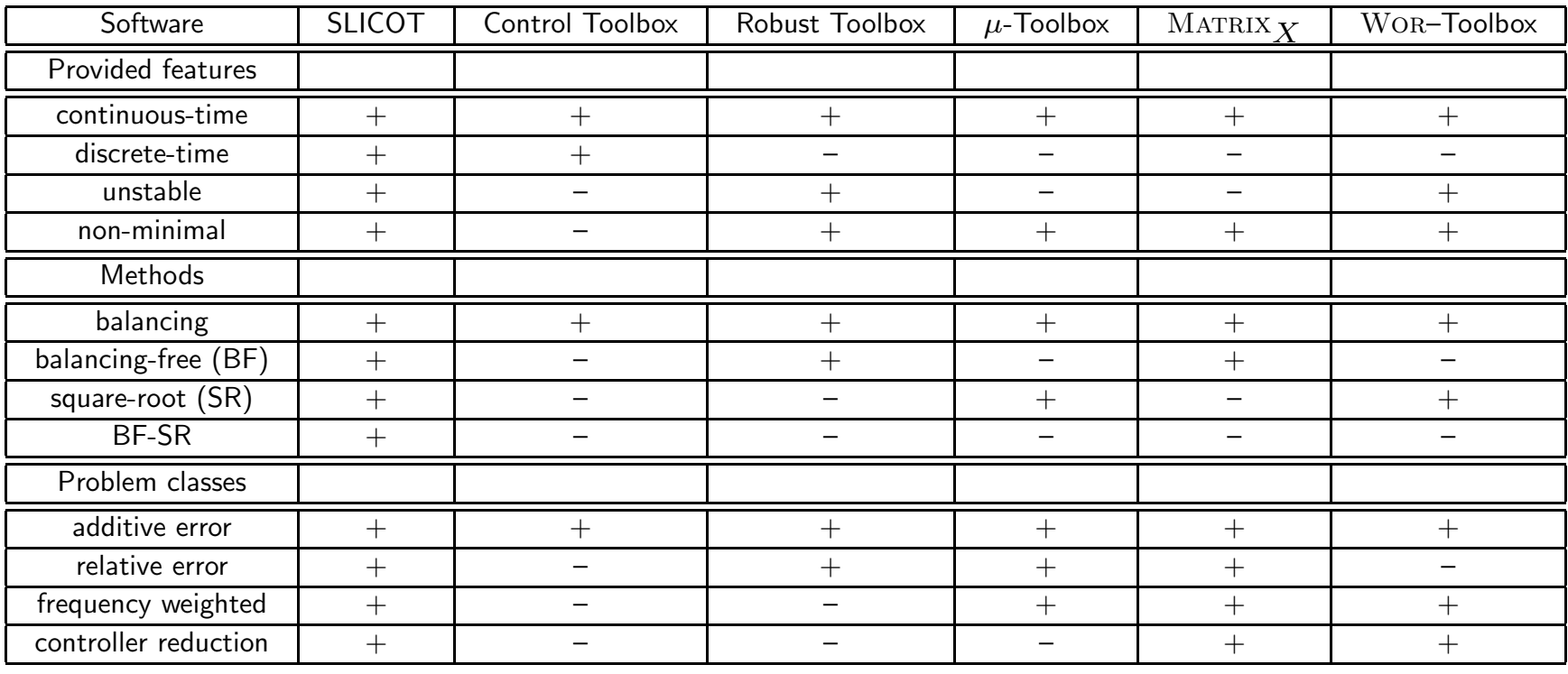

### Model reduction software in SLICOT

• reduction of stable models

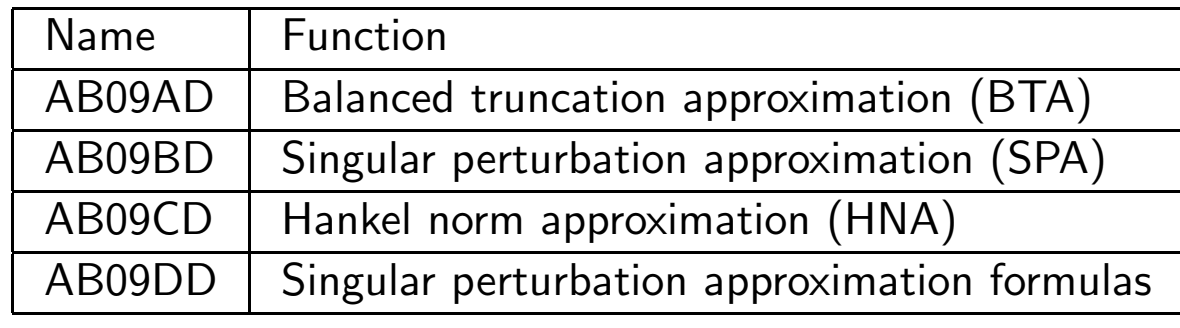

#### • reduction of unstable models

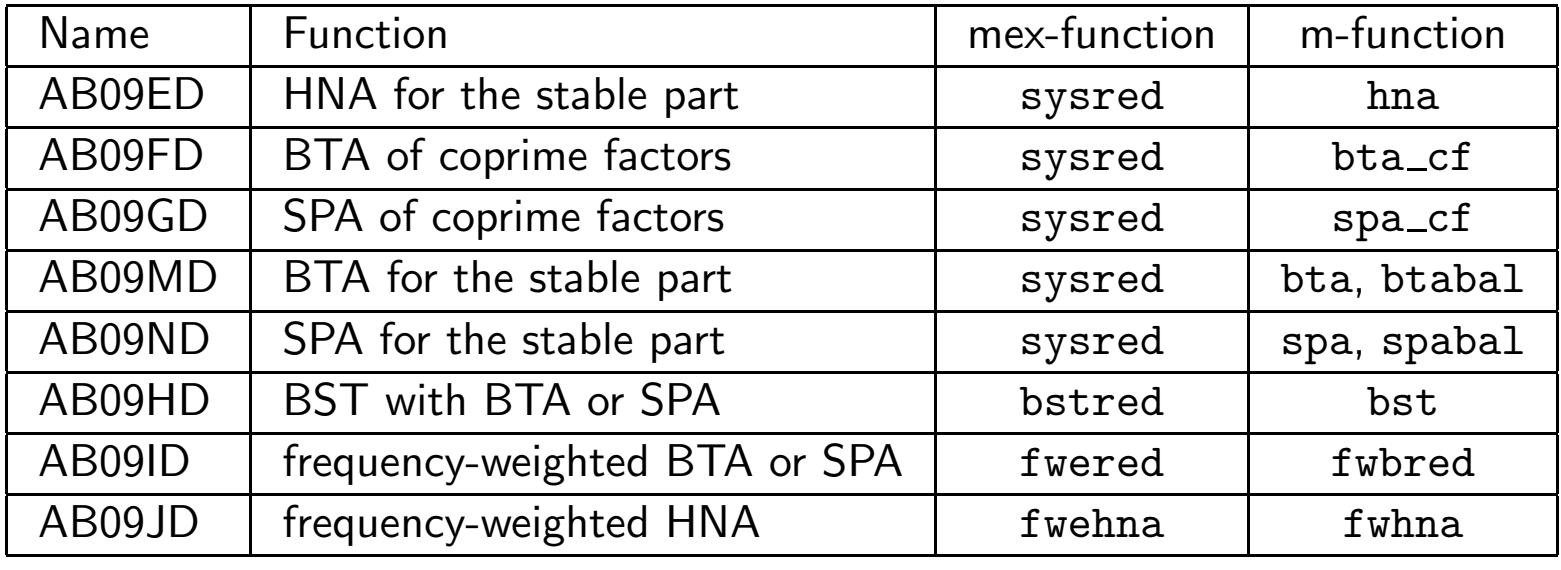

### Controller reduction software in SLICOT

• reduction of genera<sup>l</sup> controllers

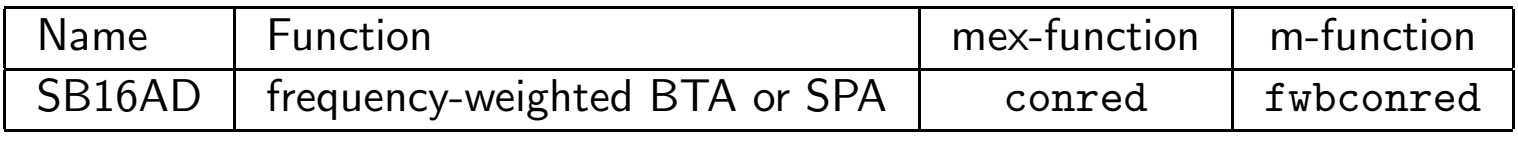

• reduction of state-feedback-observer based controllers

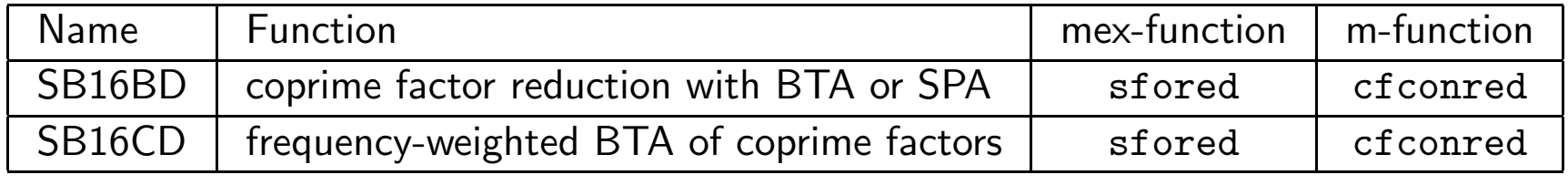

## SLICOT - Matlab comparison

- sysred– SLICOT based mex-function (square-root BTA)
- sqrmr $\mathbf{r}$  – plain MATLAB implementation of the square-root BTA
- $\texttt{balanced} \quad \text{ MartLAB}$  Control Toolbox (balancing method)

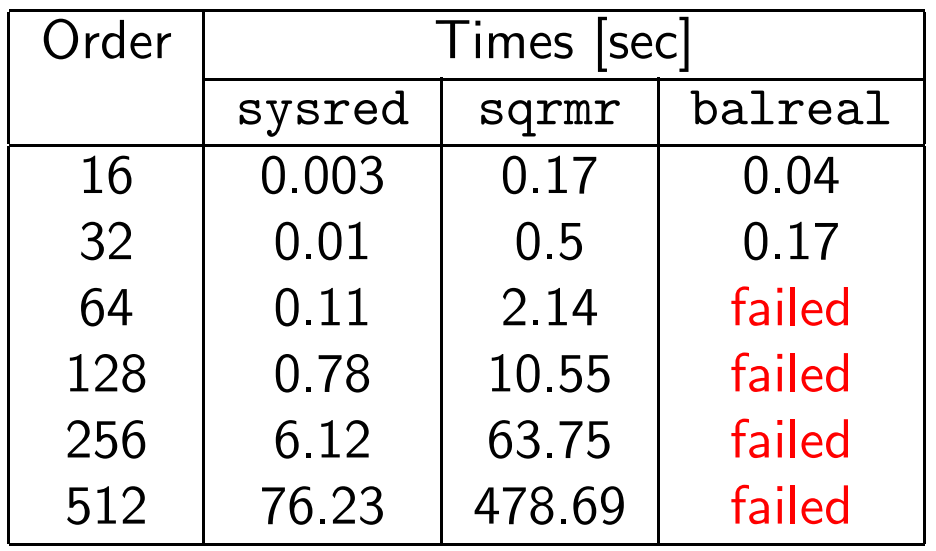

Timing results for <sup>a</sup> Pentium II 400 MHz PC

#### Advanced Technologies Testing Aircraft System: ATTAS

Original linearized aircraft model:  $n = 55$ ,  $m = 9$ ,  $p = 9$ 

Characteristics: continuous-time, non-minimal, unstable

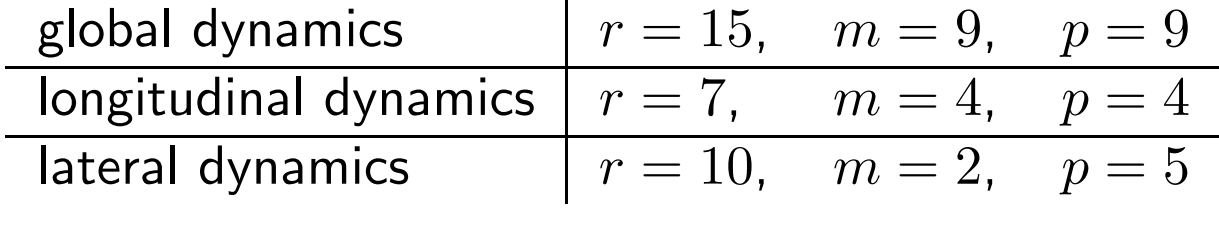

Reduced models obtained with BTA:

## Comparison of frequency responses for element  $g_{22}(s)$  of ATTAS

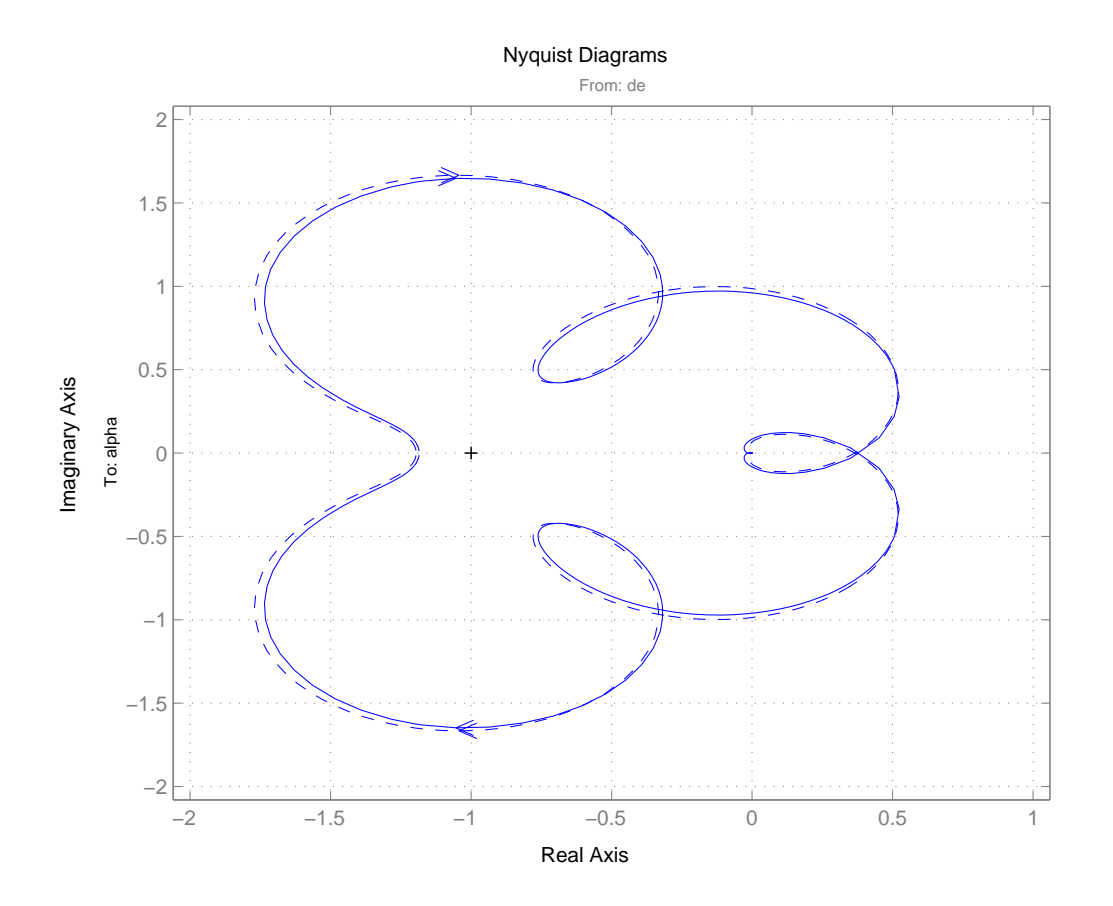

## CD-player finite element model

Original CD-player model: $n = 120, m = 1, p = 1$ 

Characteristics:continuous-time, stable

Reduced models obtainedwith BTA, SPA, HNA:  $r=10$ 

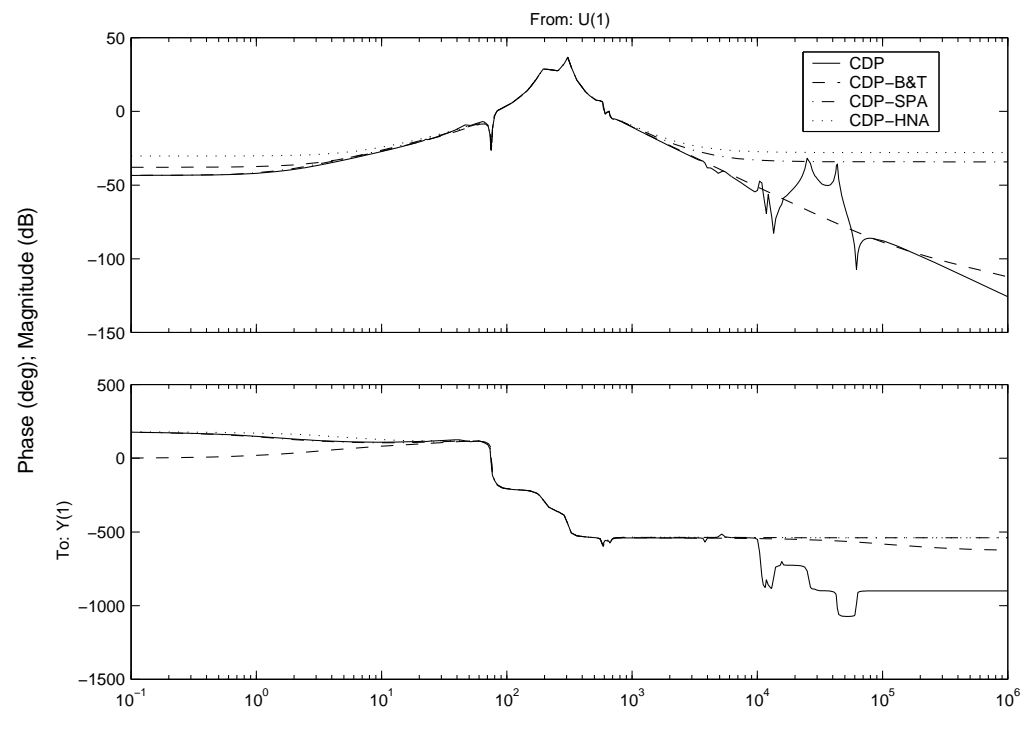

Bode Diagrams

Frequency (rad/sec)

# Linearized gasifier models

Gasifier models linearized at0%, 50%, 100% loads: $n = 25, m = 6, p = 5$ 

Characteristics: continuoustime, stable, non-minimal, badly scaled

Reduced models with BTA: $r=6,8,12$ 

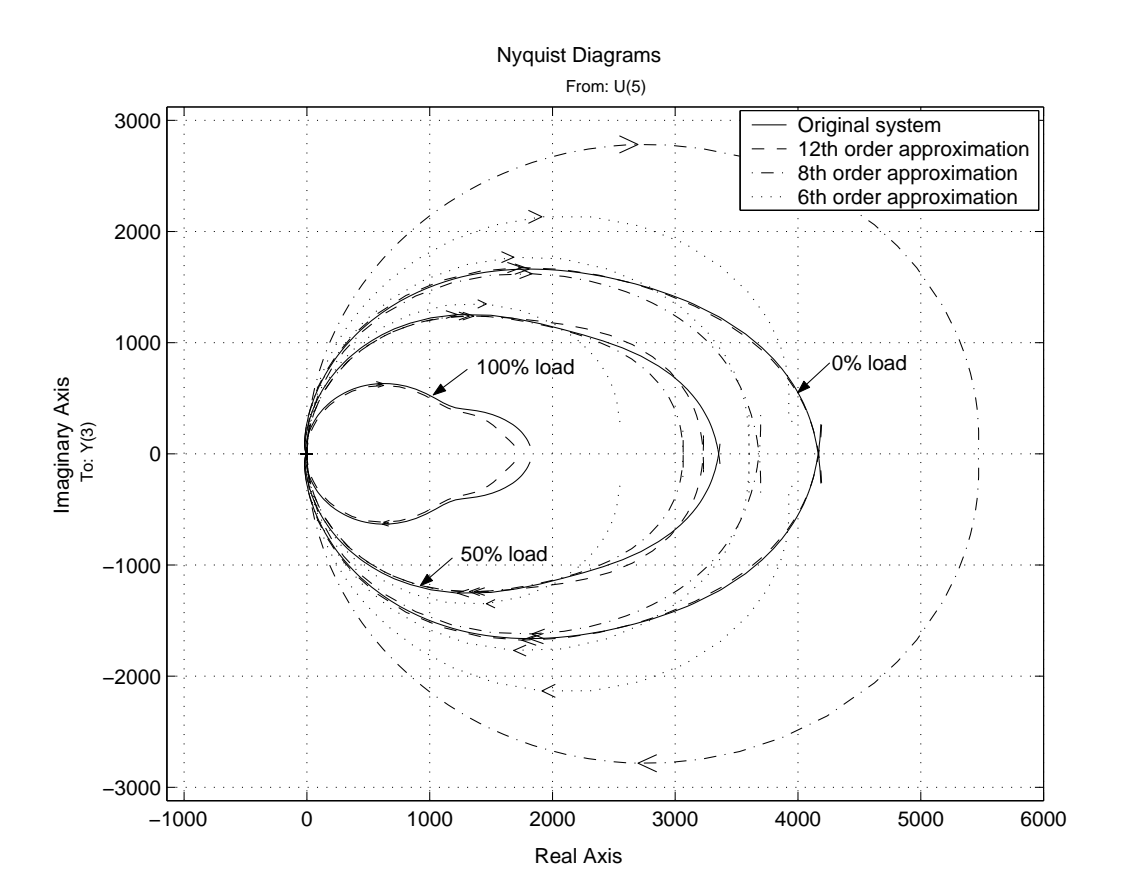

#### Final remarks

- The best numerical software for model reduction is available for free in SLICOT!
- $\bullet$   $\text{MATLAB}/\text{Scilab}$  mex- and m-functions offer flexible interfaces to model reduction software in SLICOT.
- Special software for controller reduction available.
- Software for reduction of very high order systems using parallel computations also available!

#### Further Reading

- [1] K. Zhou, J. Doyle, and K. Glover, Robust and Optimal Control, Prentice-Hall, Upper Saddle River, NJ, 1996.
- [2] G. OBINATA AND B. ANDERSON, *Model Reduction for Control System Design*, Communications and Control Engineering Series, Springer-Verlag, London, UK, 2001.
- [3]  $\rm A.~VARGA,~Model~ reduction~ software~in~the~SLICOT~library,~in~Applied~ and~$  Computational Control, Signals, and Circuits, B. Datta, ed., vol. 629 of The Kluwer International Series in Engineering and Computer Science, KluwerAcademic Publishers, Boston, MA, 2001, pp. 239–282.<sup>3</sup>
- [4]  $\rm A.~VARGA,~New~numerical~software~ for~ model~ and~ controller~ reduction,$ SLICOT Working Note SLWN2002-5, 2002.<sup>4</sup>

 $^{3}$ http://www.robotic.dlr.de/control/publications/2001/varga\_ACCSC01.pdf  $^4$ http://www.robotic.dlr.de/control/publications/2002/varga\_SLWN2002-5.pdf

# $\infty$  methods Further Reading Robust Control Design Using  $H_\infty$  Methods

Da-Wei Gu, Petko Petkov & Mihail KonstantinovControl & Instrumentation GroupDepartment of EngineeringUniversity of Leicester (UK)

E-mail: dag@leicester.ac.ukURL: http://www.le.ac.uk/engineering/dag

#### Abstract

 As control systems are vulnerable to external perturbations and measurement noise, robust controldesign methods aim at computing controllers that stabilize the given plant and guarantee certain performance levels in the presence of disturbance signals, noise interference, unmodeled plant dynamics, and modeluncertainties.  $\;H_{\infty}$ -optimization has become a standard method in this area, but its implementation in <sup>a</sup> CACSD environment is challenging due to several subtle numerical aspects. In this talk, reliable toolsfor  $H_{\infty}$ -optimization,  $H_{\infty}$ -loop shaping design, and  $\mu$ -synthesis, available in <code>SLICOT</code> based toolboxes for Matlab and Scilab, will be discussed. <sup>A</sup> mass-damper-spring system will serve as case study to exemplify the steps taken in <sup>a</sup> typical robust control design.

- <sup>A</sup> Mass-Damper-Spring System
- Modeling of Uncertainties
- Robust Designs of MDS System
- Robust Design Routines in SLICOT
- Results and Conclusions

# Mass-Damper-Spring System

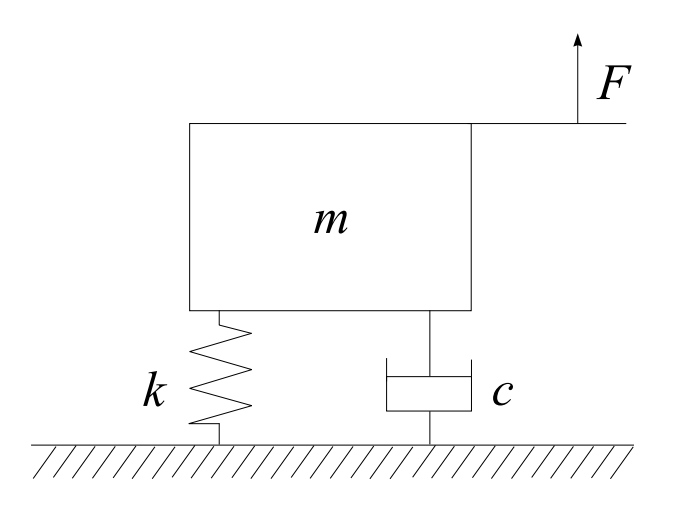

Figure 2: Mass-Damper-Spring System

The dynamics:

$$
m\ddot{x} + c\dot{x} + kx = u,
$$

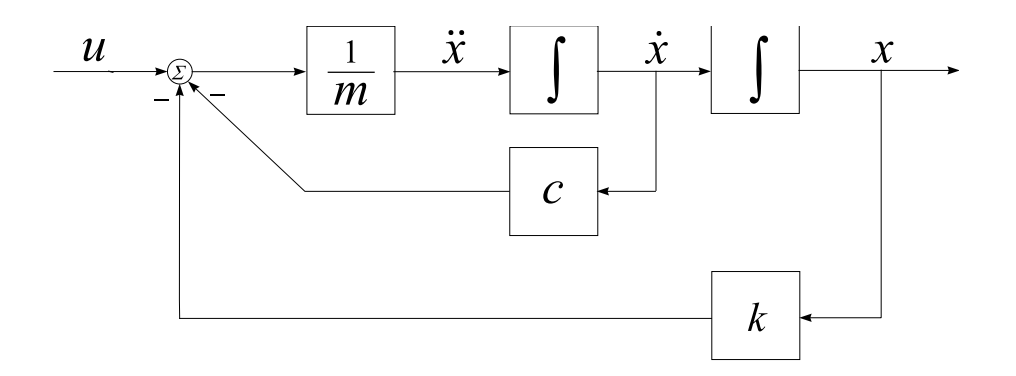

Figure 3: Block Diagram of MDS System

 $x\colon$  displacement of the mass block

 $u = F$ : force

 $m\mathbf{:}\>$  mass

 $c\mathbf{:}$  damper constant

 $k$ : spring constant

# Modeling of Uncertainties

The coefficients are NOT exactly known, hence assume the parametric uncertainties

$$
m = \overline{m}(1 + p_m \delta_m), \ c = \overline{c}(1 + p_c \delta_c), \ k = \overline{k}(1 + p_k \delta_k)
$$

with nominal values

$$
\overline{m}=3, \overline{c}=1, \overline{k}=2
$$

Relative perturbations:

$$
p_m = 0.4, p_c = 0.2, p_k = 0.3
$$

and

$$
-1 \le \delta_m, \ \delta_c, \ \delta_k \le 1
$$

 $(40\%$  uncertainty in the mass,  $20\%$  in the damping coefficient and  $30\%$  in the<br>spring constant) spring constant)

#### Representations of uncertainties in LFTs

$$
\frac{1}{m} = \frac{1}{\overline{m}(1 + p_m \delta_m)} = \frac{1}{\overline{m}} - \frac{p_m}{\overline{m}} \delta_m (1 + p_m \delta_m)^{-1}
$$

$$
= F_U(M_{mi}, \delta_m)
$$

with

$$
M_{mi} = \left[ \begin{array}{cc} -p_m & \frac{1}{\overline{m}} \\ -p_m & \frac{1}{\overline{m}} \end{array} \right].
$$

Similarly,

with

$$
c = F_U(M_c, \delta_c), \ k = F_U(M_k, \delta_k)
$$

$$
M_c = \begin{bmatrix} 0 & \overline{c} \\ p_c & \overline{c} \end{bmatrix}, \ M_k = \begin{bmatrix} 0 & \overline{k} \\ p_k & \overline{k} \end{bmatrix}.
$$

# Block Diagrams

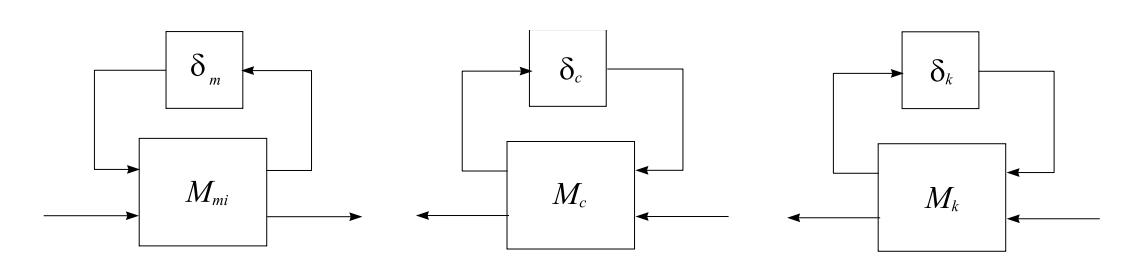

Figure 4: Uncertain Parameters in LFTs

and

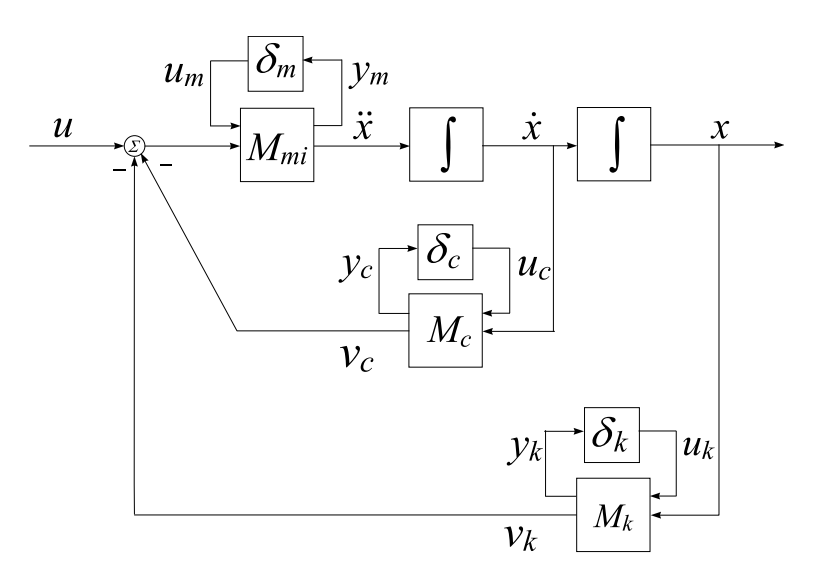

Figure 5: MDS with Uncertain Parameters

Further, define the nominal system  $G_{mds}$  with consideration of parametric<br>wecestainties uncertainties.

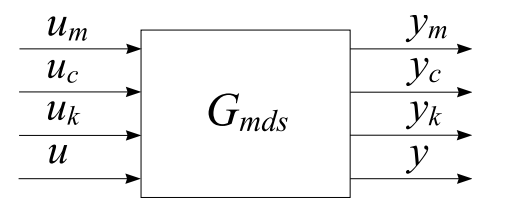

Figure 6: Input/Output Block Diagram of MDS System

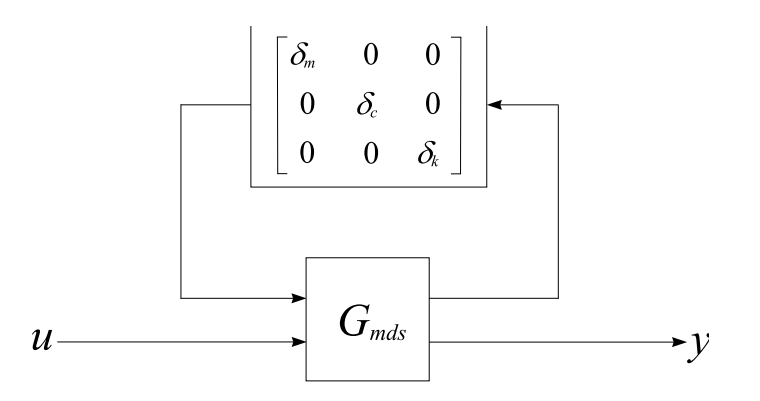

Figure 7: LFT Representation of MDS System with Uncertainties

Design Objectives:

- 1. Robust Stability
- 2. Robust Performance:

$$
\left\| \begin{bmatrix} W_p(I+GK)^{-1} \\ W_u K(I+GK)^{-1} \end{bmatrix} \right\|_{\infty} < 1
$$

for all  $G=F_U(G_{mds},\Delta)$ 

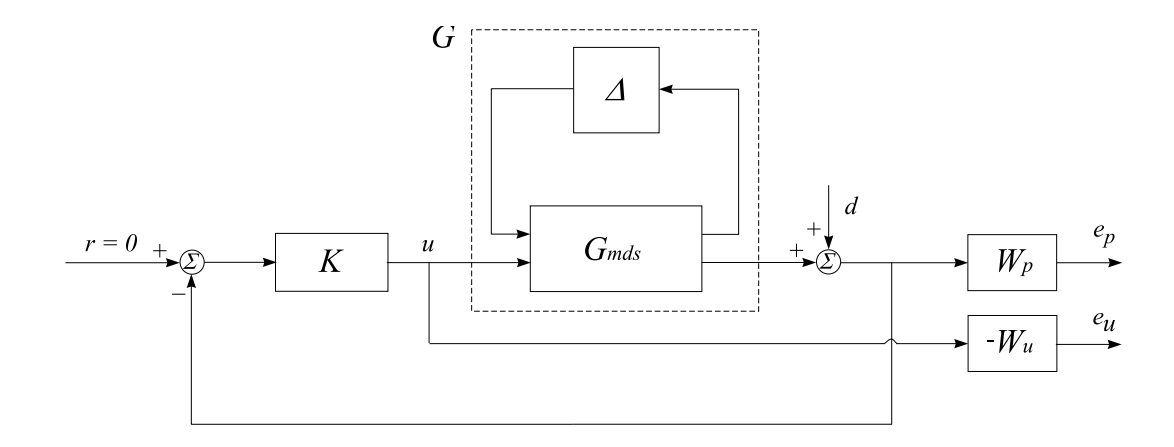

Figure 8: Closed-Loop System Structure

#### 3 designs tried

- Sub-Optimal  $\mathcal{H}_{\infty}$   $(S$  over  $KS)$  Design  $(K_{hin})$
- $\bullet$   ${\cal H}_\infty$  Loop Shaping Design Procedure (LSDP)  $(K_{lsh})$
- $\bullet$   $\mu$ -Synthesis (D-K Iterations)  $(K_{mu})$

Weighting functions selected:

$$
w_p(s) = 0.95 \frac{s^2 + 1.8s + 10}{s^2 + 8.0s + 0.01}, \ \ w_u = 10^{-2}
$$

and, in  $\mathcal{H}_{\infty}$  LSDP,

$$
W_1(s) = 2\frac{8s+1}{0.9}, \ W_2(s) = 1
$$
### Robust Design Routines in SLICOT

Routines available for  $\mathcal{H}_2$ ,  $\mathcal{H}_{\infty}$ ,  $\mathcal{H}_{\infty}$  LSDP and  $\mu$ -analysis and synthesis.

 $\mathcal{H}_2$  design for continuous-time systems

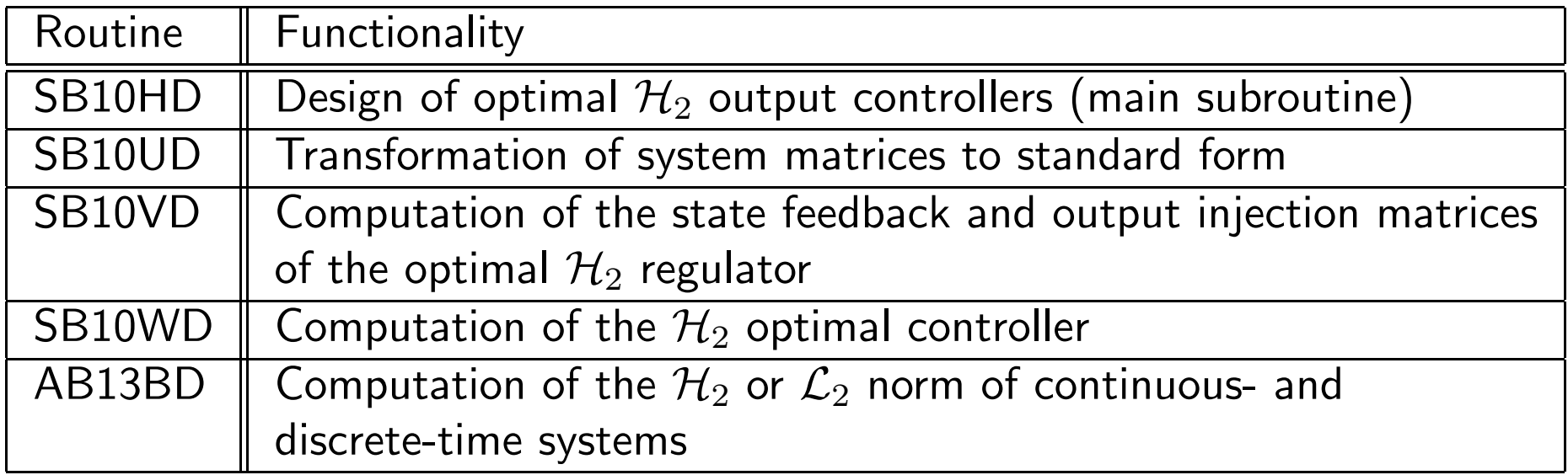

## $\mathcal{H}_{\infty}$  design for continuous-time systems

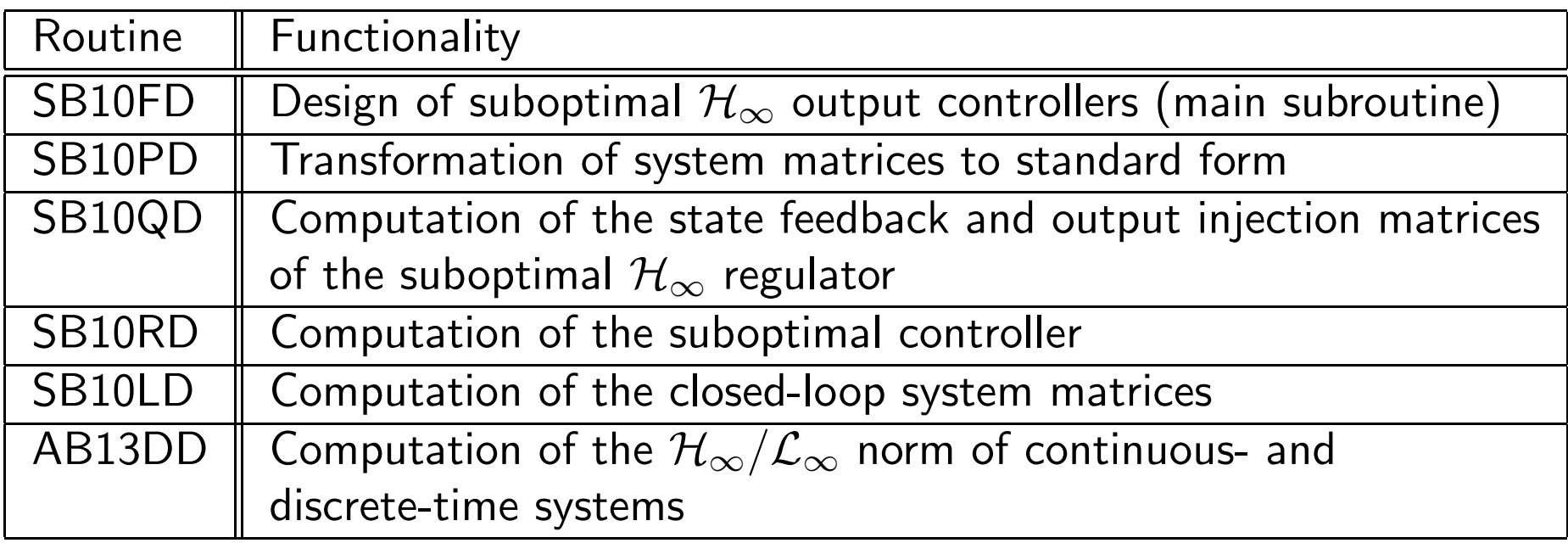

## $\mathcal{H}_{\infty}$  and  $\mathcal{H}_2$  synthesis routines for discrete-time systems

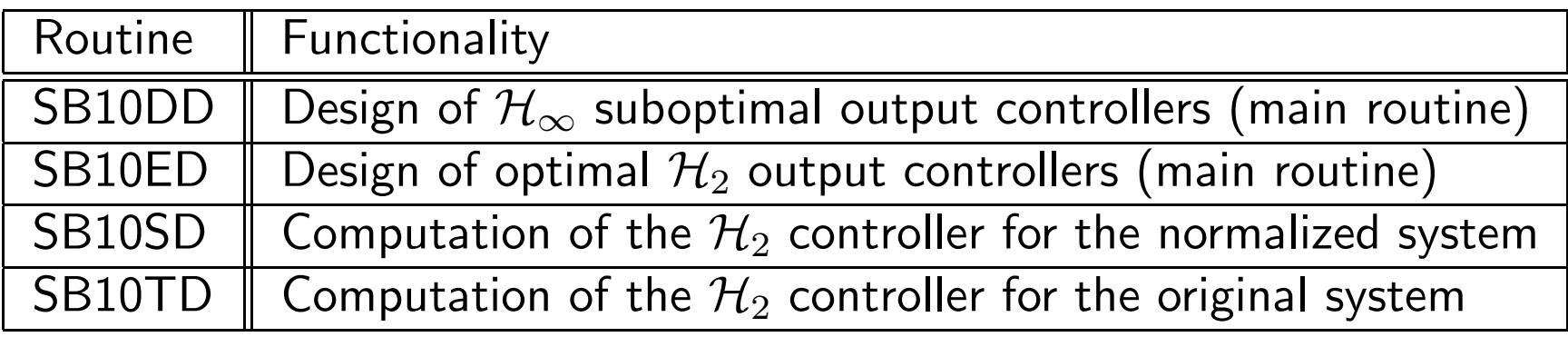

## Routine for  $\mathcal{H}_{\infty}$  LSDP and  $\mu$  computation

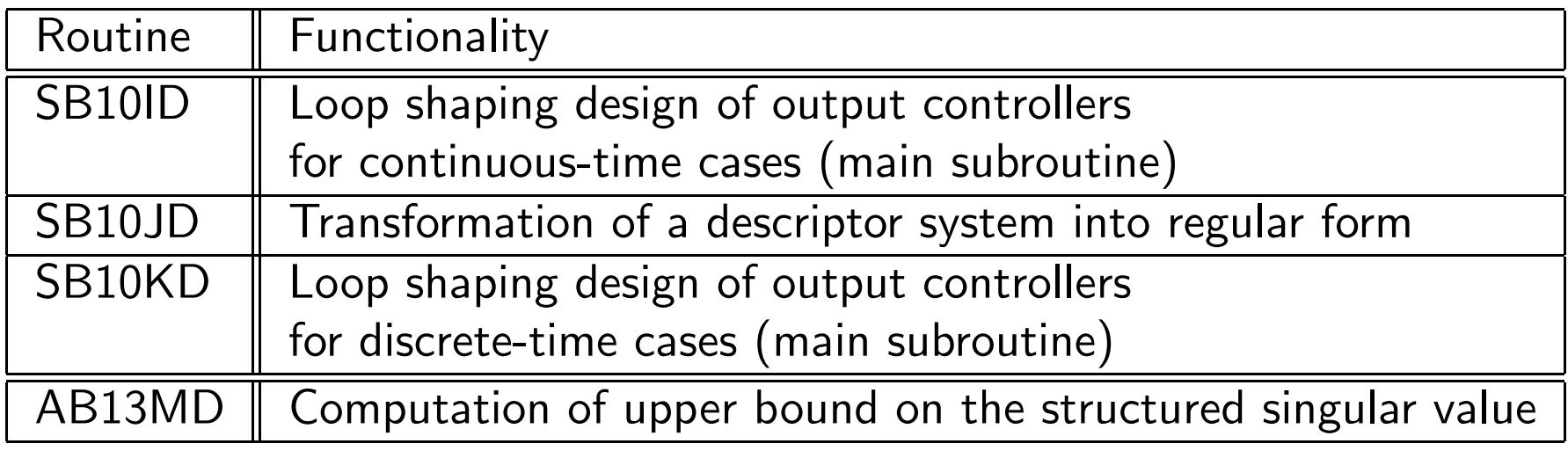

#### Other related routines, including matrix algebraic Riccati and Lyapunovequation solvers with condition and accuracy estimates

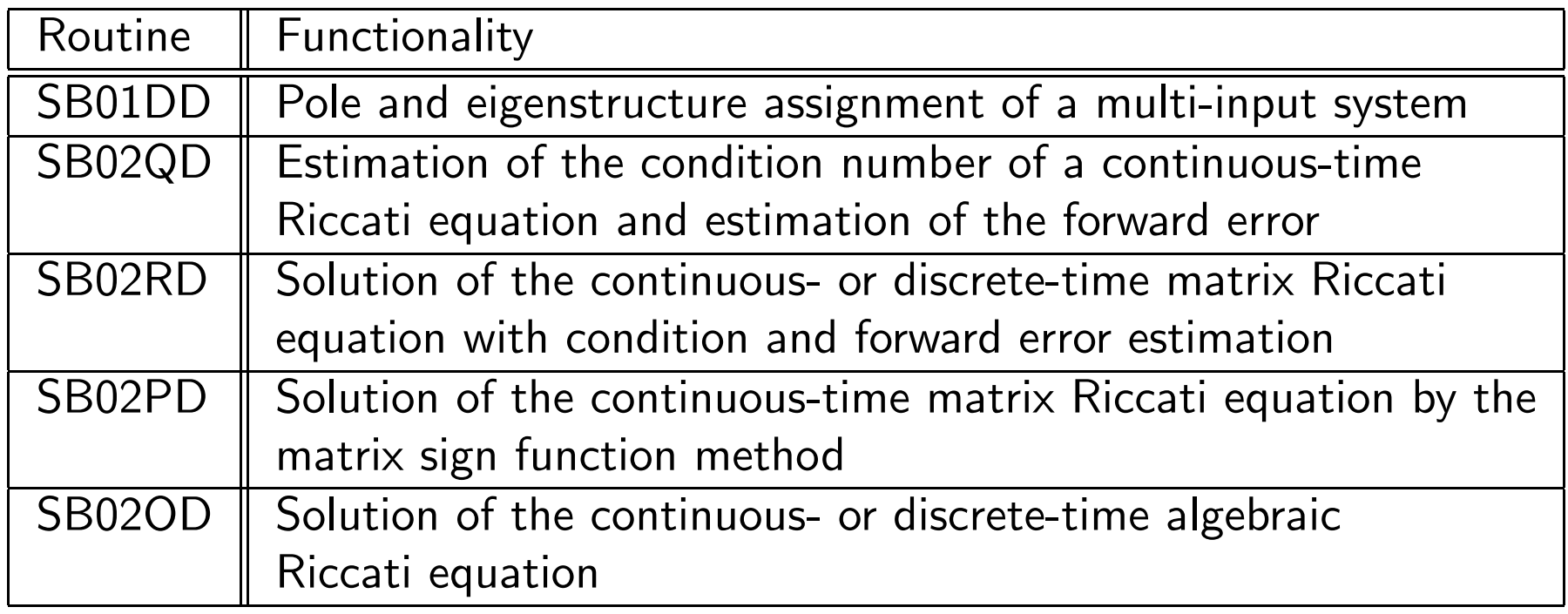

#### Other related routines (Cont.)

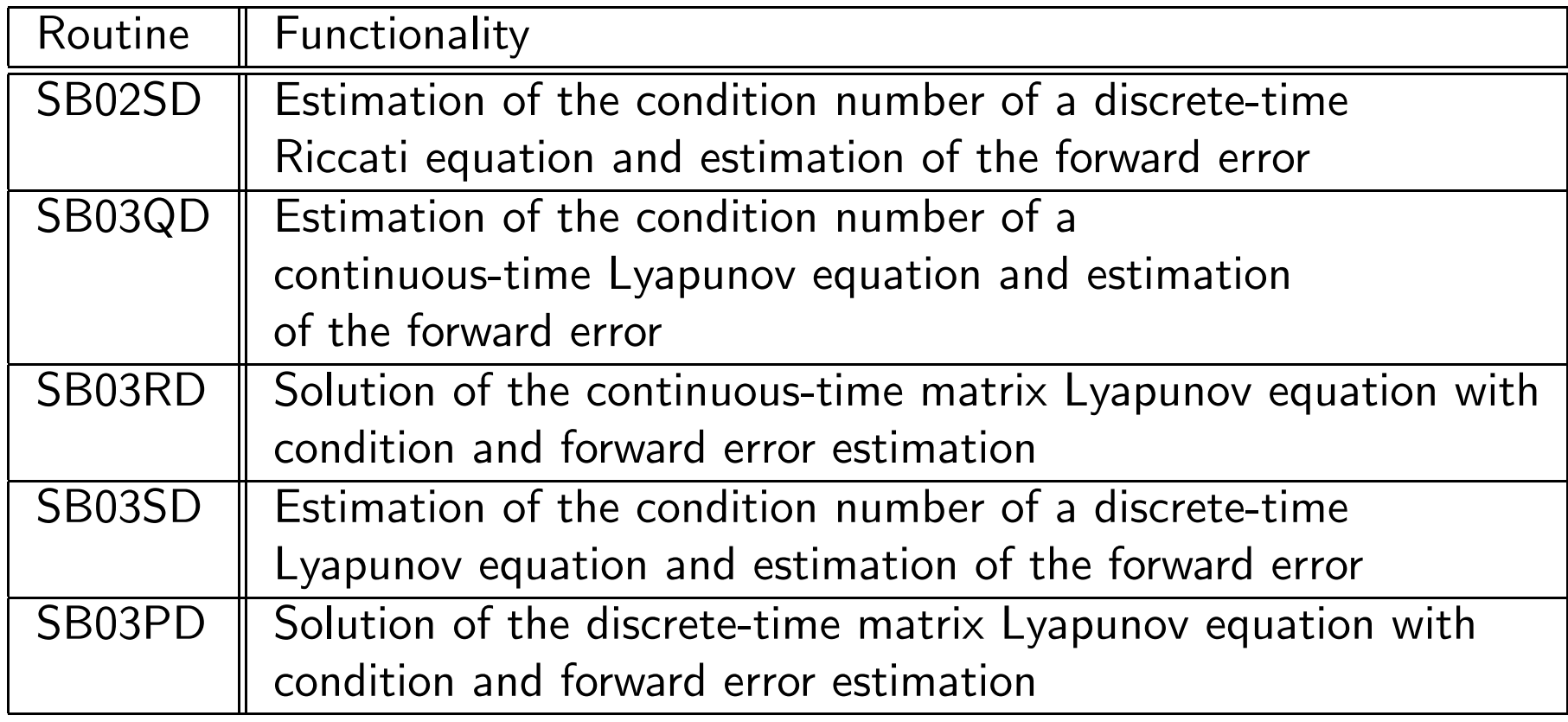

- SLICOT routines used in all <sup>3</sup> robust designs and model reduction
- $\bullet\,$  Mex files available, well integrated in  $\text{MATLAB}$  environment
- $\bullet$  Good numerical performance in comparison to those in  $\text{MATLAB}$
- Numerical accuracy and perturbation error estimations available in SLICOT

### Design Results & Comparisons

1.  $\mathcal{H}_{\infty}$  Controller:  $4^{th}$  order, minimum  $\gamma$  achieved  $0.9506$ 

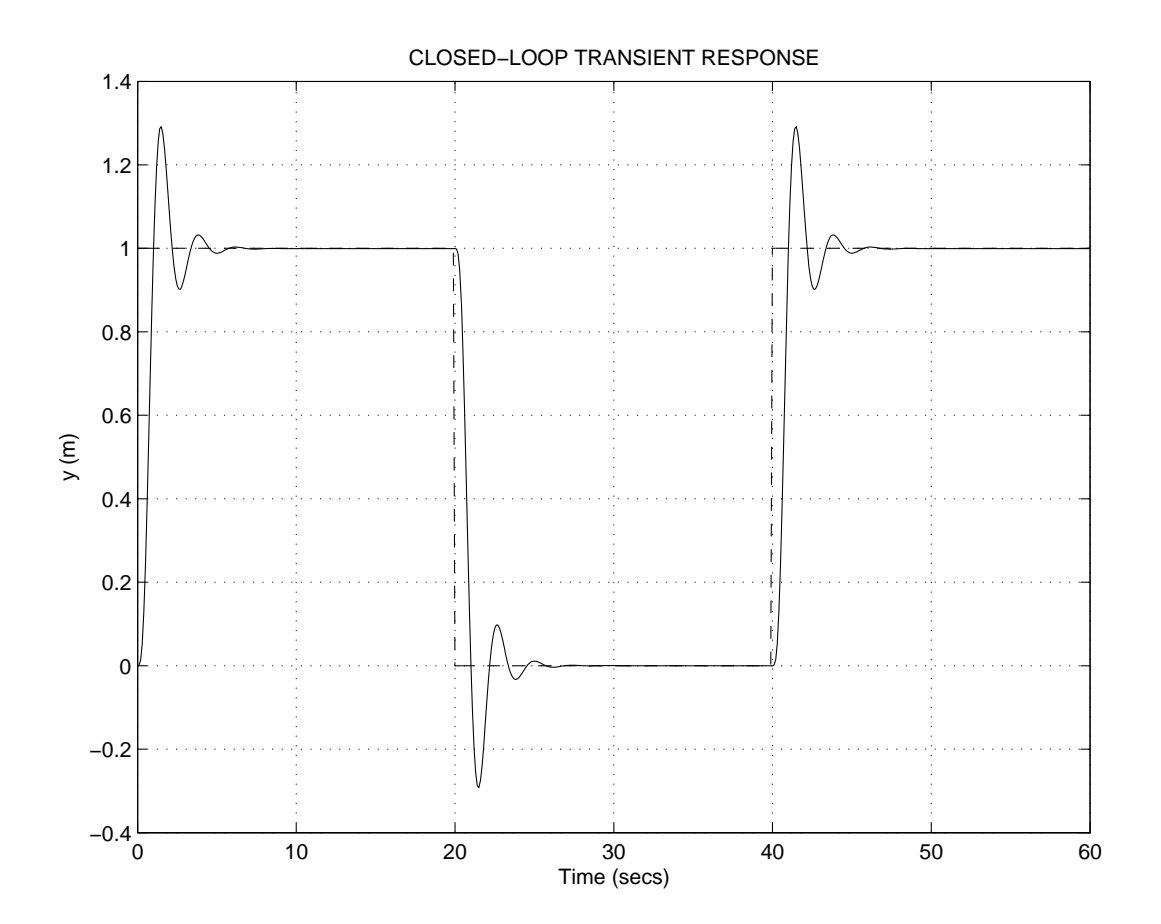

Figure 9: Transient Response to Reference Input  $(K_{hin})$ 

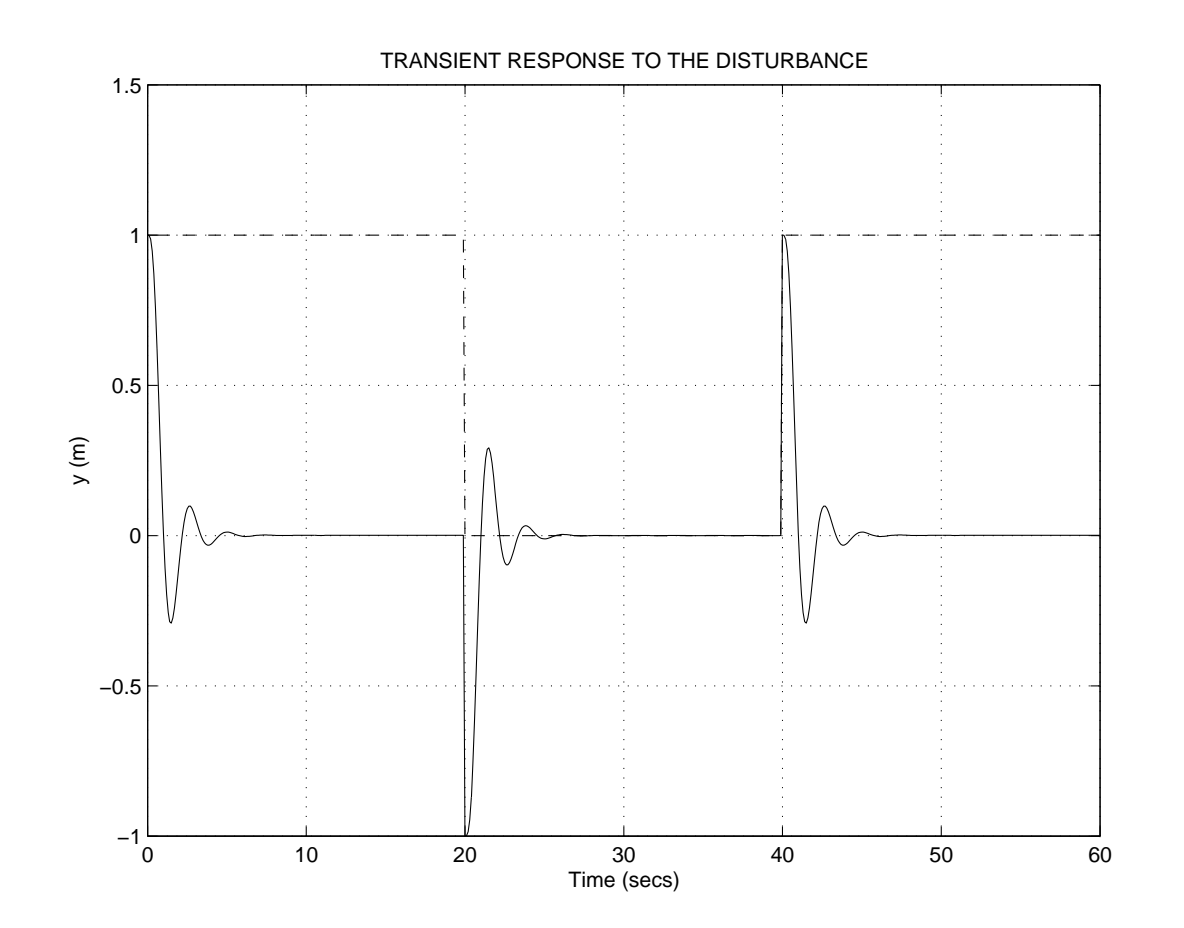

Figure 10: Transient Response to Disturbance Input  $(K_{hin})$ 

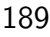

# 2.  $\mathcal{H}_{\infty}$  LSDP Controller:  $4^{th}$  order,  $\gamma = 0.395$ ,

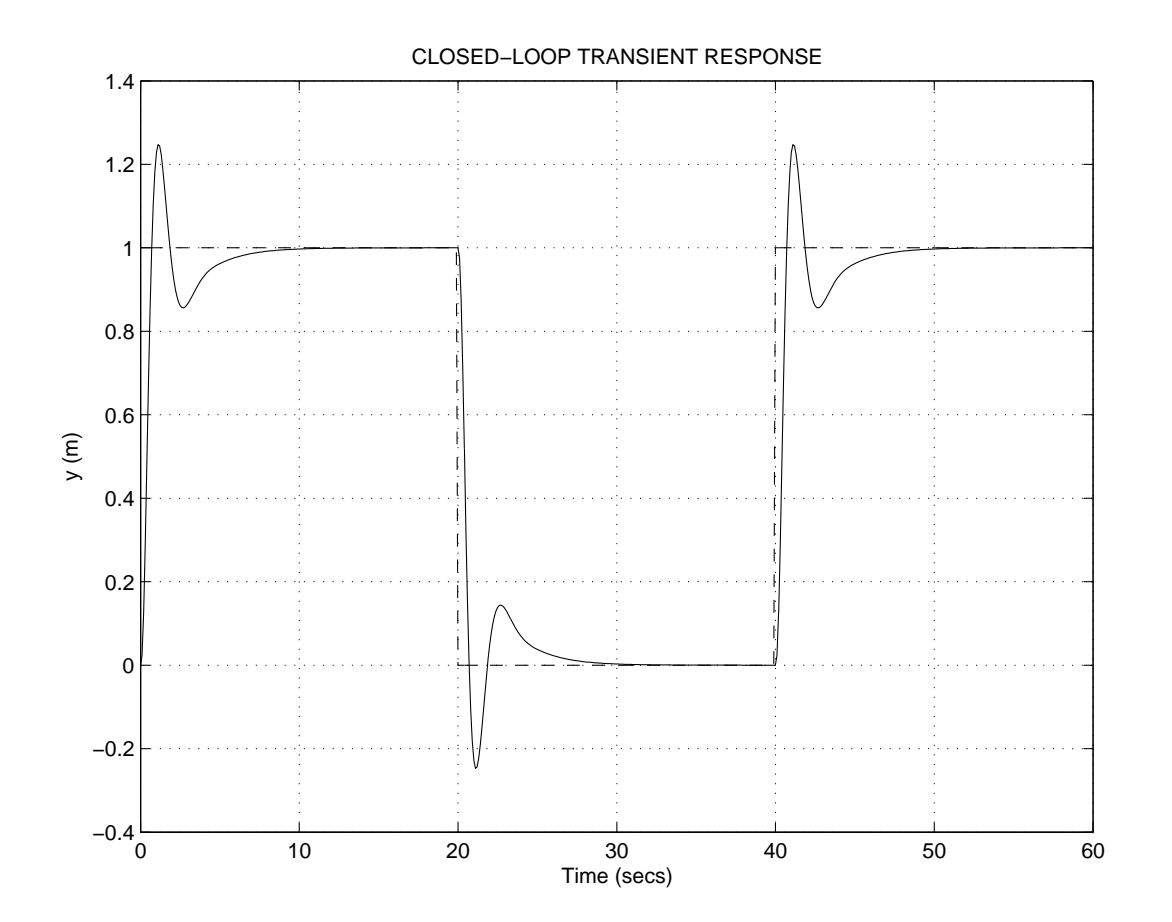

Figure 11: Transient Response to Reference Input  $(K_{lsh})$ 

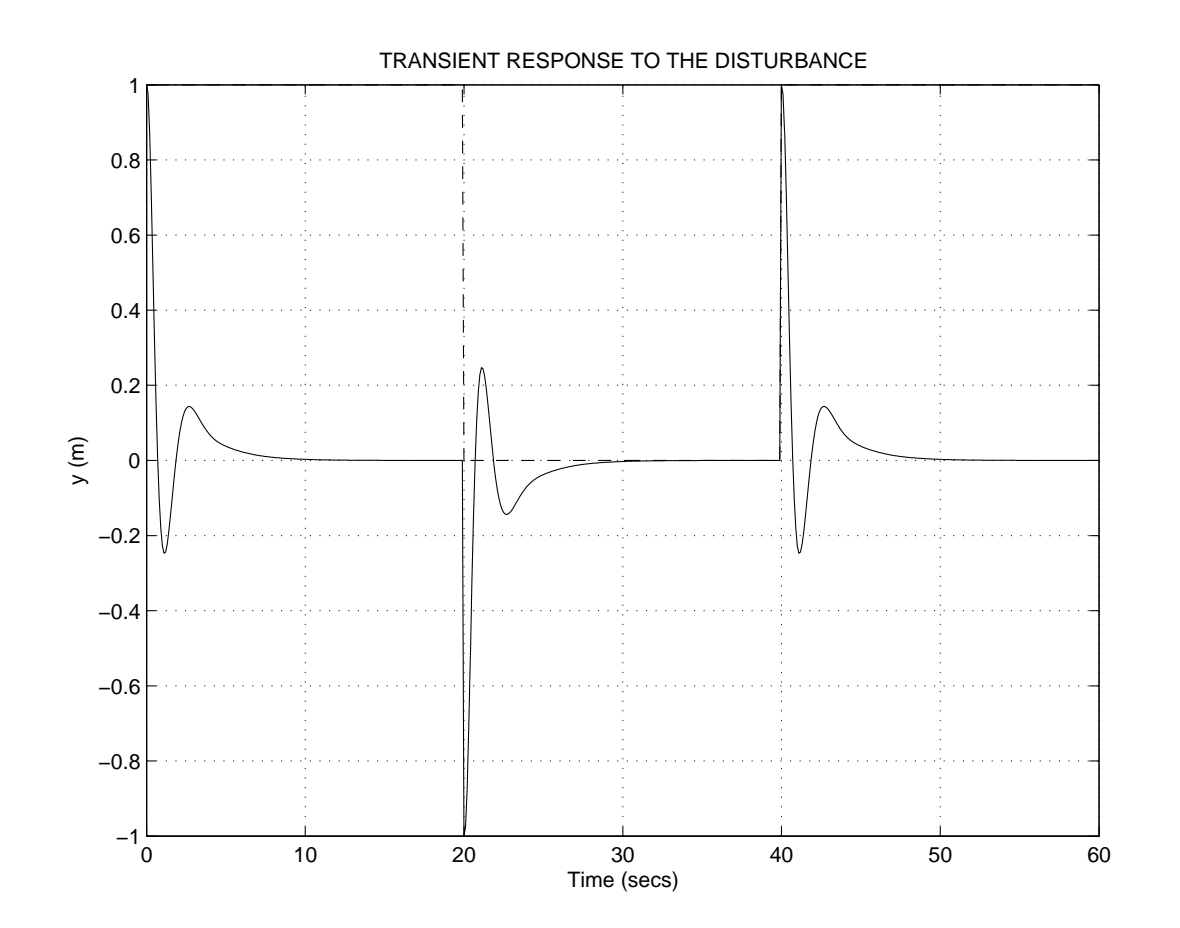

Figure 12: Transient Response to Disturbance Input  $(K_{lsh})$ 

3.  $\mu$  Controller:  $\mu=0.965$  after 4 iterations, original order 20 and reduced to 4

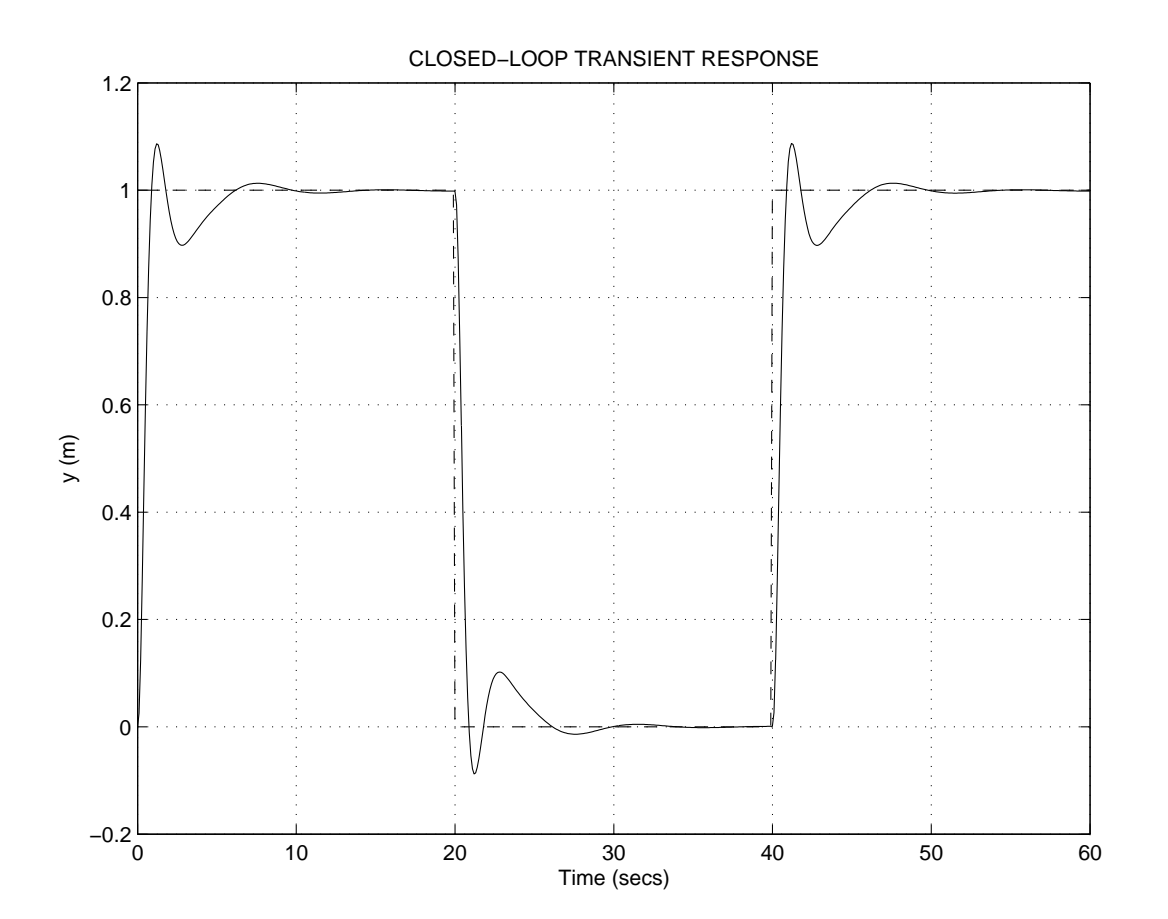

Figure 13: Transient Response to Reference Input  $(K_{mu})$ 

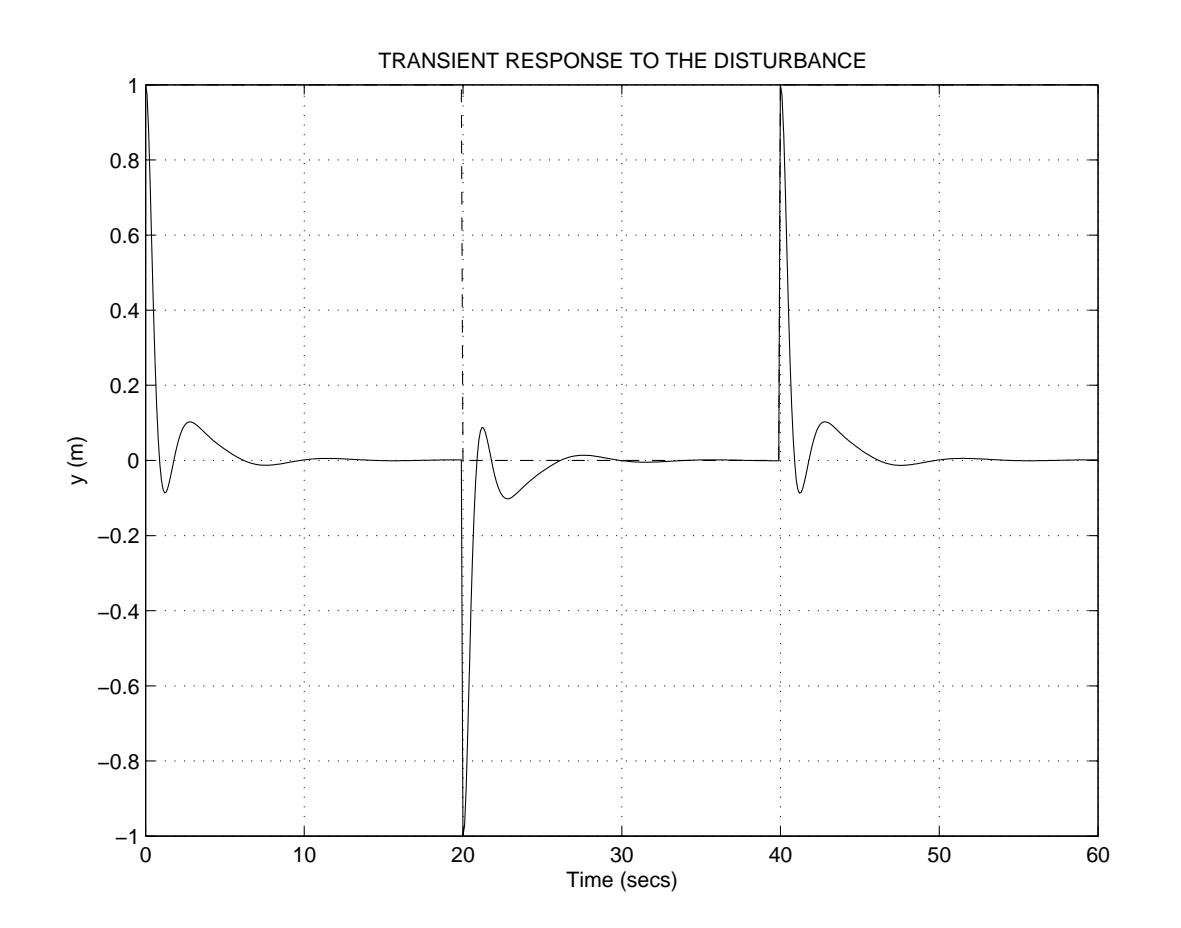

Figure 14: Transient Response to Disturbance Input  $(K_{mu})$ 

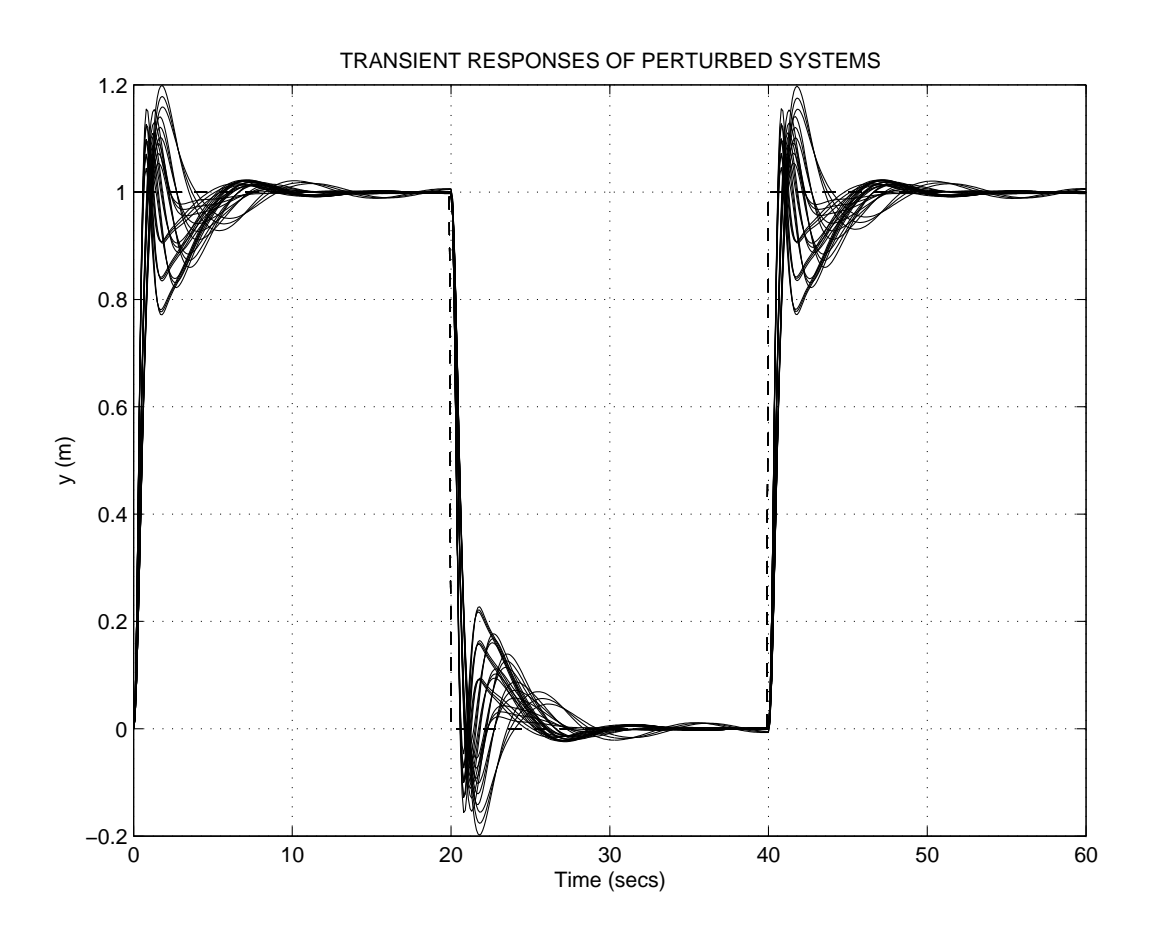

Figure 15: Transient Responses of Perturbed Systems  $(K_{mu})$ 

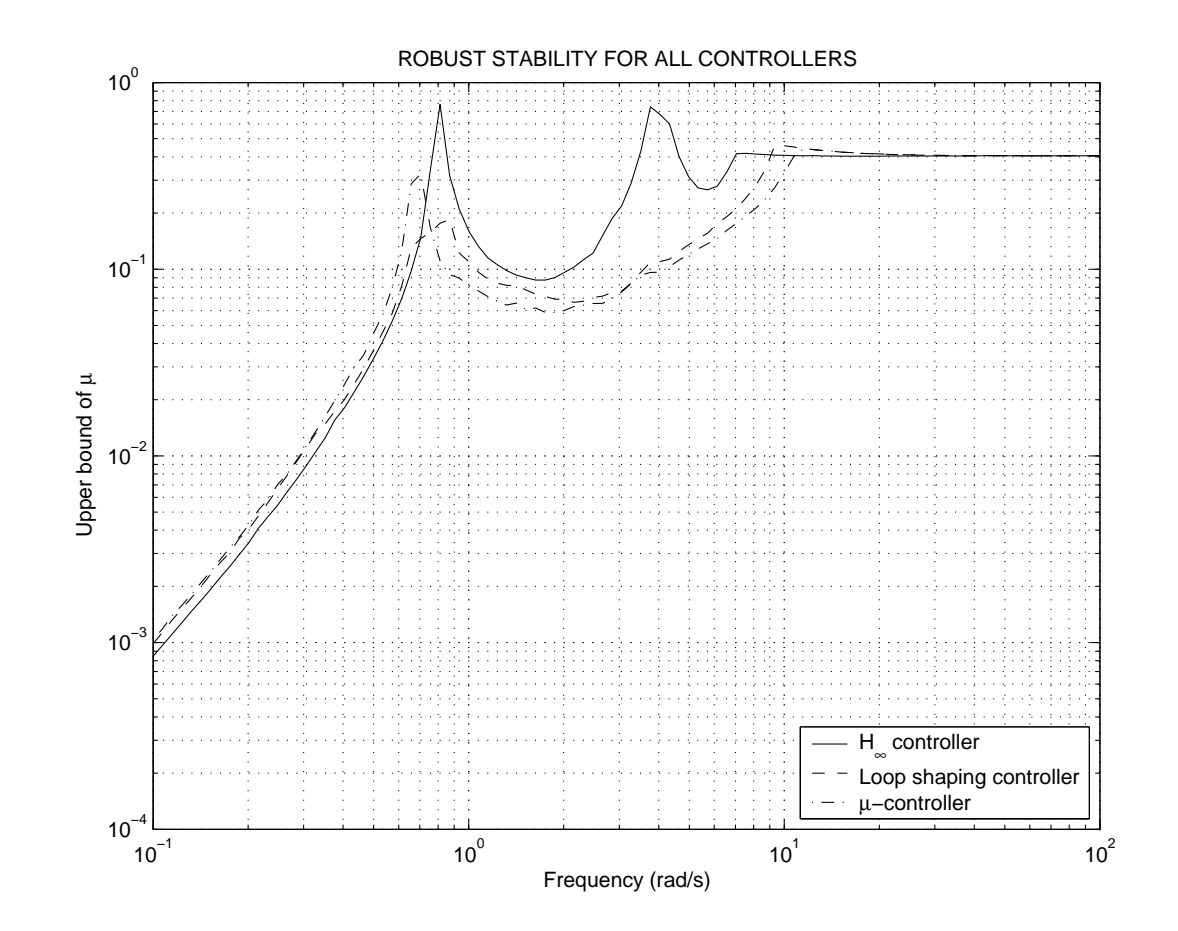

Figure 16: Comparison of Robust Stability for 3 Controllers

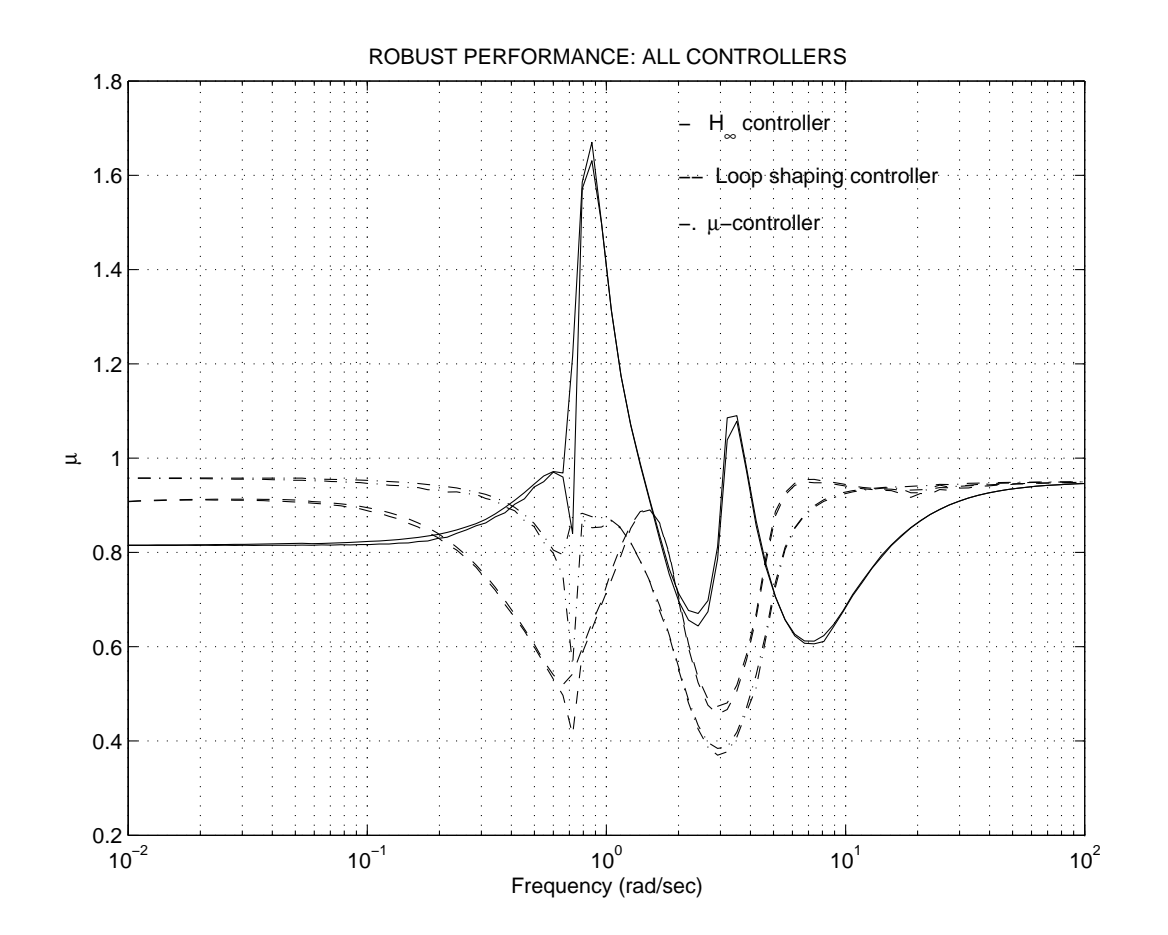

Figure 17: Comparison of Robust Performance for 3 Controllers

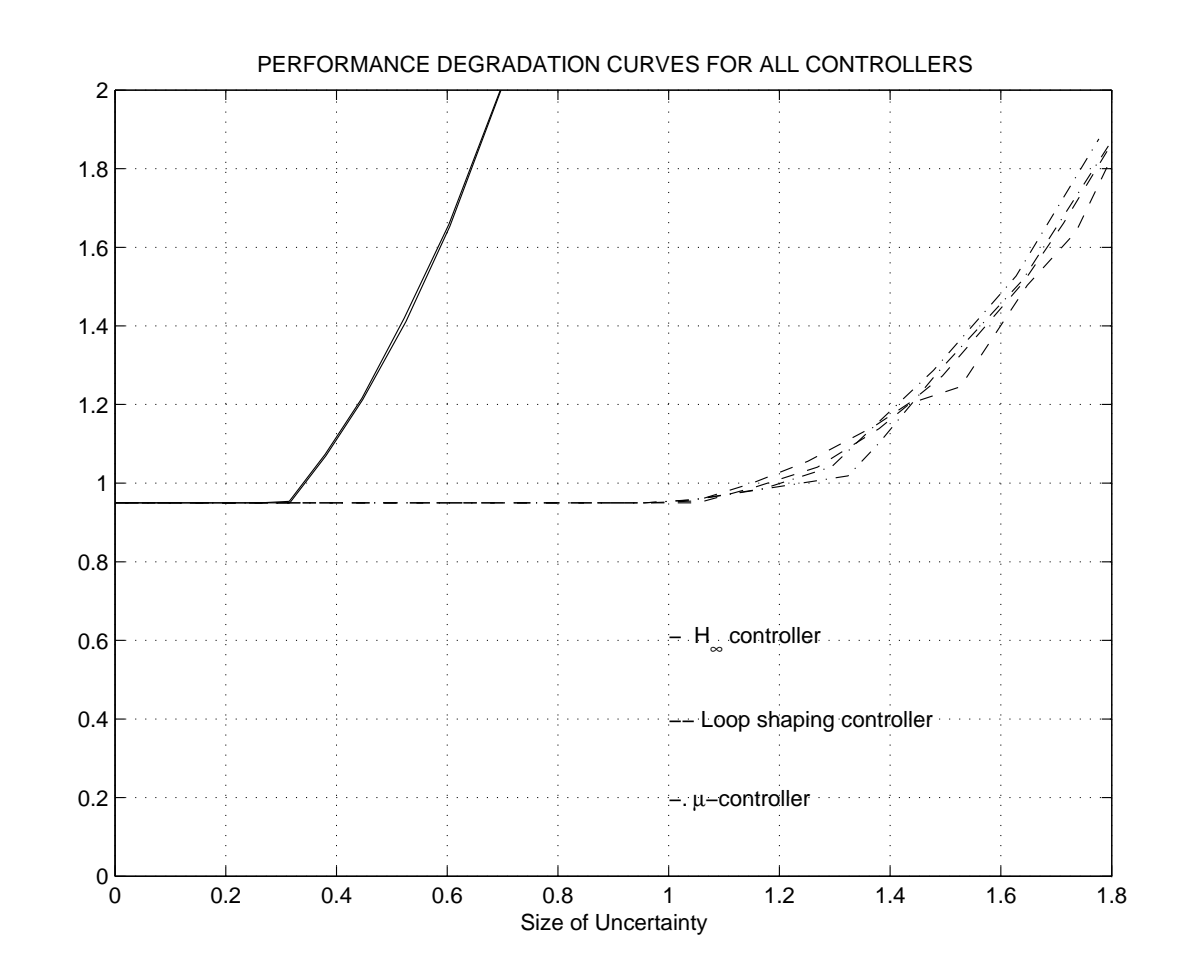

Figure 18: Performance Degradation for 3 Controllers

### Model Reduction of  $\mu$  Controller

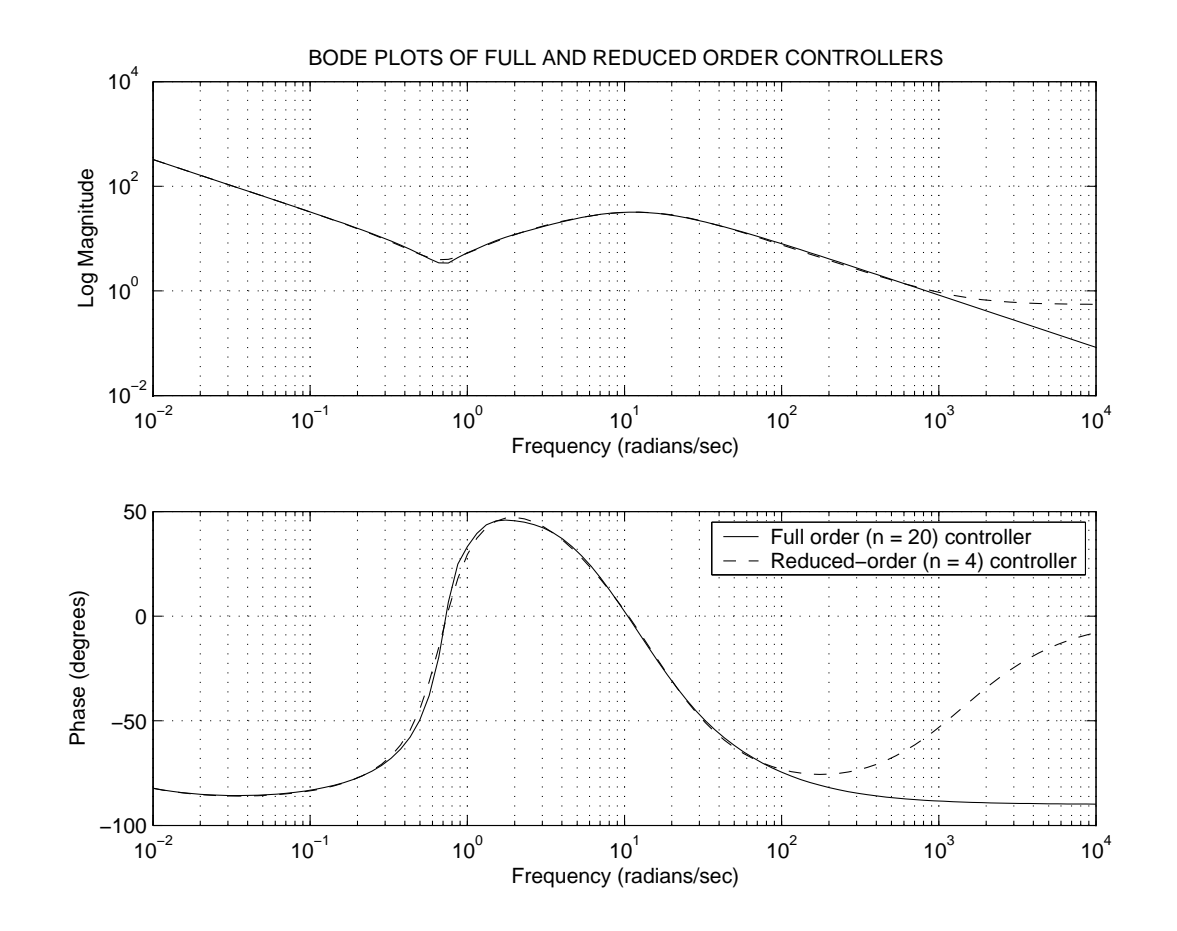

Figure 19: Frequency Responses of Full and Reduced Order Controllers

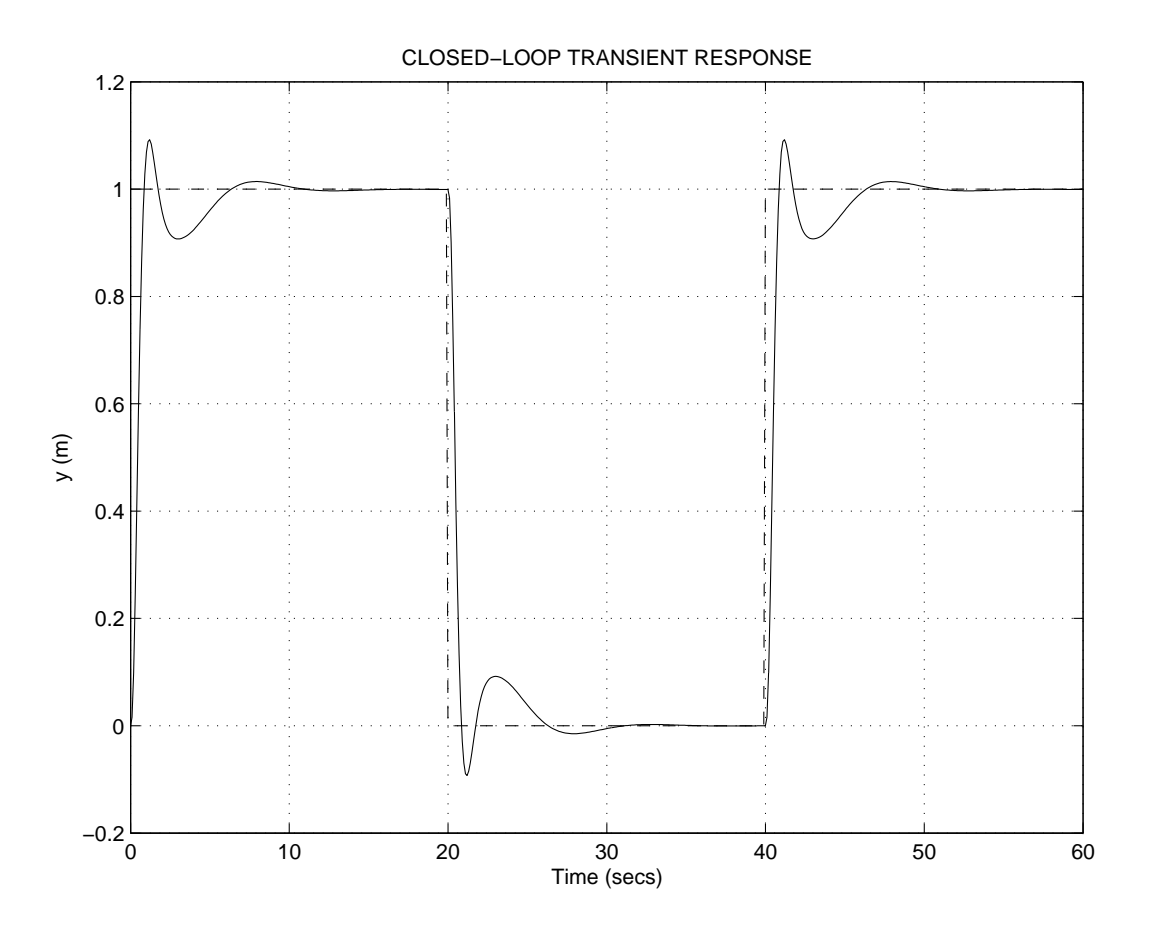

Figure 20: Transient Responses of Full and Reduced Order Controllers

### Further Reading

- [1] D.-W. Gu, P.Hr. Petkov, and M.M. Konstantinov, *An Introduction to*  $\mathcal{H}_{\infty}$  *Optimisations Designs*, Niconet Report NIC1999-4, 1999.
- [2] D.-W. Gu, P.Hr. PETKOV, AND M.M. KONSTANTINOV,  $\mathcal{H}_{\infty}$  and  $\mathcal{H}_{2}$ <br>optimization toolbox in SLICOT, SLICOT, Working Note SLW/N1000.12 optimization toolbox in SLICOT, SLICOT Working Note SLWN1999-12,1999.
- [3] D.-W. Gu, P.Hr. PETKOV, AND M.M. KONSTANTINOV,  $\mathcal{H}_{\infty}$  Loop<br>Shaning Design Procedure Routines in SLICOT Niconet Report MIC1000.15 Shaping Design Procedure Routines in SLICOT, Niconet Report MIC1999-15,1999.
- [4] G.J. Balas, J.C. Doyle, K. Glover, A. Packard, and R. Smith,  $\mu$ -Analysis and Synthesis Toolbox: User's Guide, MUSYN Inc. and The Mathworks, Inc., 1995.
- [5] K. ZHOU, J. DOYLE, AND K. GLOVER, *Robust and Optimal Control*, Prentice-Hall, Upper Saddle River, NJ, 1996.